## Probabilistic Parsing: Issues & Improvement

LING 571 — Deep Processing Techniques for NLP October 19, 2020 Shane Steinert-Threlkeld

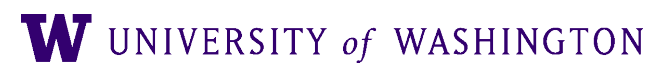

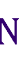

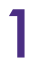

### Announcements

- HW2 grades posted
- Reference code soon available in
	- /dropbox/20-21/571/hw2/reference\_code
- 

● NB: not needed for HW3; you can assume that all grammars are already in CNF

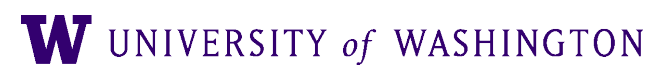

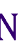

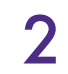

### Homework Tips

- Use nltk. load for reading grammars; will save you and TA time and headaches
- Run your code on patas to produce the output you submit in TAR file
	- Some discrepancies found that seem due to different environment
	- When in doubt, use full paths to python binaries, etc
- readme.{txt|pdf}: this should NOT be inside your TAR file, but a separate upload on Canvas

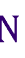

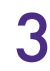

### Notes on HW #3

- Python's range has many use cases by manipulating start/end, and step
	- range(n) is equivalent to range(0,  $n, 1$ )
- Reminder: the rhs= argument in NLTK's grammar.productions () method only matches the *first* symbol, not an entire string
	- You'll want to implement an efficient look-up based on RHS
- HW3: compare your output to running HW1 parser on the same grammar/ sentences
	- order of output in ambiguous sentences could differ

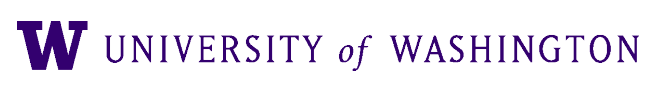

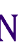

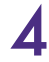

## Language Does the Darnedest Things

Just in case your wondering... This is a ship-shipping ship, shipping shipping ships.

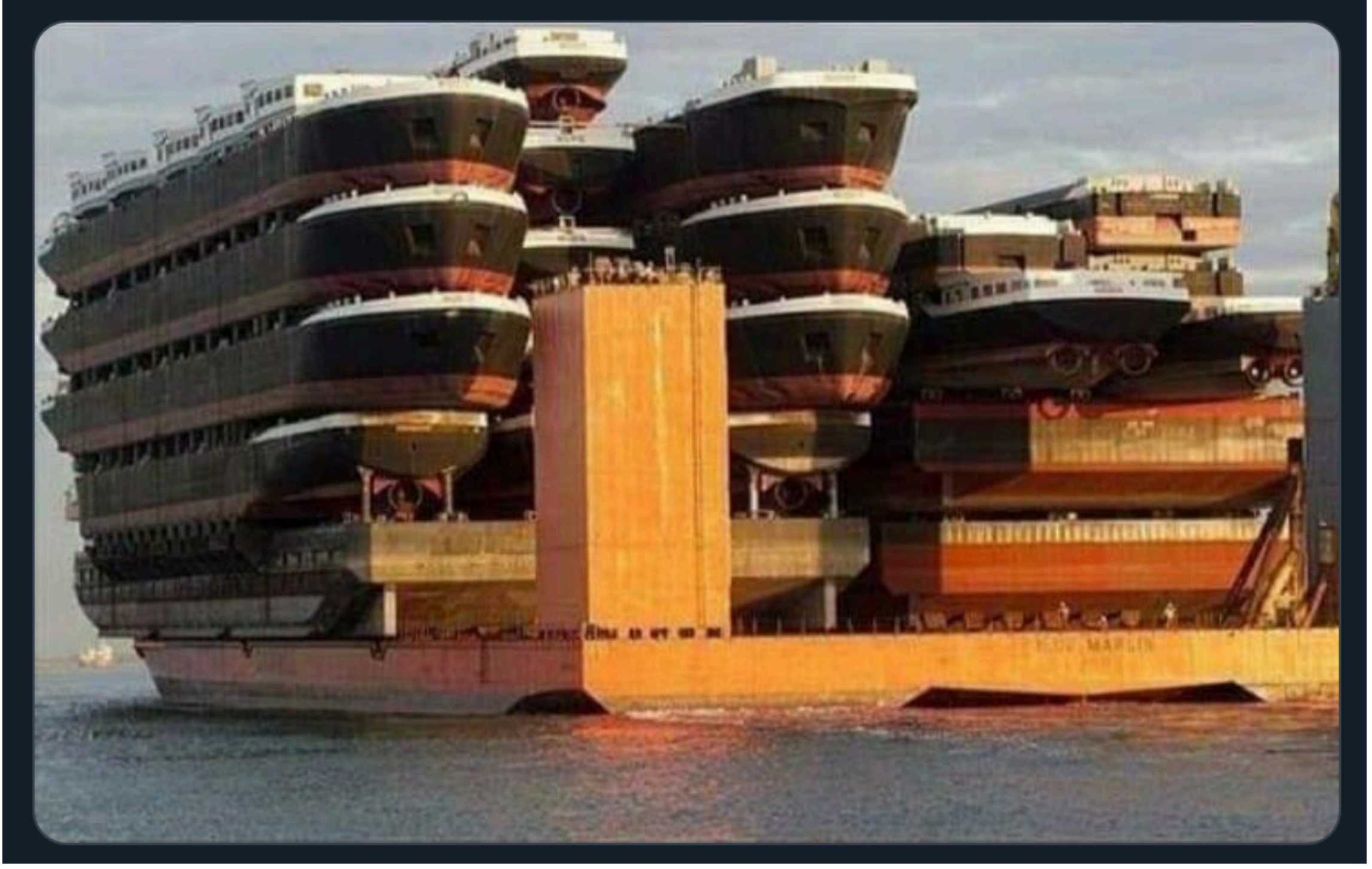

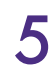

<https://twitter.com/ArrivedInGenX/status/1317879511795535872>

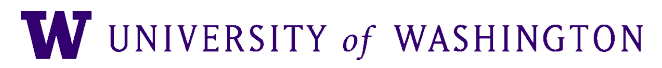

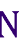

### PCFG Induction

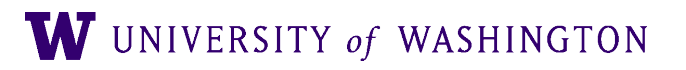

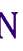

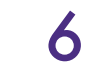

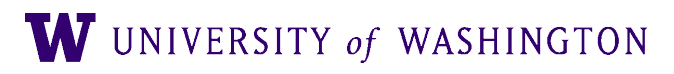

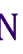

### ● Simplest way:

● Use treebank of parsed sentences

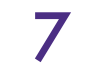

W UNIVERSITY of WASHINGTON

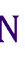

### ● Simplest way:

- Use treebank of parsed sentences
- To compute probability of a rule, count:

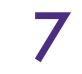

- Simplest way:
	- Use treebank of parsed sentences
	- To compute probability of a rule, count:
		- Number of times a nonterminal is expanded:  $\sum_{\gamma} Count(\alpha \rightarrow \gamma)$

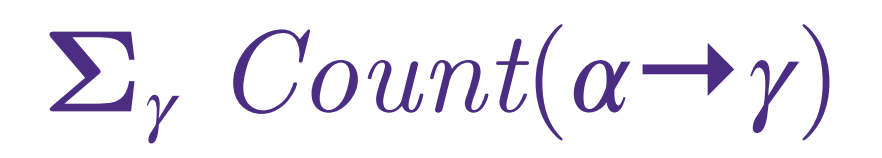

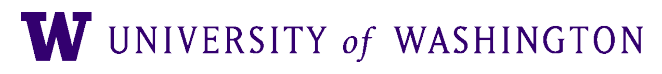

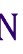

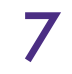

- Simplest way:
	- Use treebank of parsed sentences
	- To compute probability of a rule, count:
		- Number of times a nonterminal is expanded:  $\Sigma_{\gamma}$   $Count(\alpha \rightarrow \gamma)$
		- Number of times a nonterminal is expanded by a given rule:  $Count(\alpha \rightarrow \beta)$

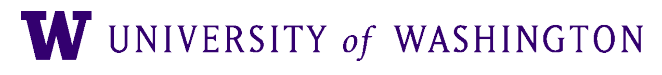

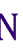

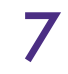

### ● Simplest way:

### Learning Probabilities

- Use treebank of parsed sentences
- To compute probability of a rule, count:
	- Number of times a nonterminal is expanded:  $\Sigma_{\gamma}$   $Count(\alpha \rightarrow \gamma)$
	- Number of times a nonterminal is expanded by a given rule:  $Count(\alpha \rightarrow \beta)$

 $Count(\alpha \rightarrow \gamma)$ =  $Count(\alpha \rightarrow \beta)$ *Count*(*α*)

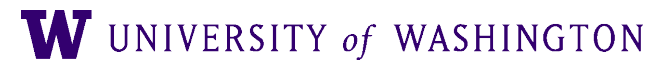

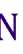

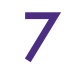

$$
P(\alpha \to \beta | \alpha) = \frac{Count(\alpha \to \beta)}{\sum_{\gamma} Count(\alpha \to \beta)}
$$

- Use treebank of parsed sentences
- To compute probability of a rule, count:
	- Number of times a nonterminal is expanded:  $\sum_{\gamma}$  *Count*( $\alpha \rightarrow \gamma$ )
	- Number of times a nonterminal is expanded by a given rule:  $Count(\alpha \rightarrow \beta)$

### ● Simplest way:

• Alternative: Learn probabilities by re-estimating ● (Later)

- 
- $Count(\alpha \rightarrow \gamma)$ =  $Count(\alpha \rightarrow \beta)$ *Count*(*α*)

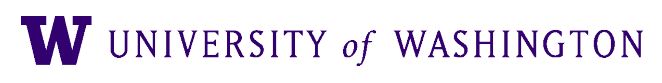

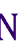

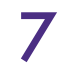

$$
P(\alpha \to \beta | \alpha) = \frac{Count(\alpha \to \beta)}{\sum_{\gamma} Count(\alpha \to \beta)}
$$

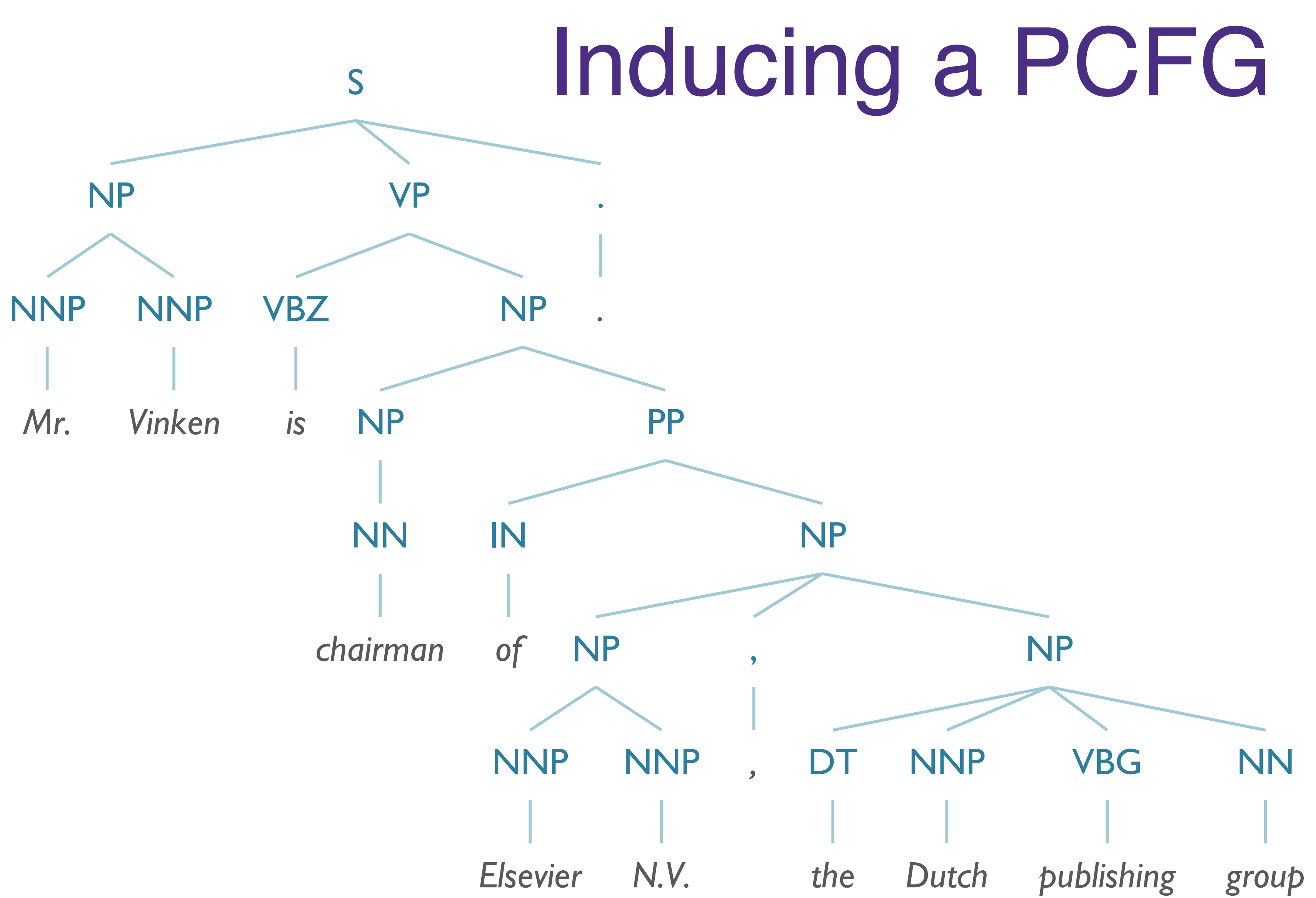

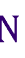

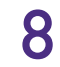

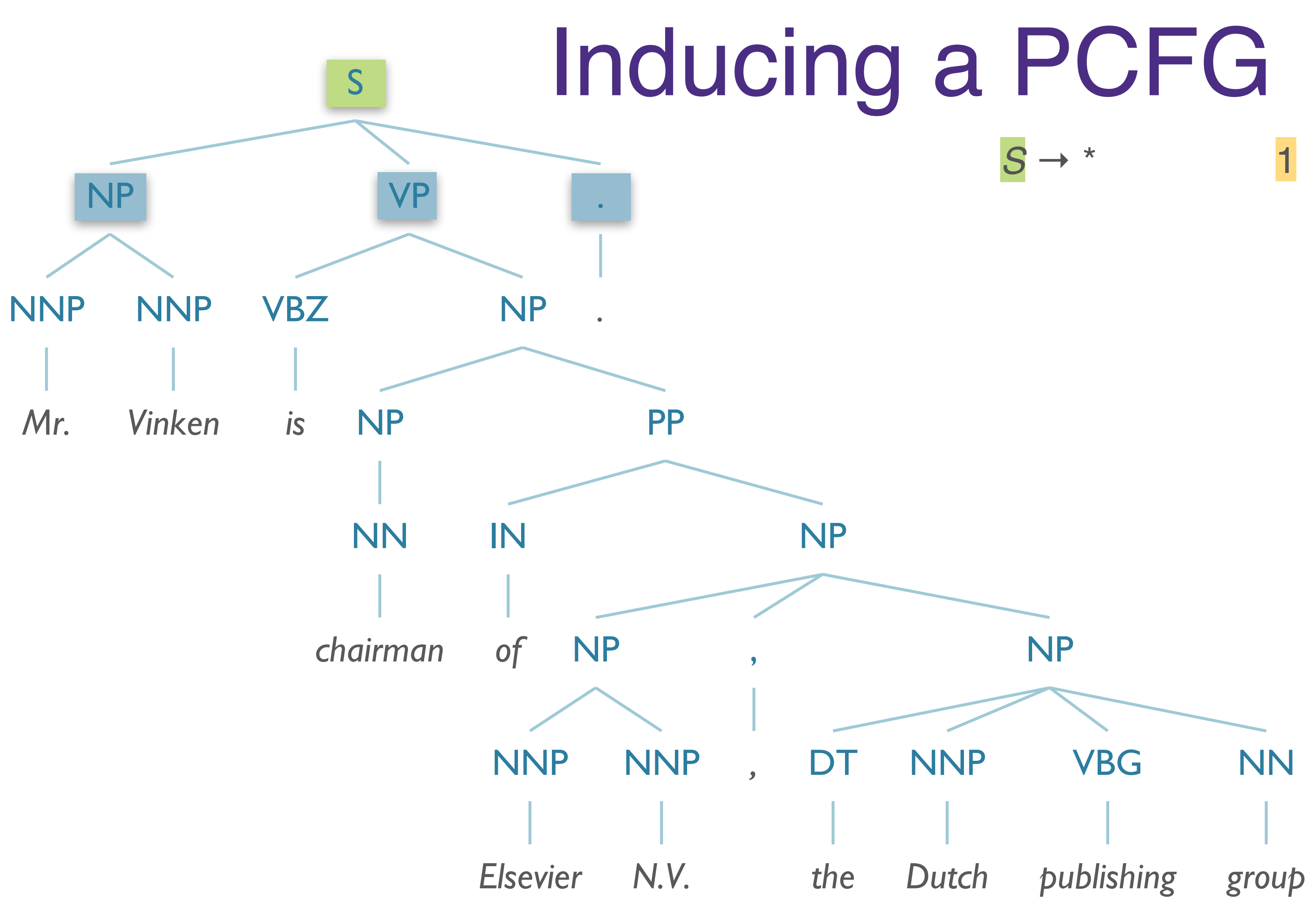

# $1 S \rightarrow NPVP$ .

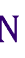

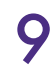

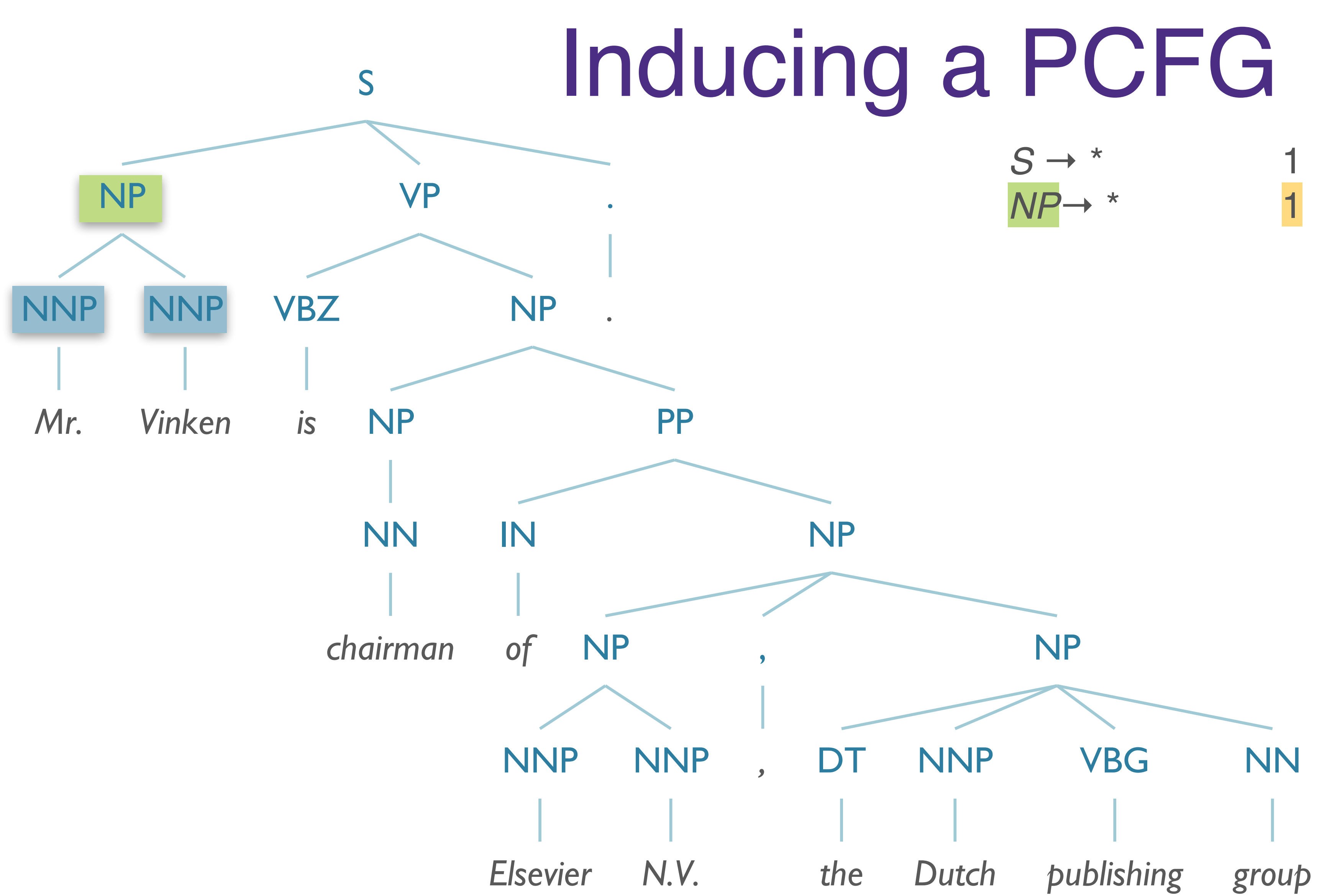

## $1 S \rightarrow NP VP$ .  $1 NP \rightarrow NNP NNP$

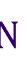

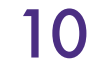

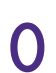

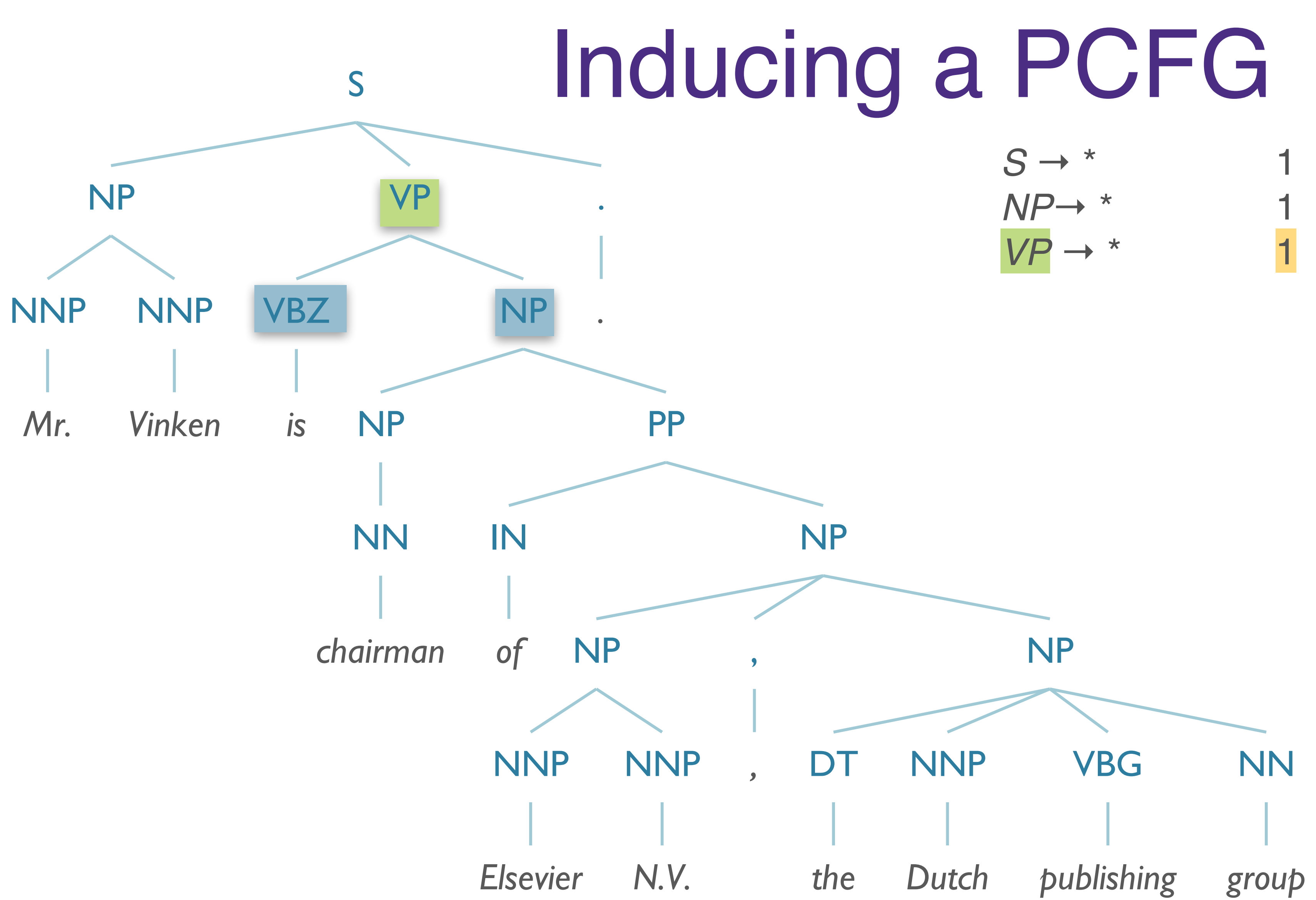

### $1 S \rightarrow NP VP$ . 1  $NP \rightarrow NNP NNP$  $VP \rightarrow VBZNP$

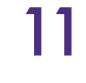

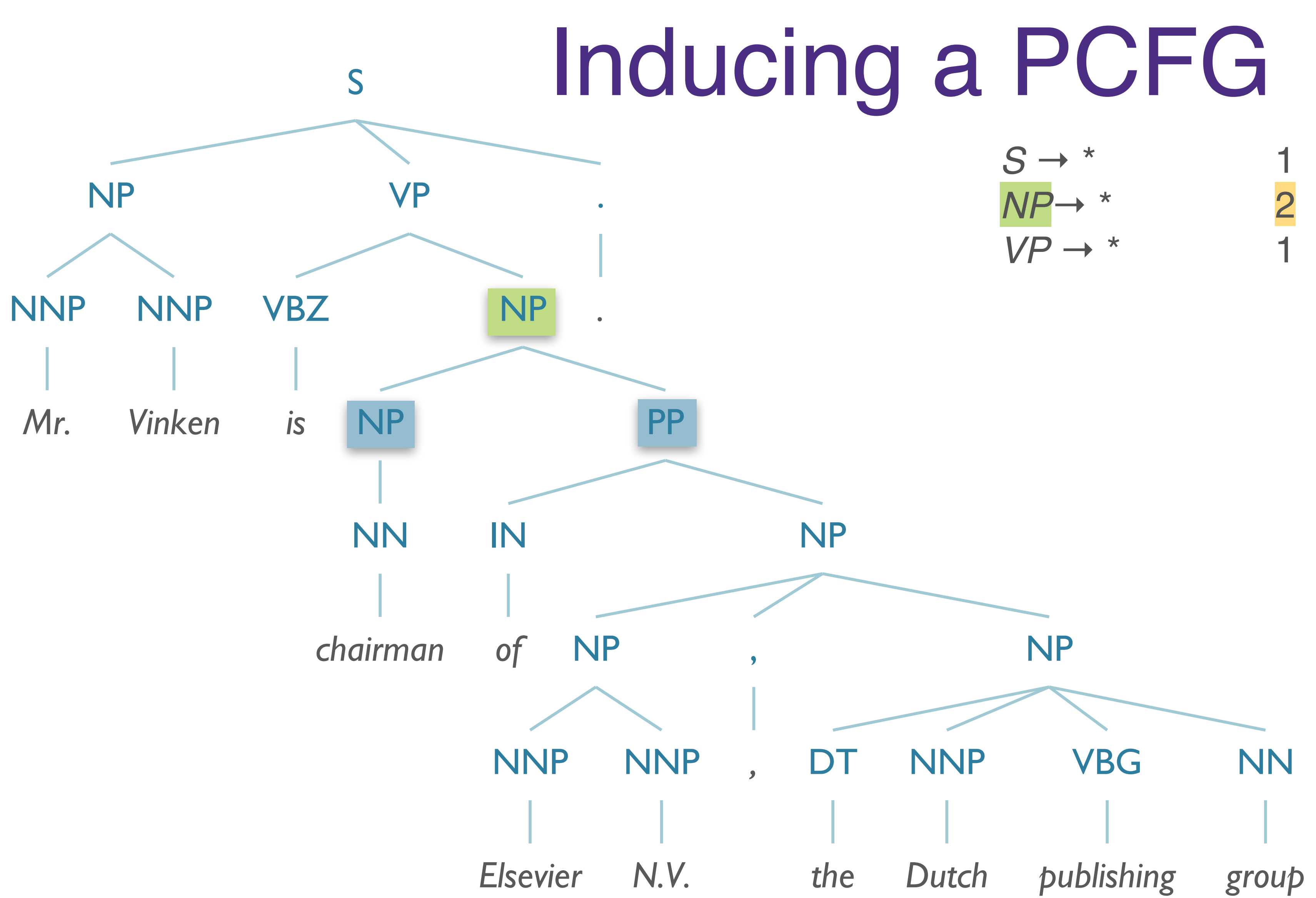

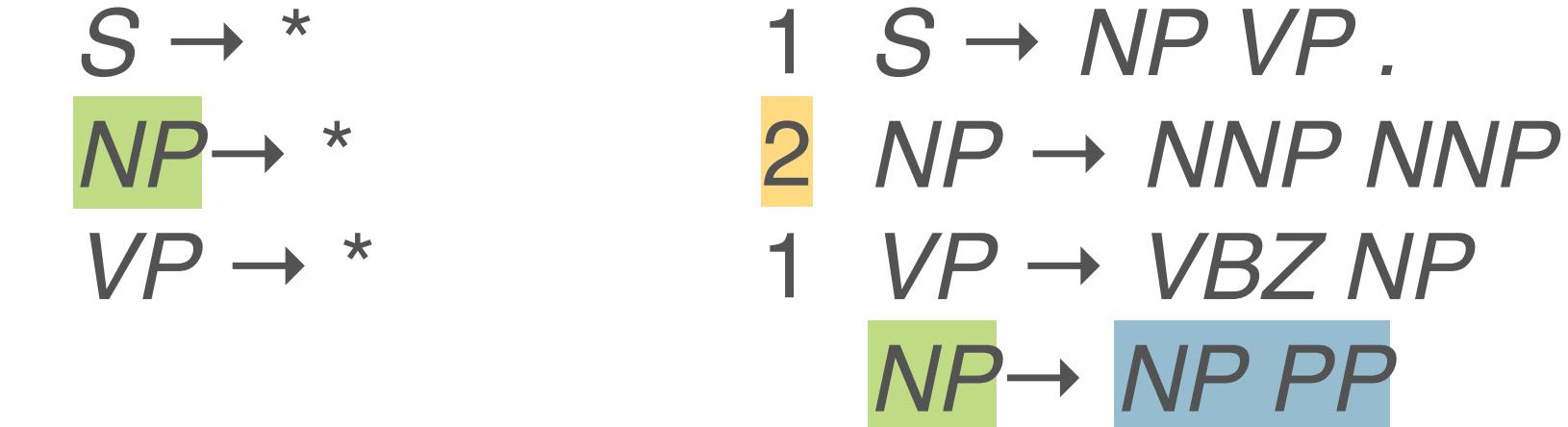

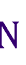

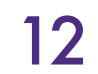

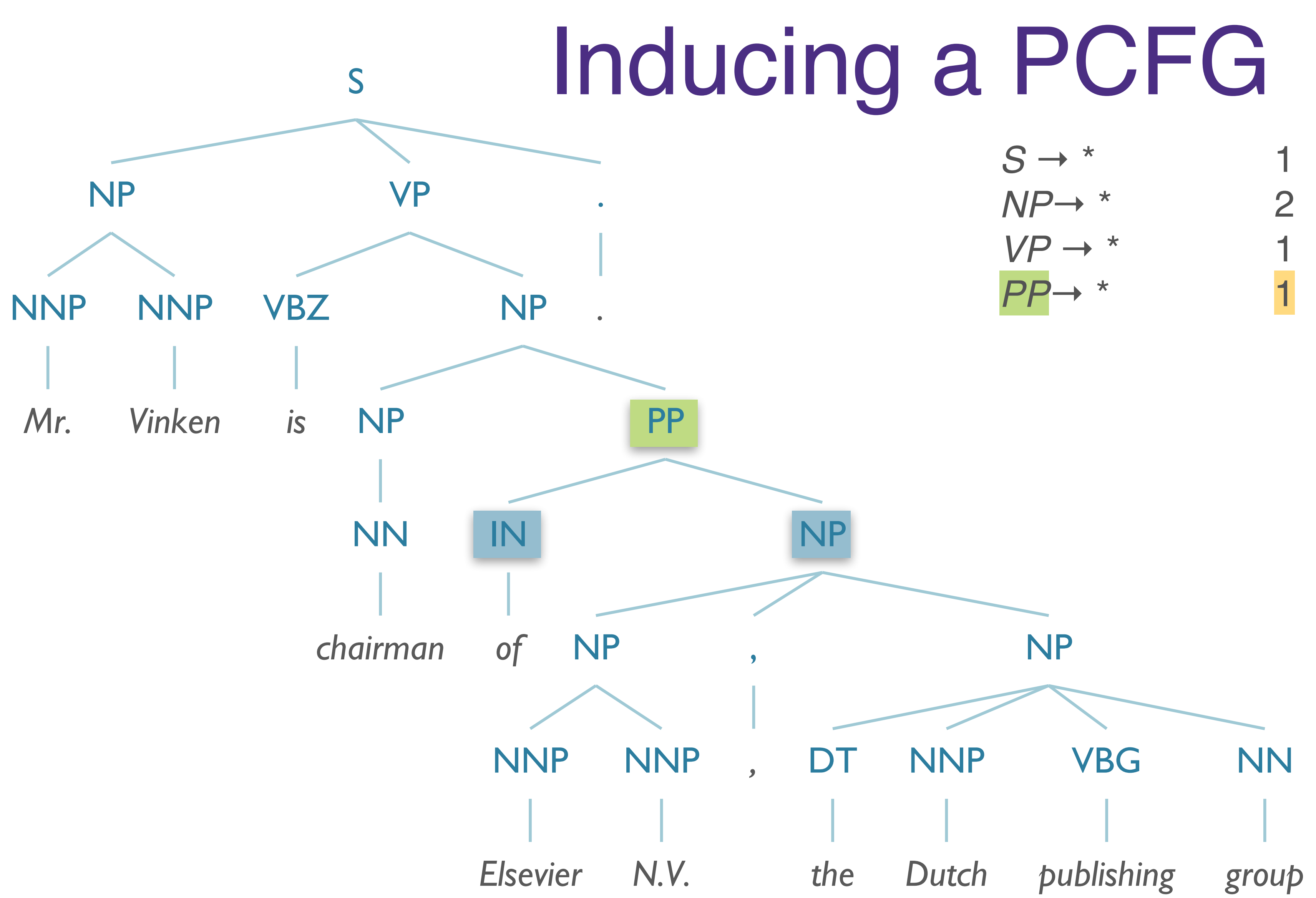

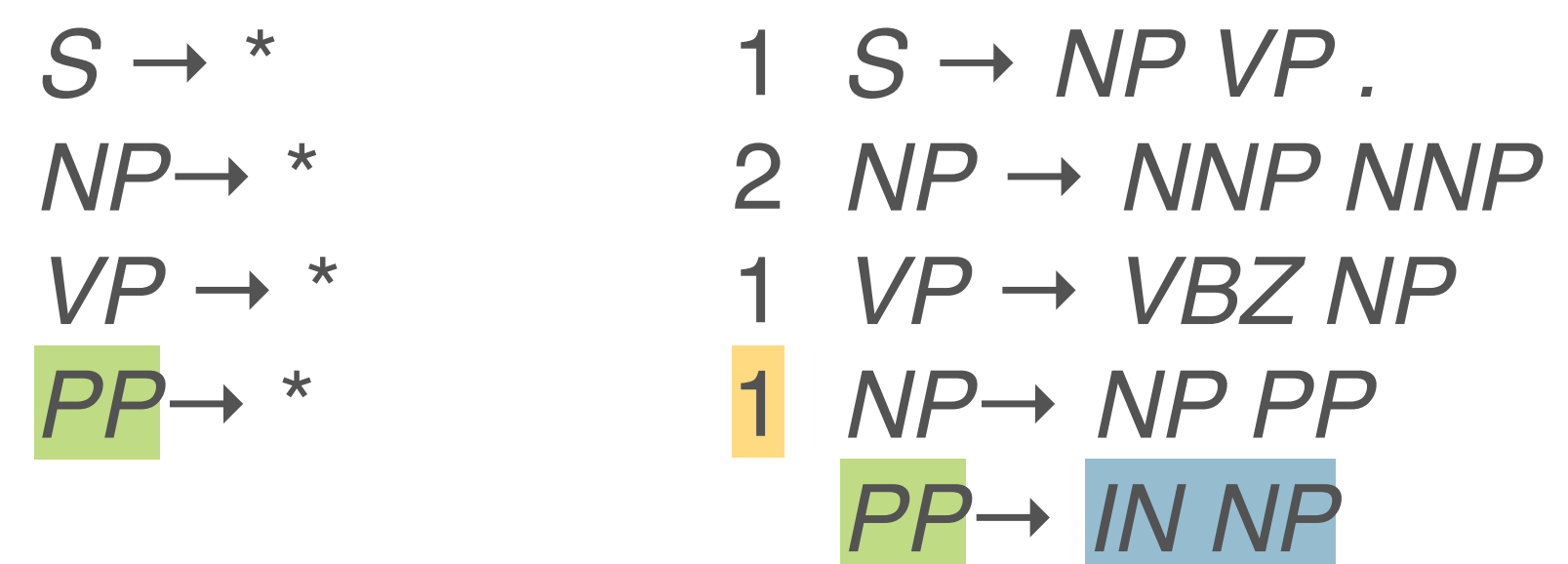

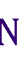

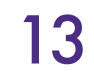

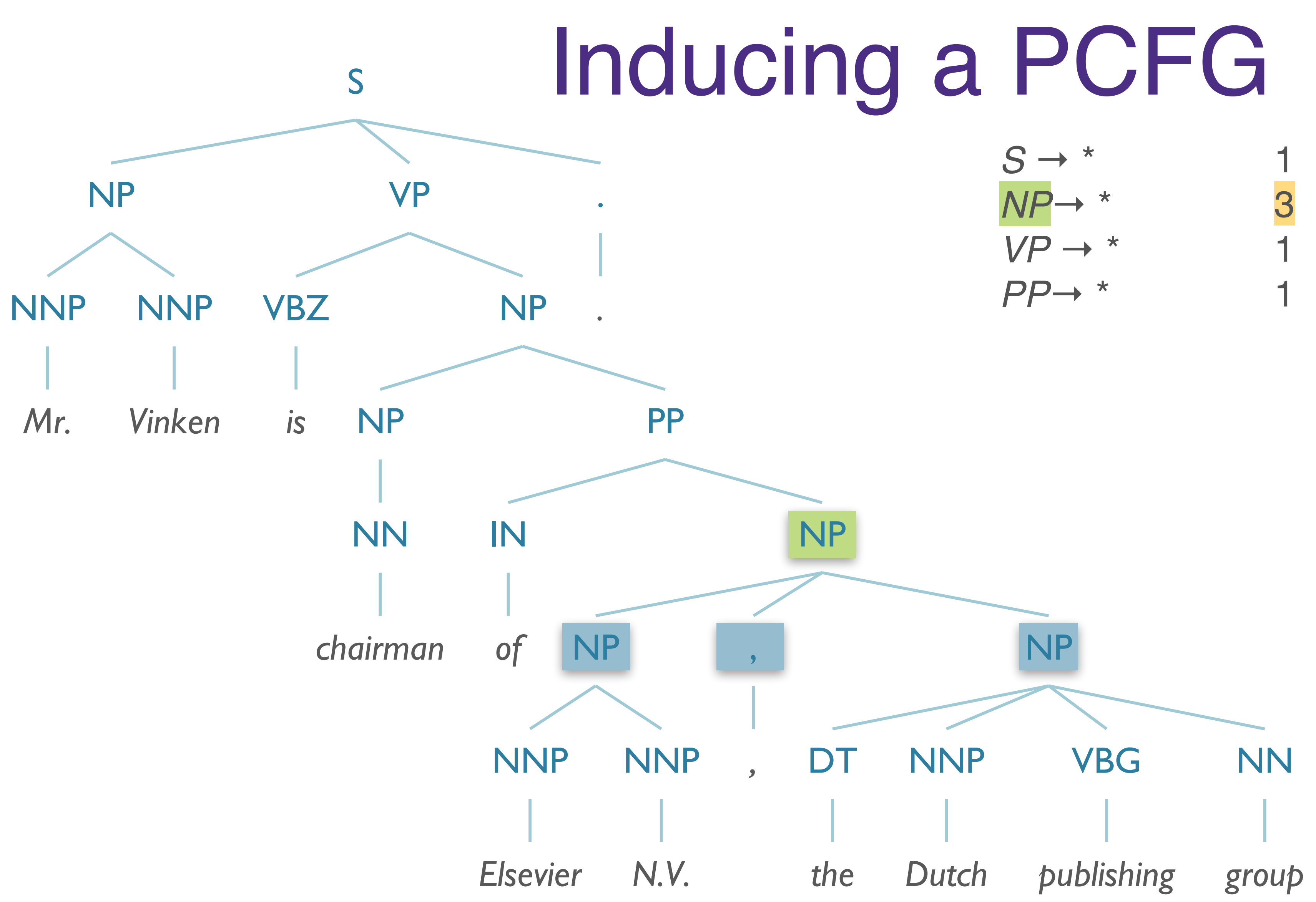

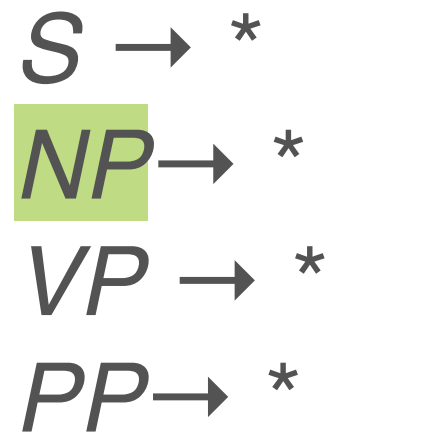

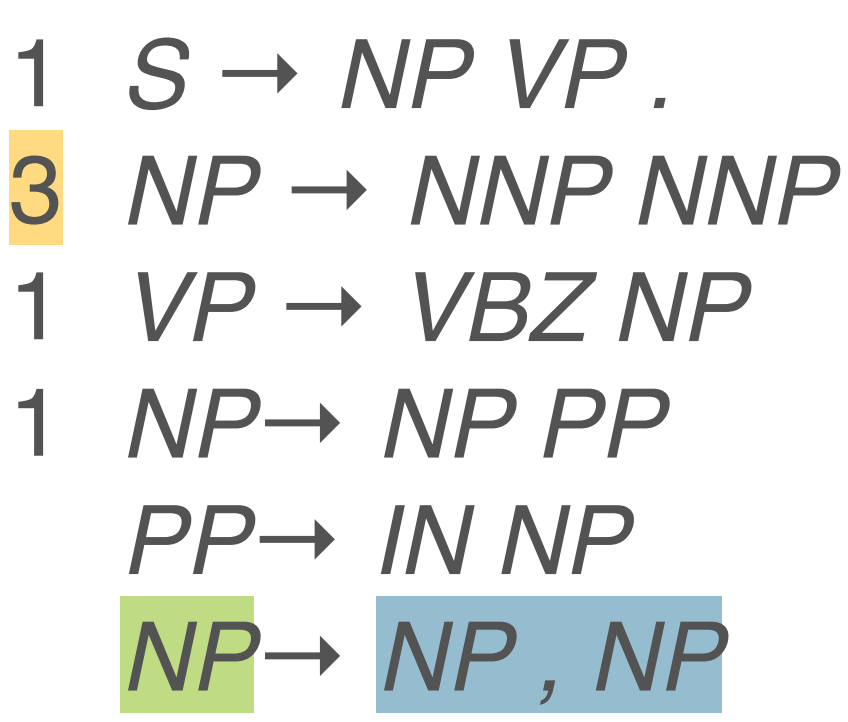

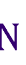

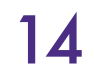

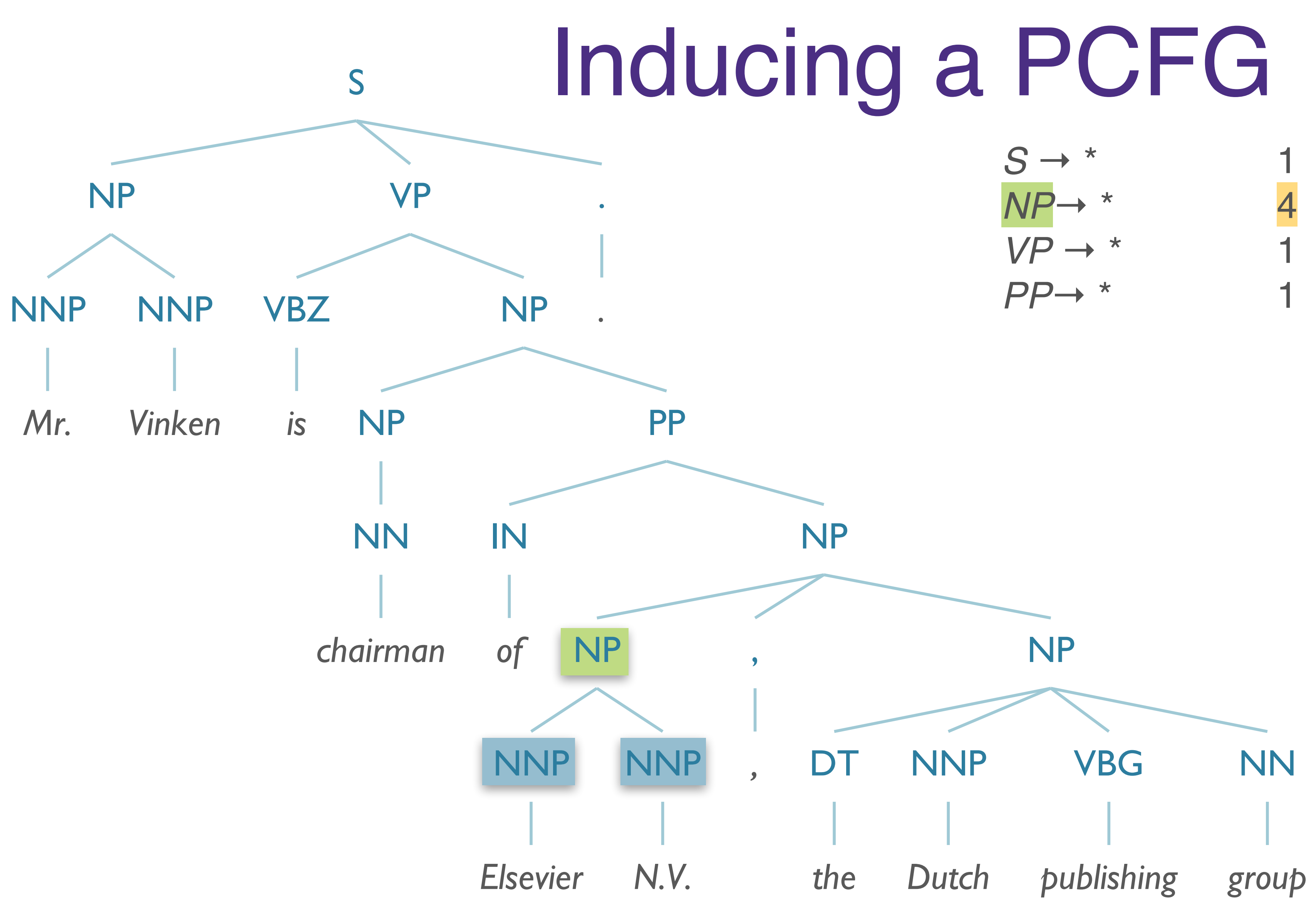

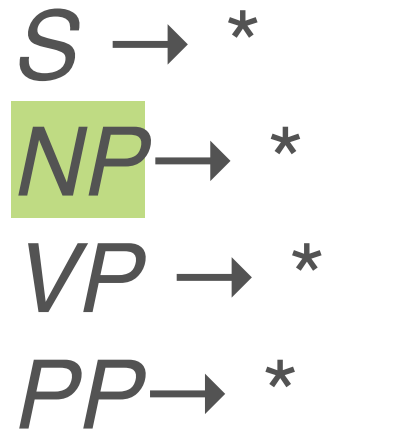

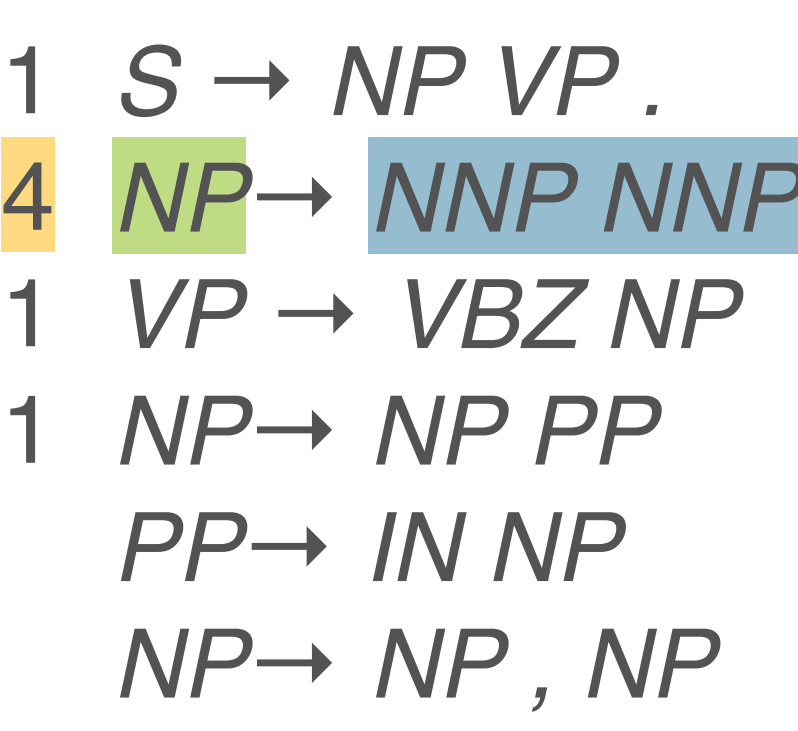

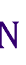

2

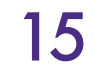

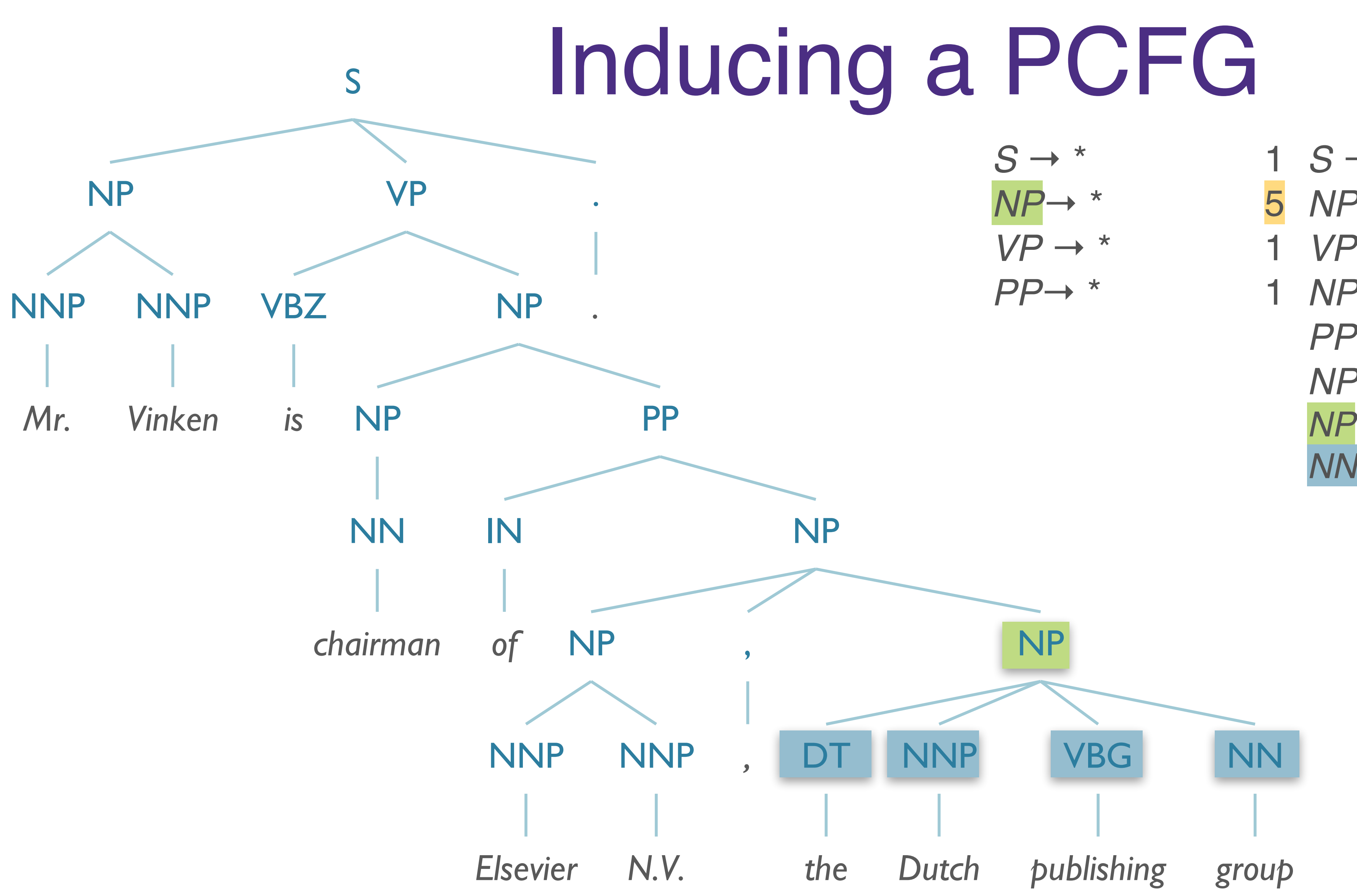

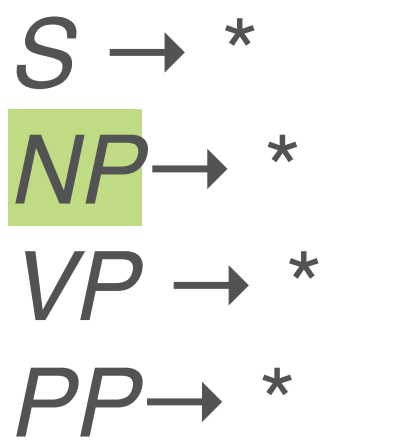

$$
S \rightarrow NP VP
$$
  
\n
$$
NP \rightarrow NNP NNP
$$
  
\n
$$
VP \rightarrow VBZ NP
$$
  
\n
$$
NP \rightarrow NP PP
$$
  
\n
$$
PP \rightarrow NNP NP
$$
  
\n
$$
NP \rightarrow NP, NP
$$
  
\n
$$
NP \rightarrow NP NPP VBG
$$
  
\n
$$
NN
$$

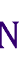

 $\overline{2}$ 

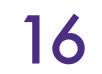

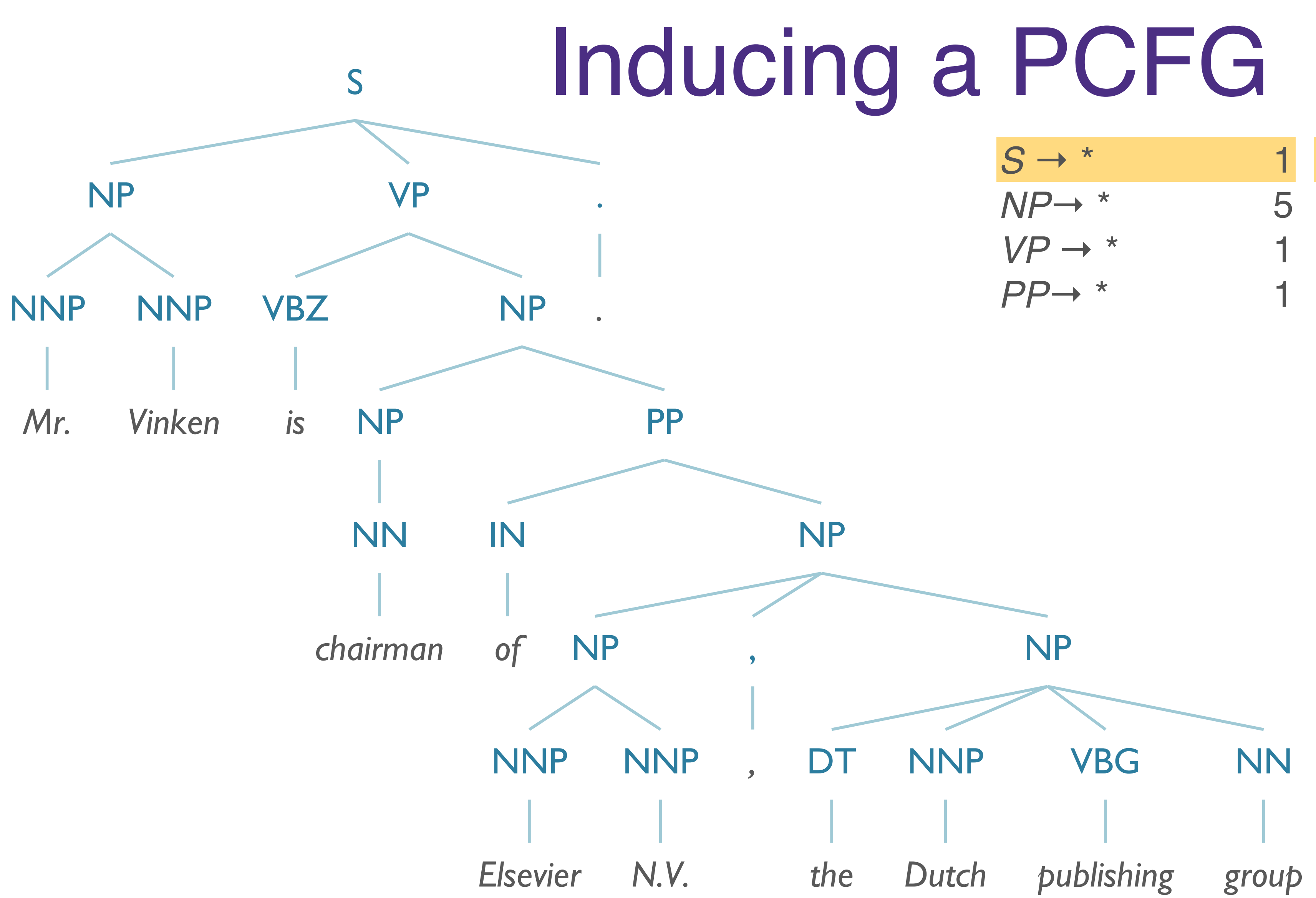

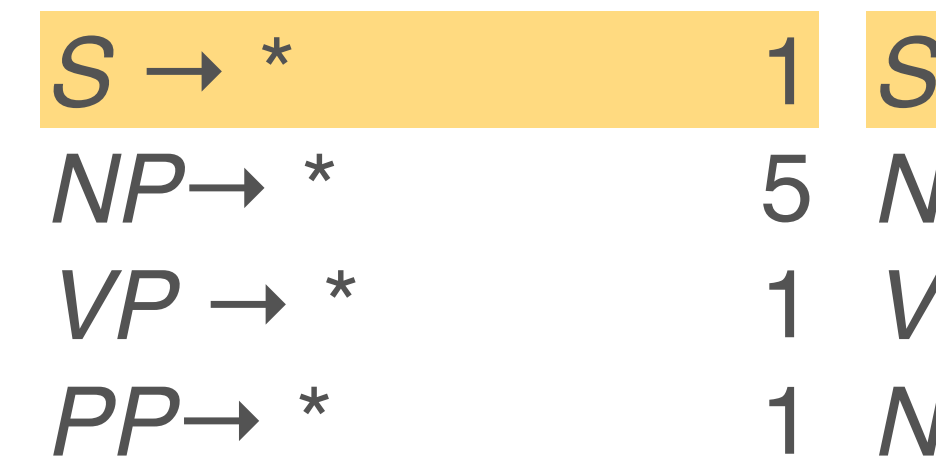

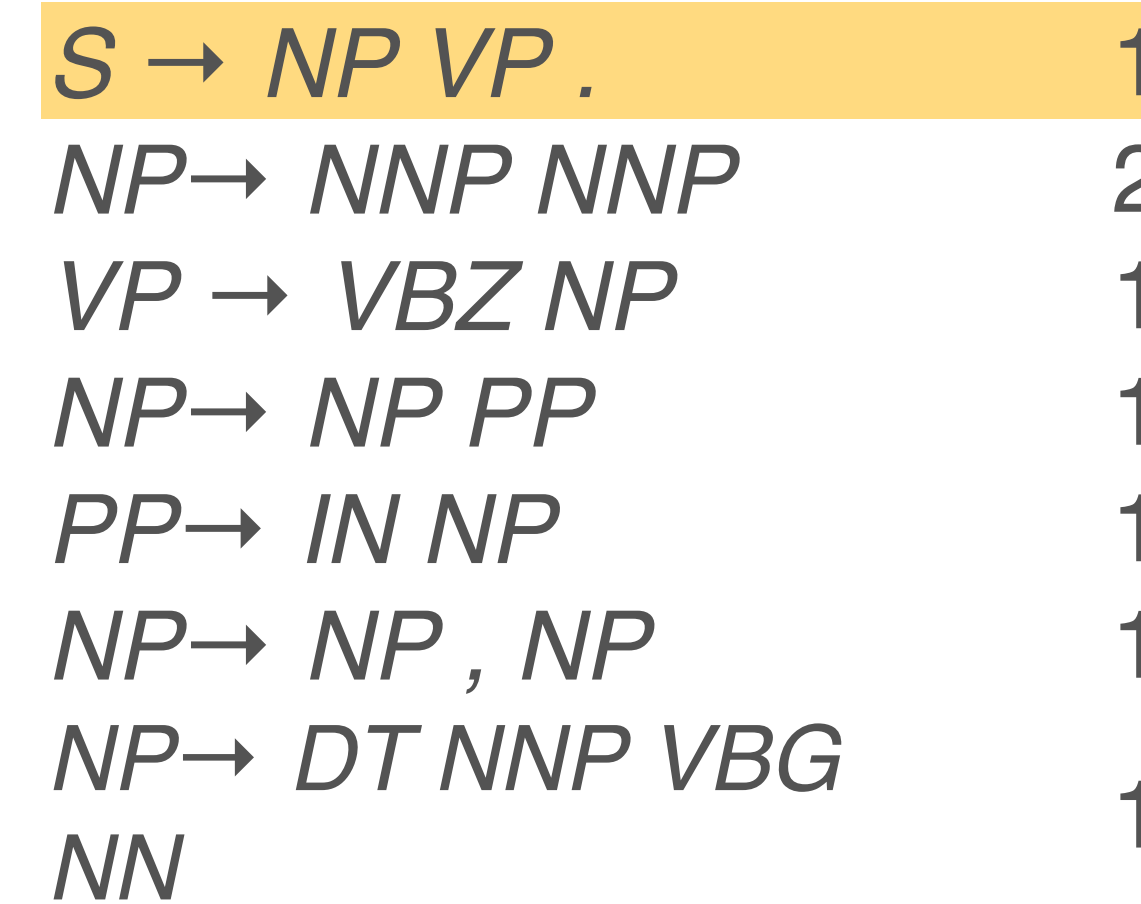

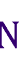

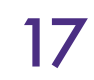

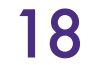

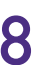

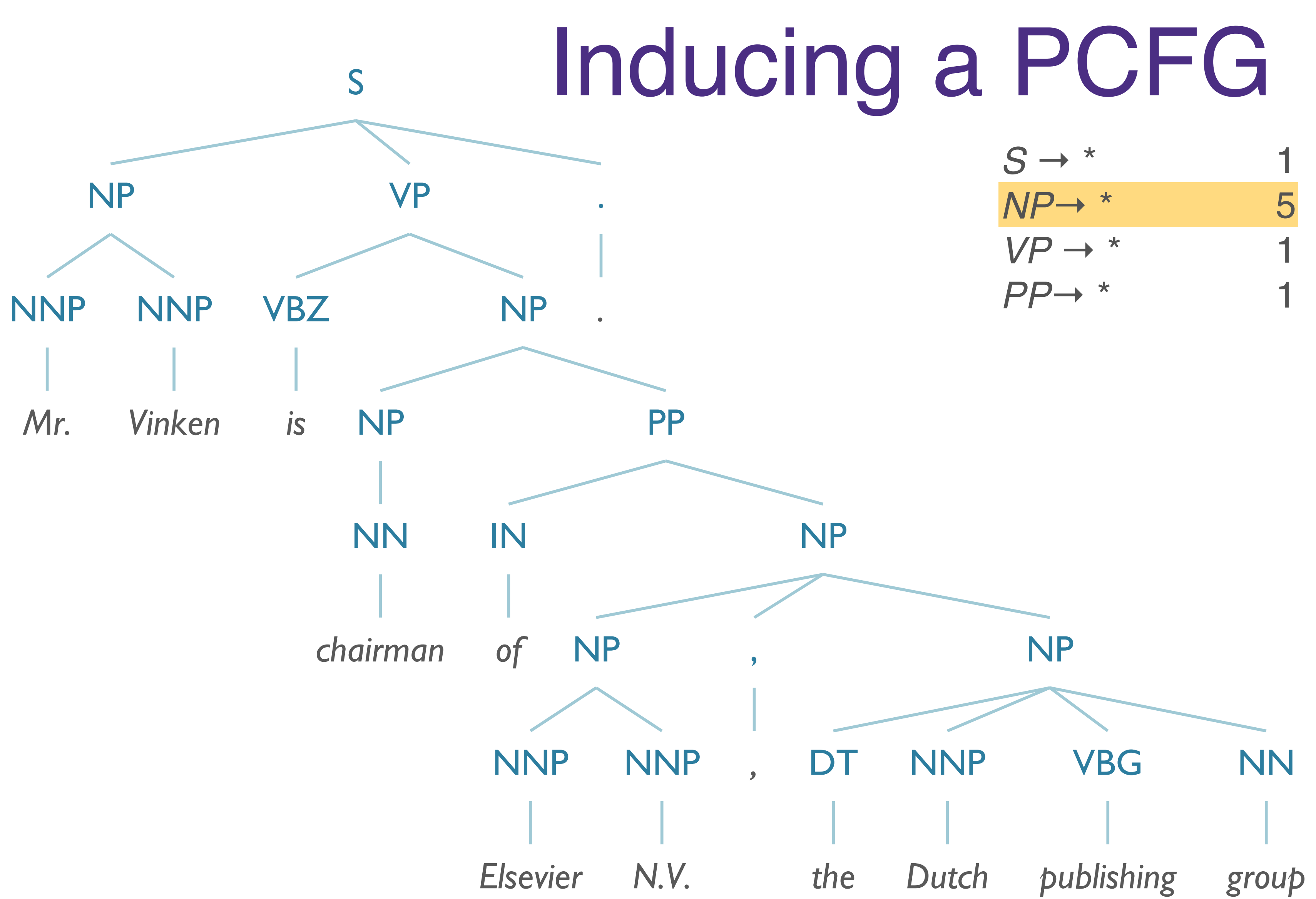

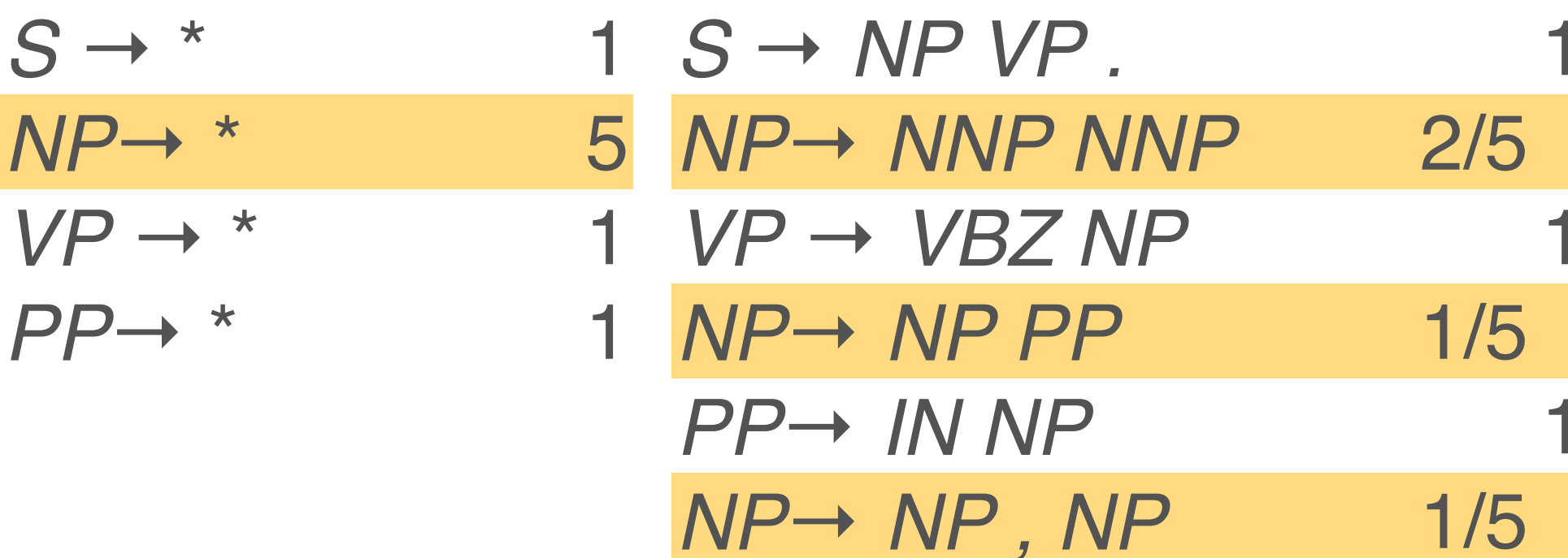

*NP*→ *DT NNP VBG* 

*NN* 1/5

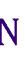

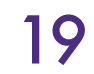

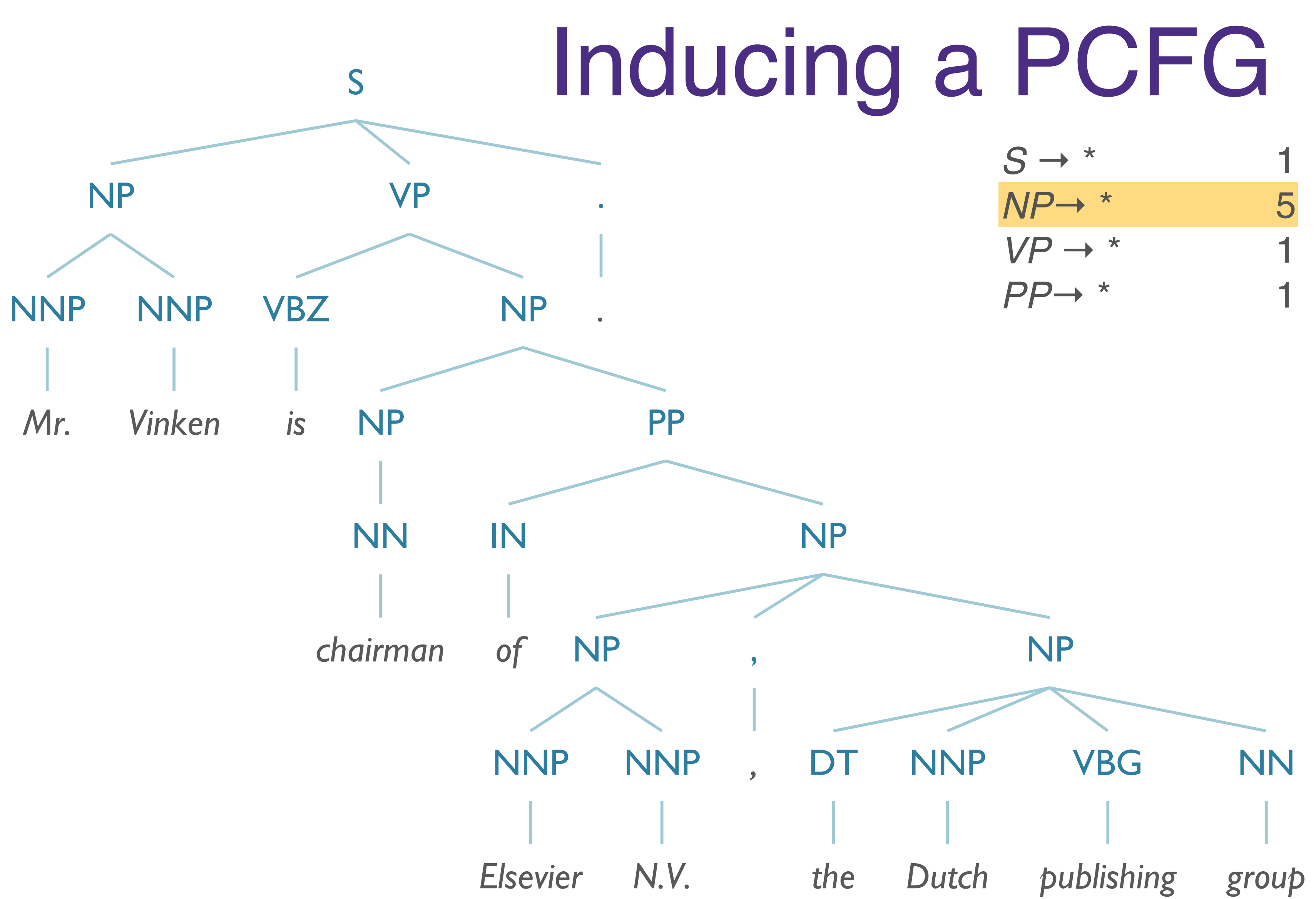

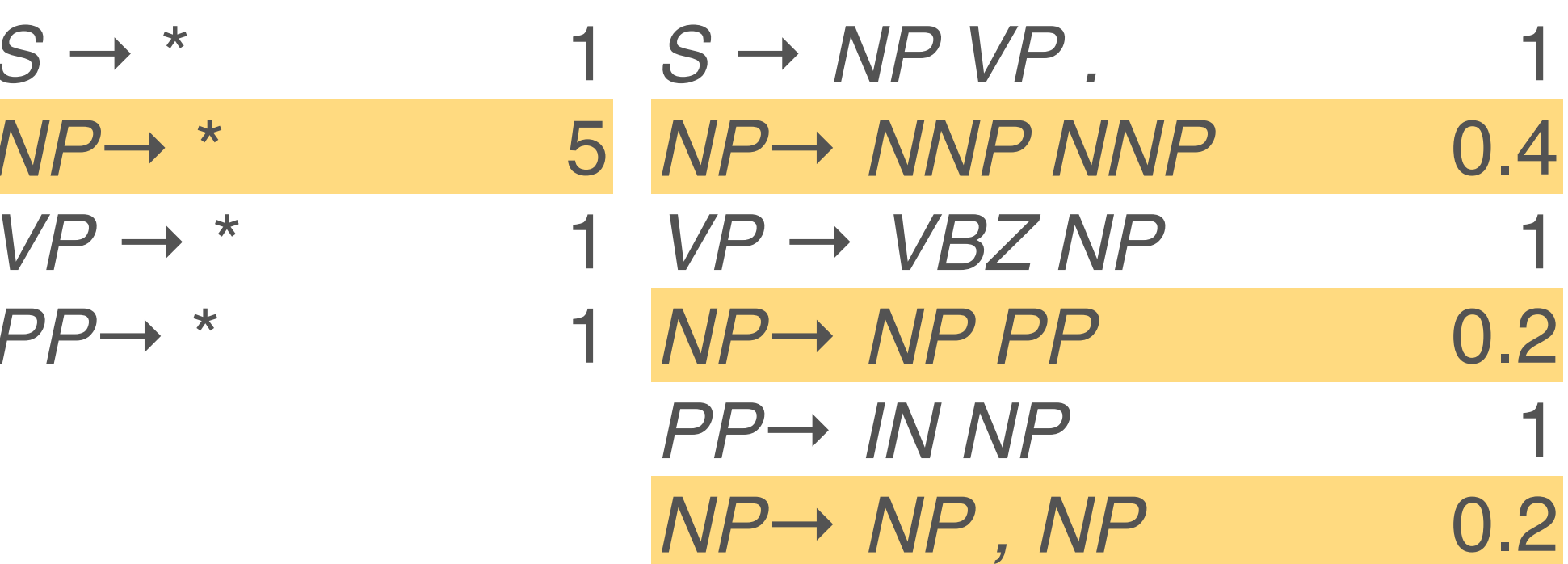

*NP*→ *DT NNP VBG* 

*NN DINN VD*<sup> *VD*</sup> 0.2

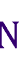

Problems with PCFGs

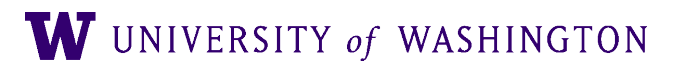

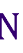

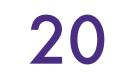

## Problems with PCFGs

- Independence Assumption
	- Assume that rule probabilities are independent

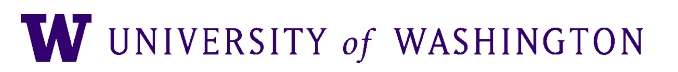

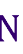

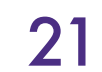

## Problems with PCFGs

- **Independence Assumption** 
	- Assume that rule probabilities are independent

● Lack of Lexical Conditioning

- 
- Lexical items should influence the choice of analysis

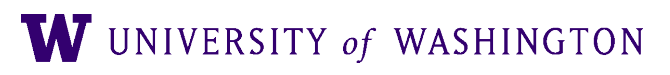

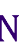

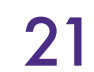

- *Context Free ⇒ Independence Assumption* 
	- Rule expansion is context-independent
	- Allows us to multiply probabilities

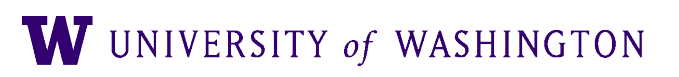

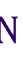

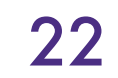

- *Context Free* 㱺 *Independence Assumption*
	- Rule expansion is context-independent
	- Allows us to multiply probabilities
- If we have two rules:
	- $\bullet$  *NP*  $\rightarrow$  *DT NN* [0.28]
	- $\bullet$  *NP*  $\rightarrow$  *PRP* [0.25]

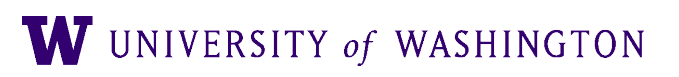

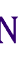

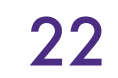

- *Context Free ⇒ Independence Assumption* 
	- Rule expansion is context-independent
	- Allows us to multiply probabilities
- If we have two rules:
	- $\bullet$  *NP*  $\rightarrow$  *DT NN* [0.28]
	- $\bullet$  *NP*  $\rightarrow$  *PRP* [0.25]

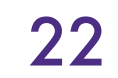

Semantic Role of NPs in Switchboard Corpus

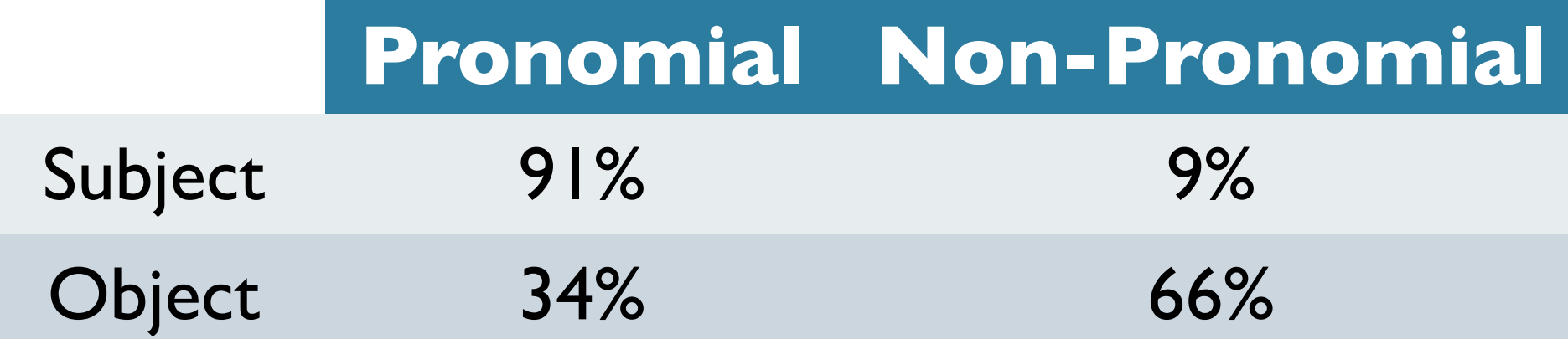

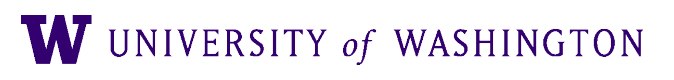

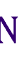

- *Context Free* 㱺 *Independence Assumption*
	- Rule expansion is context-independent
	- Allows us to multiply probabilities
- If we have two rules:
	- $\bullet$  *NP*  $\rightarrow$  *DT NN* [0.28]
	- $\bullet$  *NP*  $\rightarrow$  *PRP* [0.25]
- What does this new data tell us?

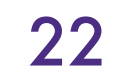

Semantic Role of NPs in Switchboard Corpus

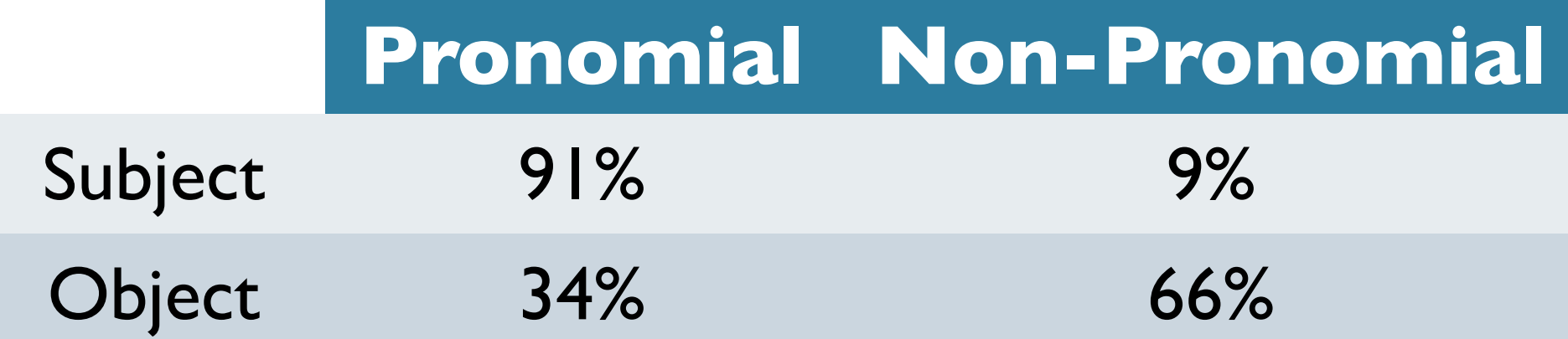

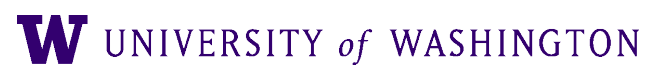

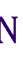

- *Context Free* 㱺 *Independence Assumption*
	- Rule expansion is context-independent
	- Allows us to multiply probabilities
- If we have two rules:
	- $\bullet$  *NP*  $\rightarrow$  *DT NN* [0.28]
	- $\bullet$  *NP*  $\rightarrow$  *PRP* [0.25]
- What does this new data tell us?
	- $NP \rightarrow DT$  *NN*  $[0.09$  **if**  $NP_{\Theta=subject}$  **else** 0.66]
	- $NP \rightarrow PRP$  [0.91 **if**  $NP_{\Theta=subject}$  **else** 0.34]

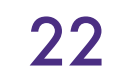

Semantic Role of NPs in Switchboard Corpus

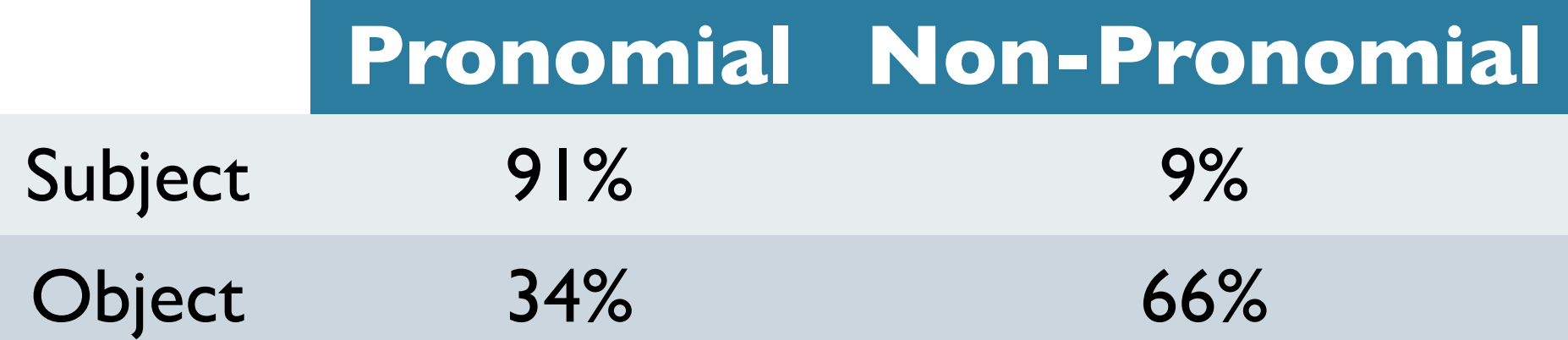

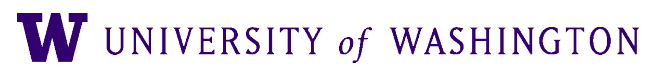

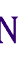

- *Context Free* 㱺 *Independence Assumption*
	- Rule expansion is context-independent
	- Allows us to multiply probabilities
- If we have two rules:
	- $\bullet$  *NP*  $\rightarrow$  *DT NN* [0.28]
	- $\bullet$  *NP*  $\rightarrow$  *PRP* [0.25]
- What does this new data tell us?
	- $NP \rightarrow DT$  *NN*  $[0.09$  **if**  $NP_{\Theta=subject}$  **else** 0.66]
	- $\bullet$  *NP*  $\rightarrow$  *PRP*  $[0.91$  **if**  $NP_{\Theta=subject}$  **else** 0.34]

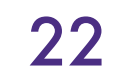

Semantic Role of NPs in Switchboard Corpus

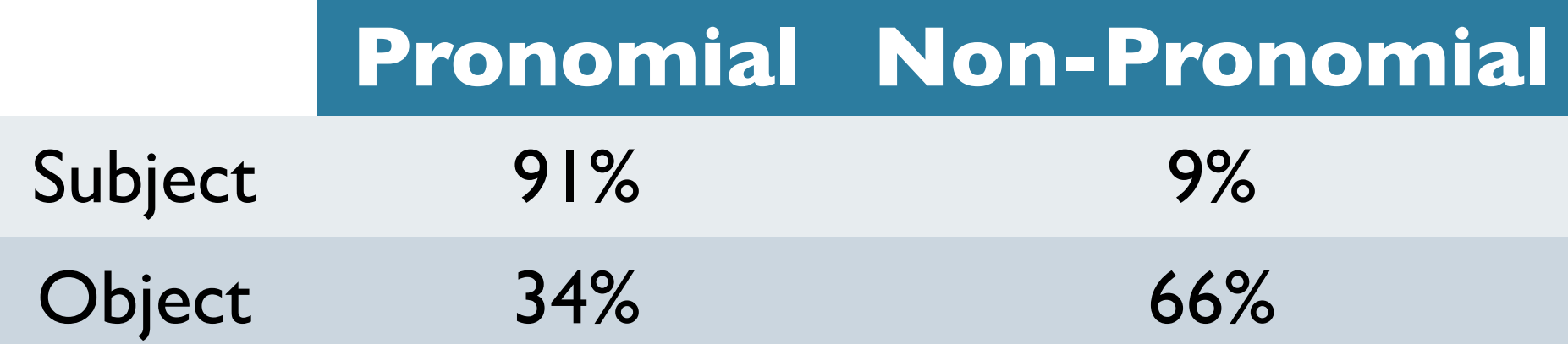

### …Can try **parent annotation**

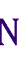

("into a bin"  $=$  location of sacks after dumping) **OK!**

### Issues with PCFGs: Lexical Conditioning

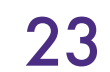

("into a bin" = **\***the sacks which were located *in PP*) **not OK**

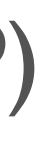

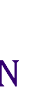

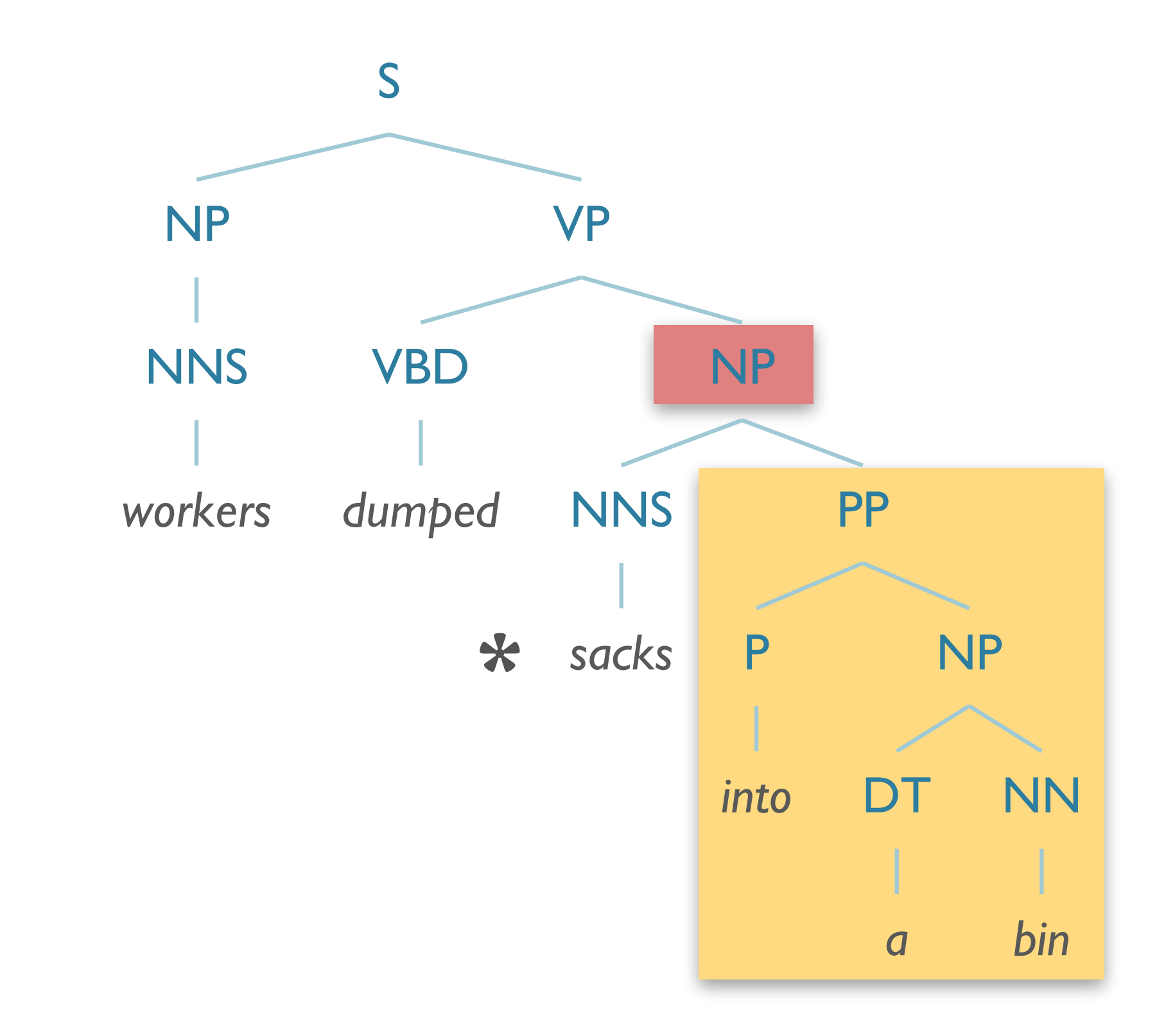

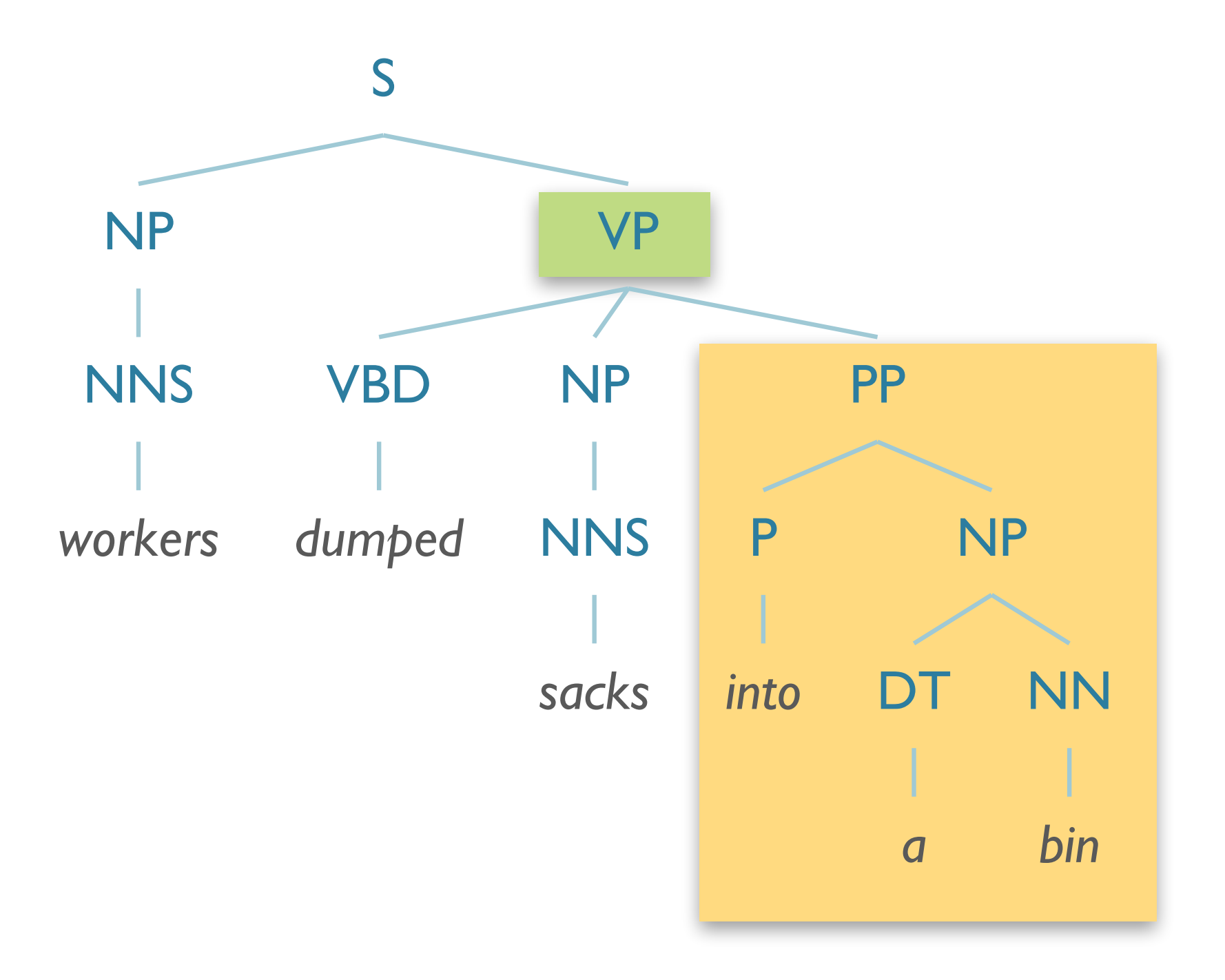

### Issues with PCFGs: Lexical Conditioning

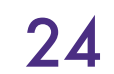

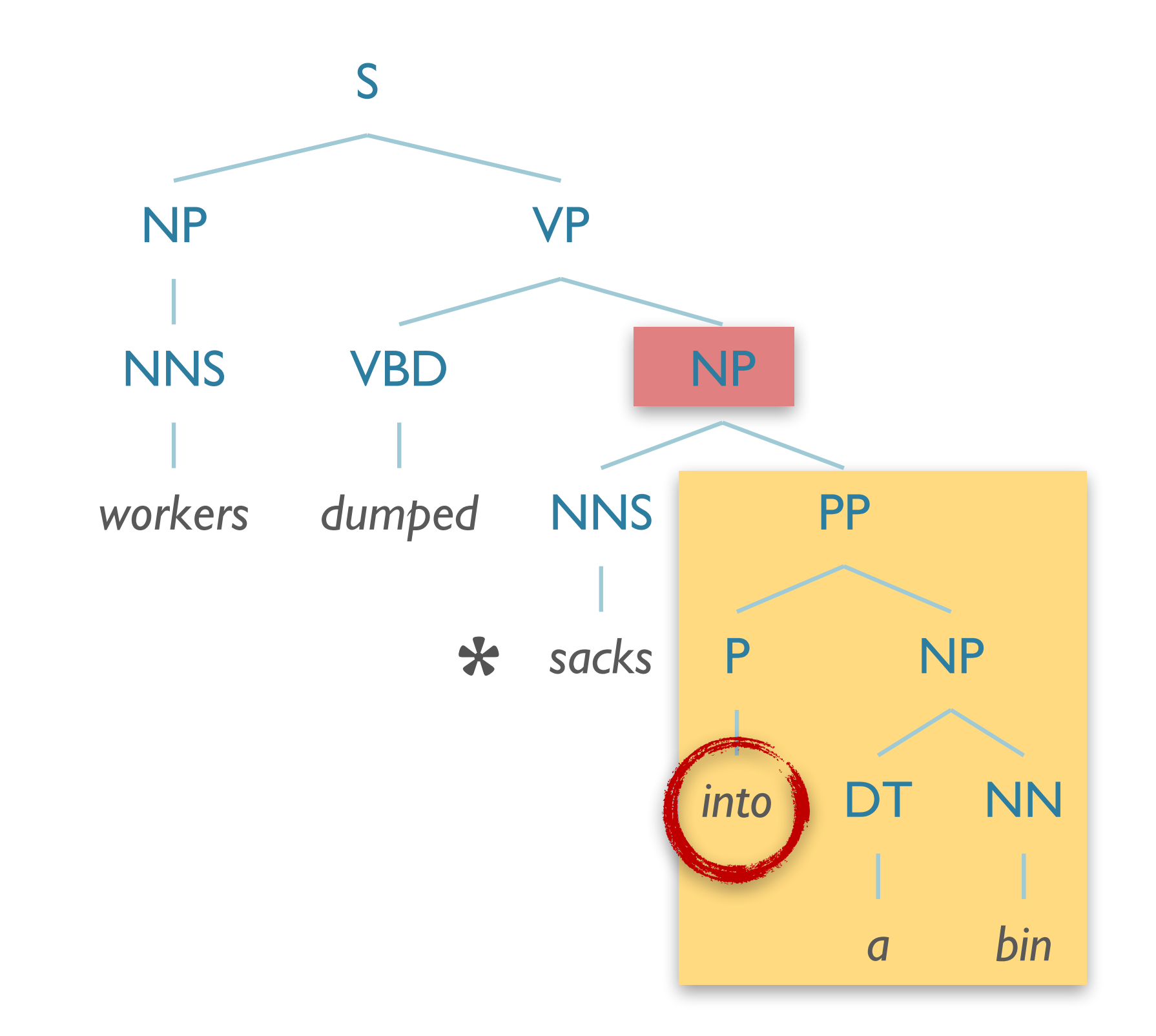

("*into* a bin" = **\***the sacks which were located *in PP*) **not OK**

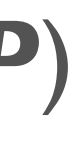

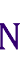

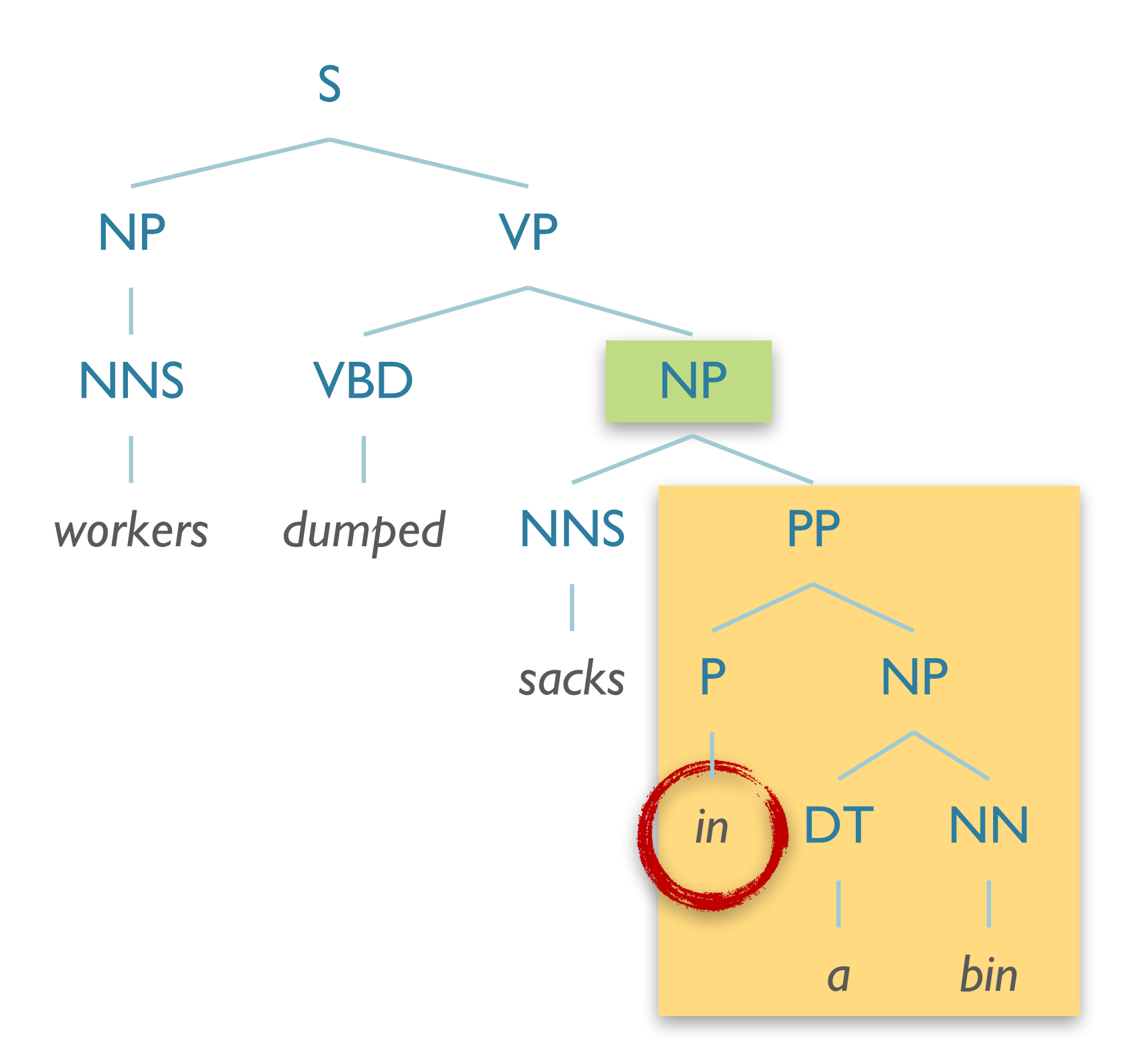

("*in* a bin" = location of sacks *before* dumping) **OK!**

- *workers dumped sacks into a bin*
	- *into* should **prefer** modifying *dumped*
	- *into* should **disprefer** modifying *sacks*

- *fishermen caught tons of herring*
	- *of* should **prefer** modifying *tons*
	- *of* should **disprefer** modifying *caught*

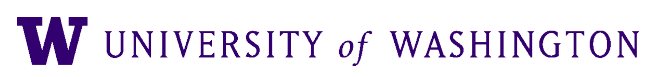

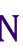

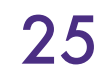

### Issues with PCFGs: Lexical Conditioning
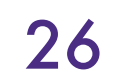

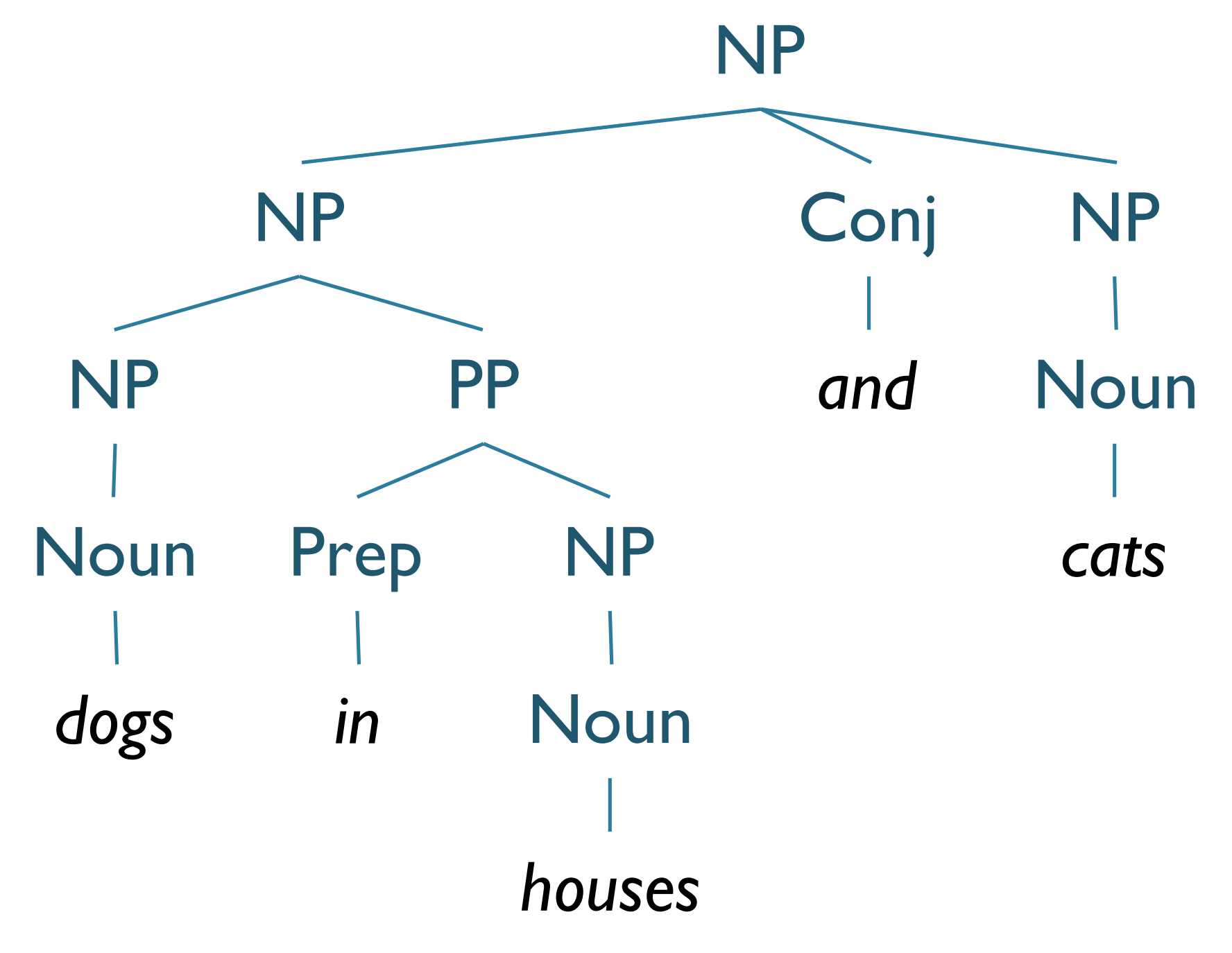

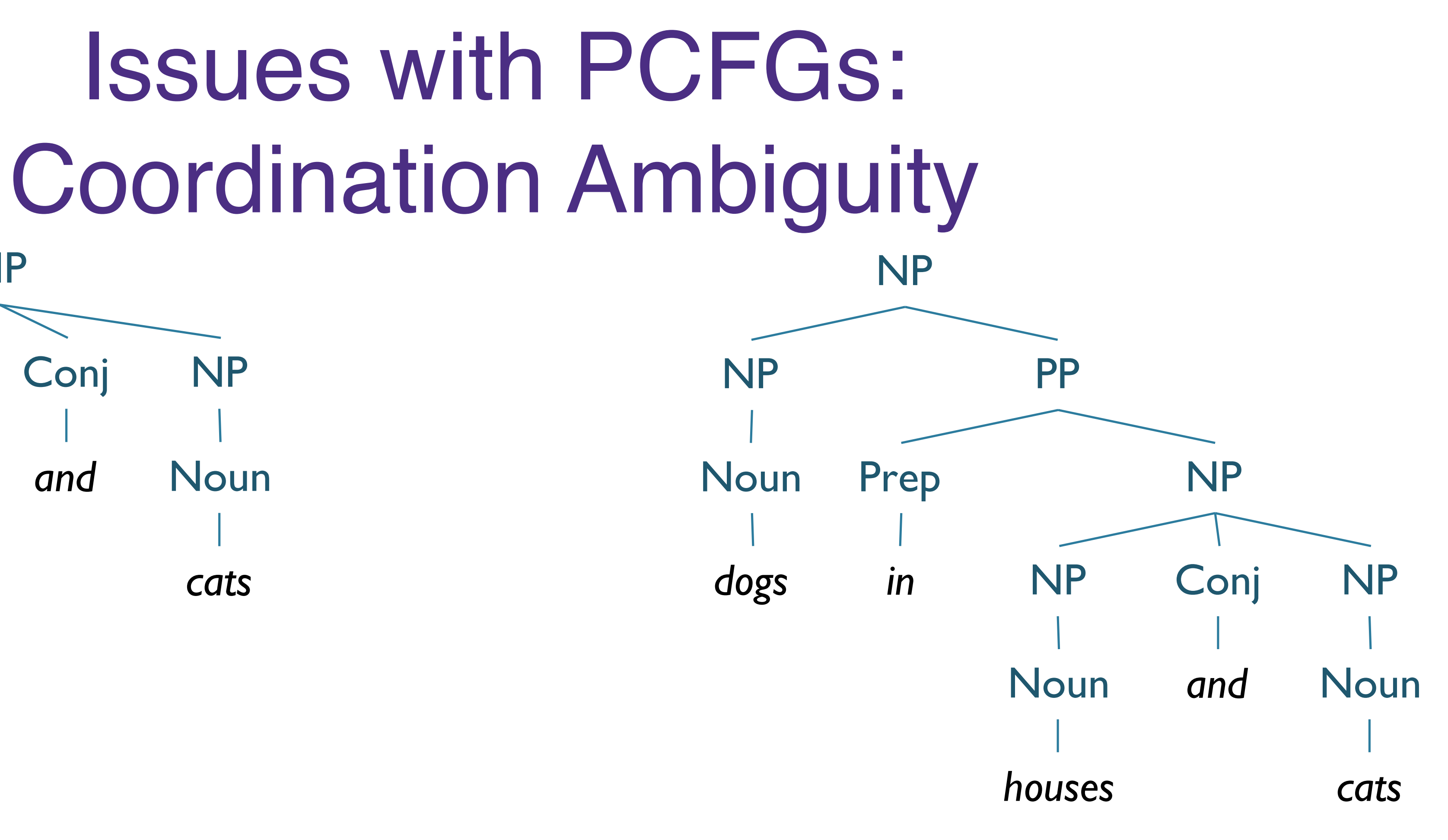

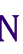

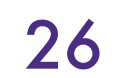

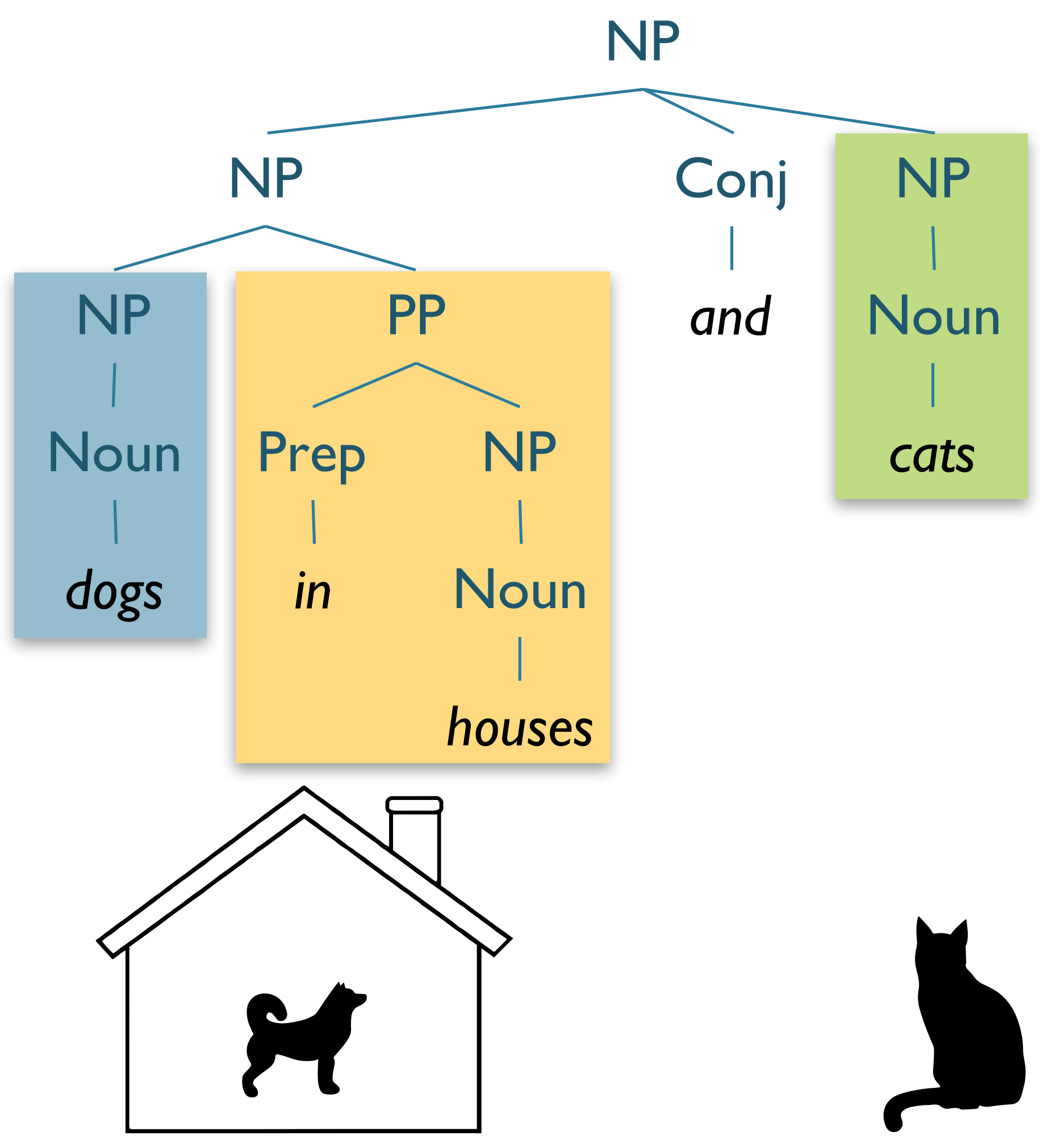

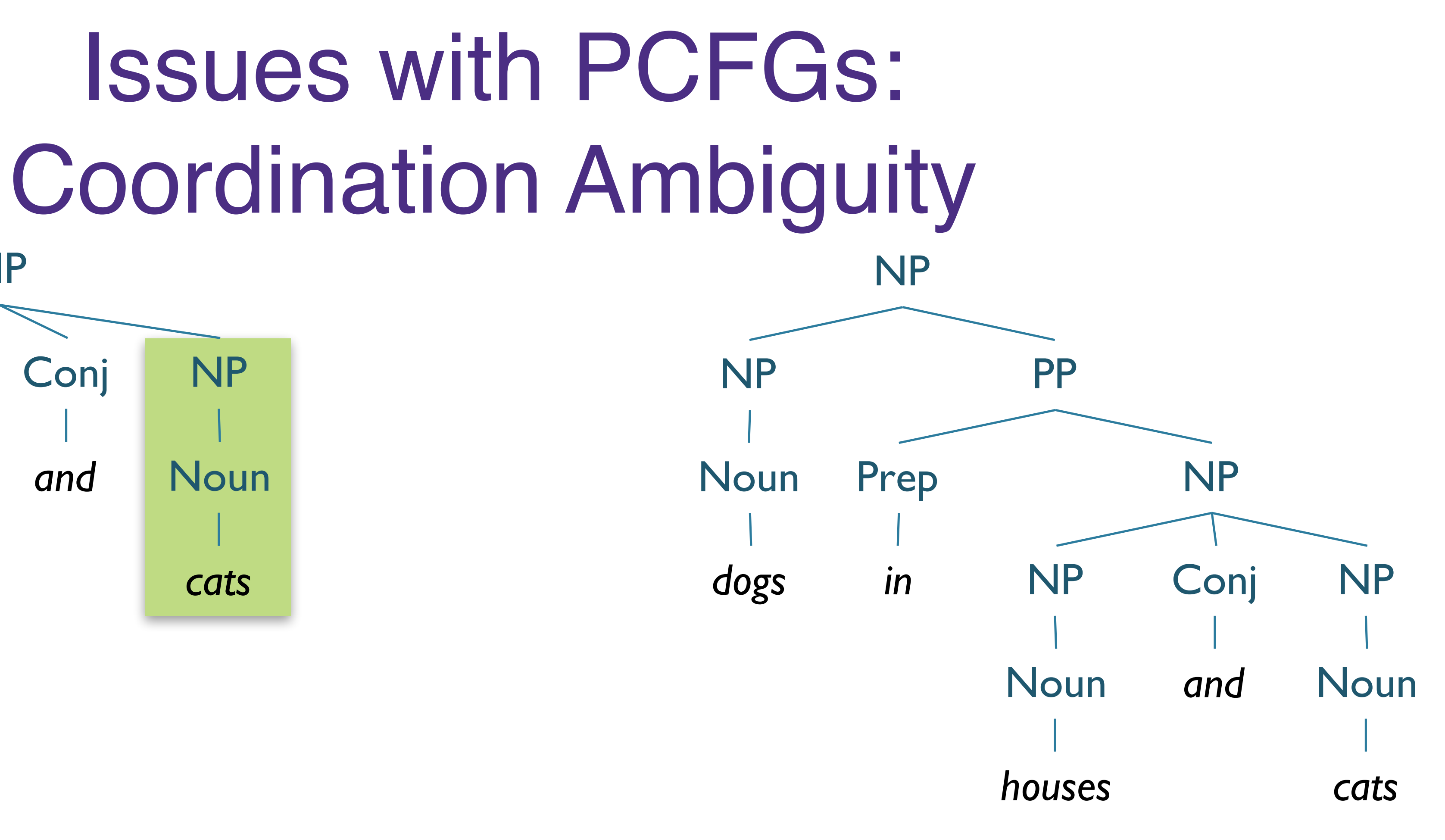

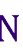

## Issues with PCFGs: Coordination Ambiguity

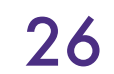

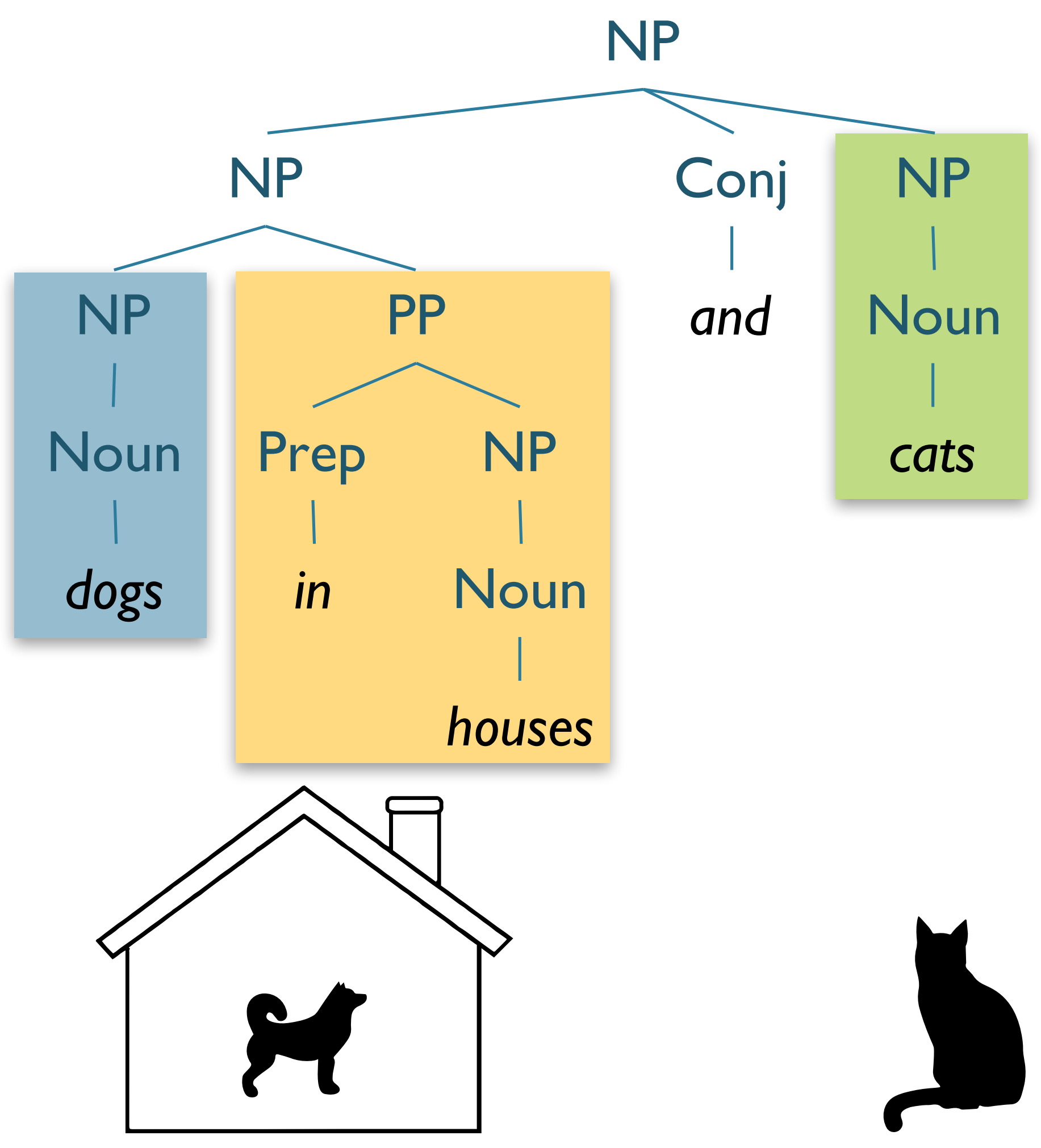

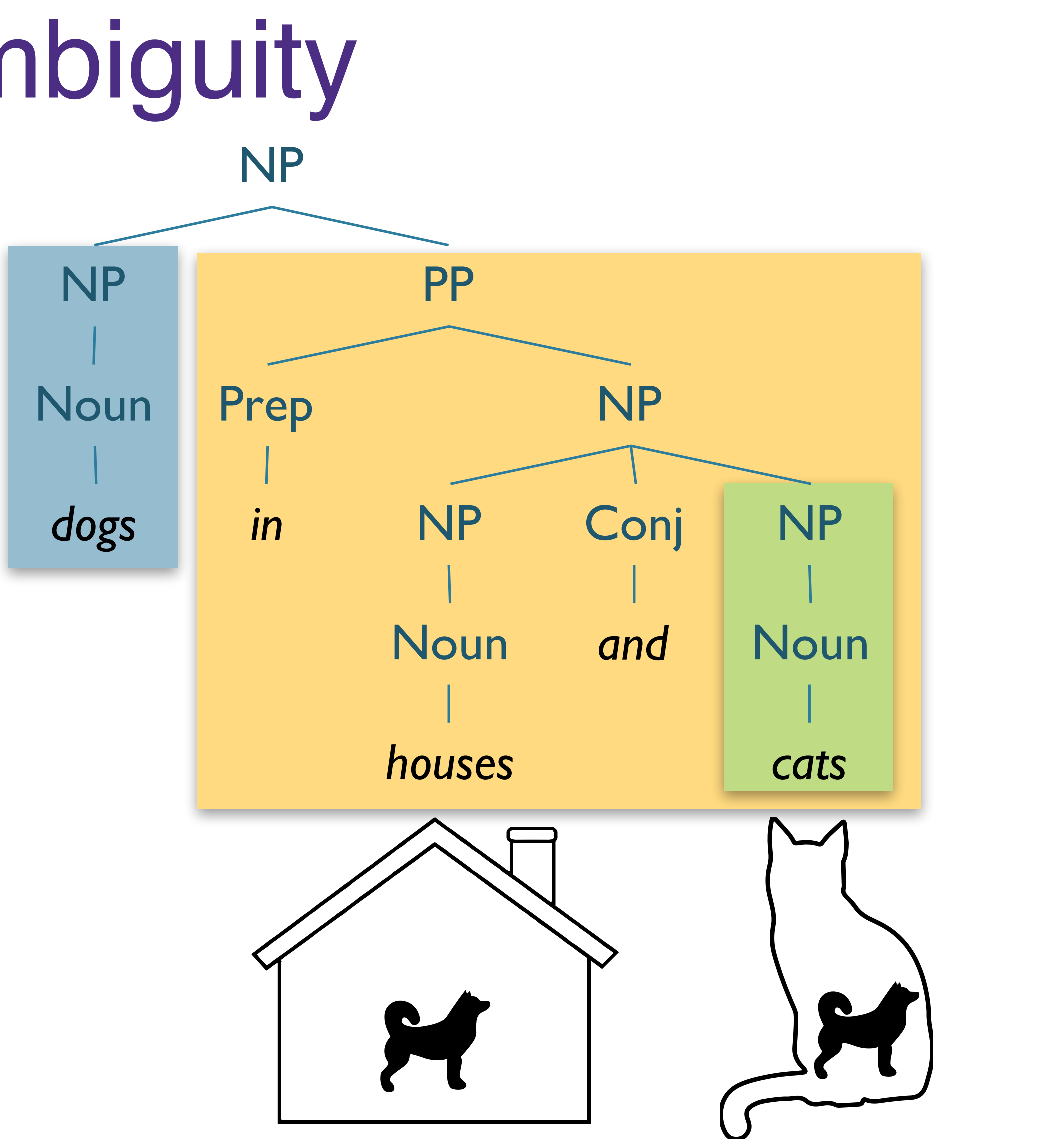

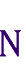

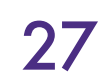

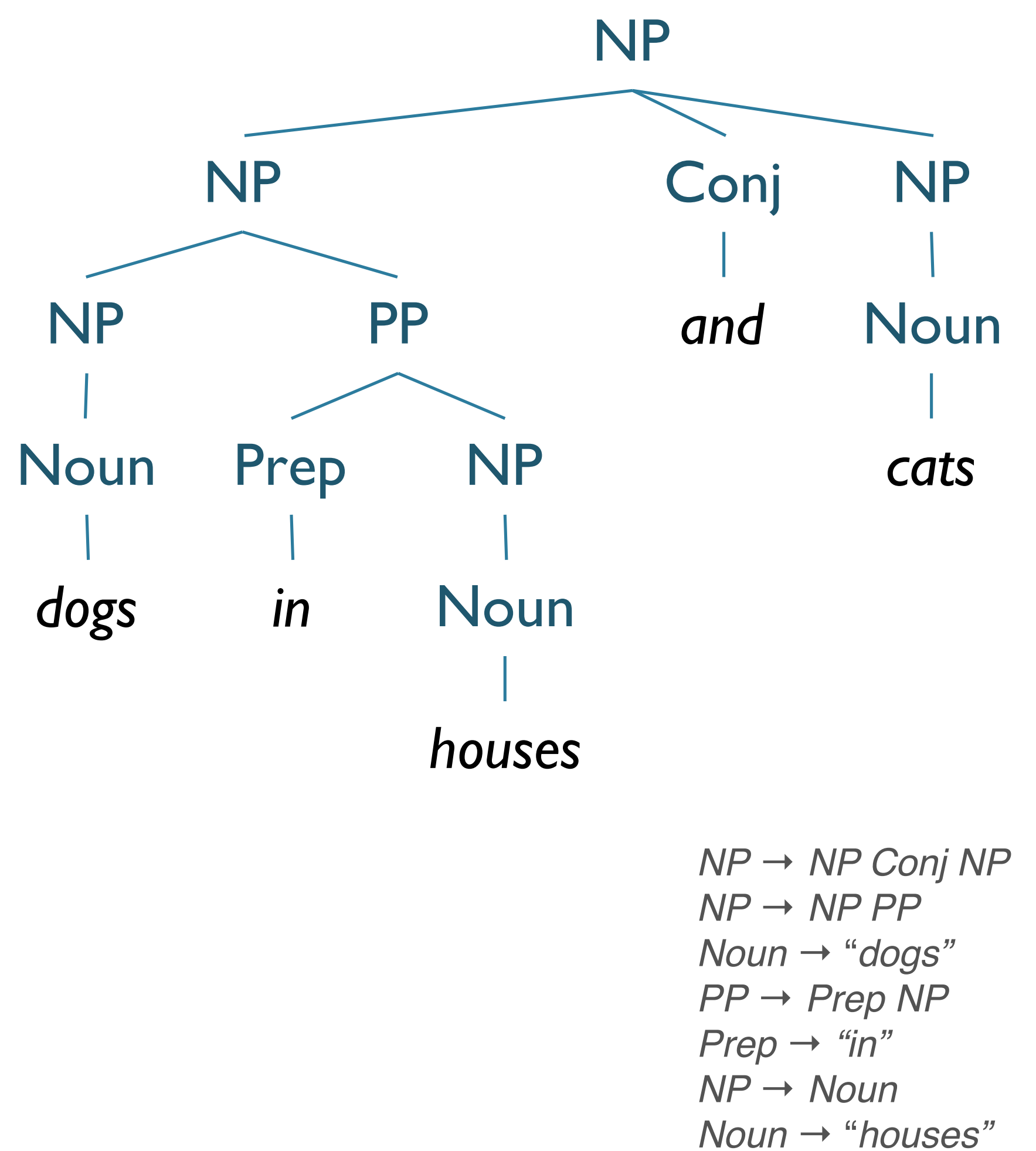

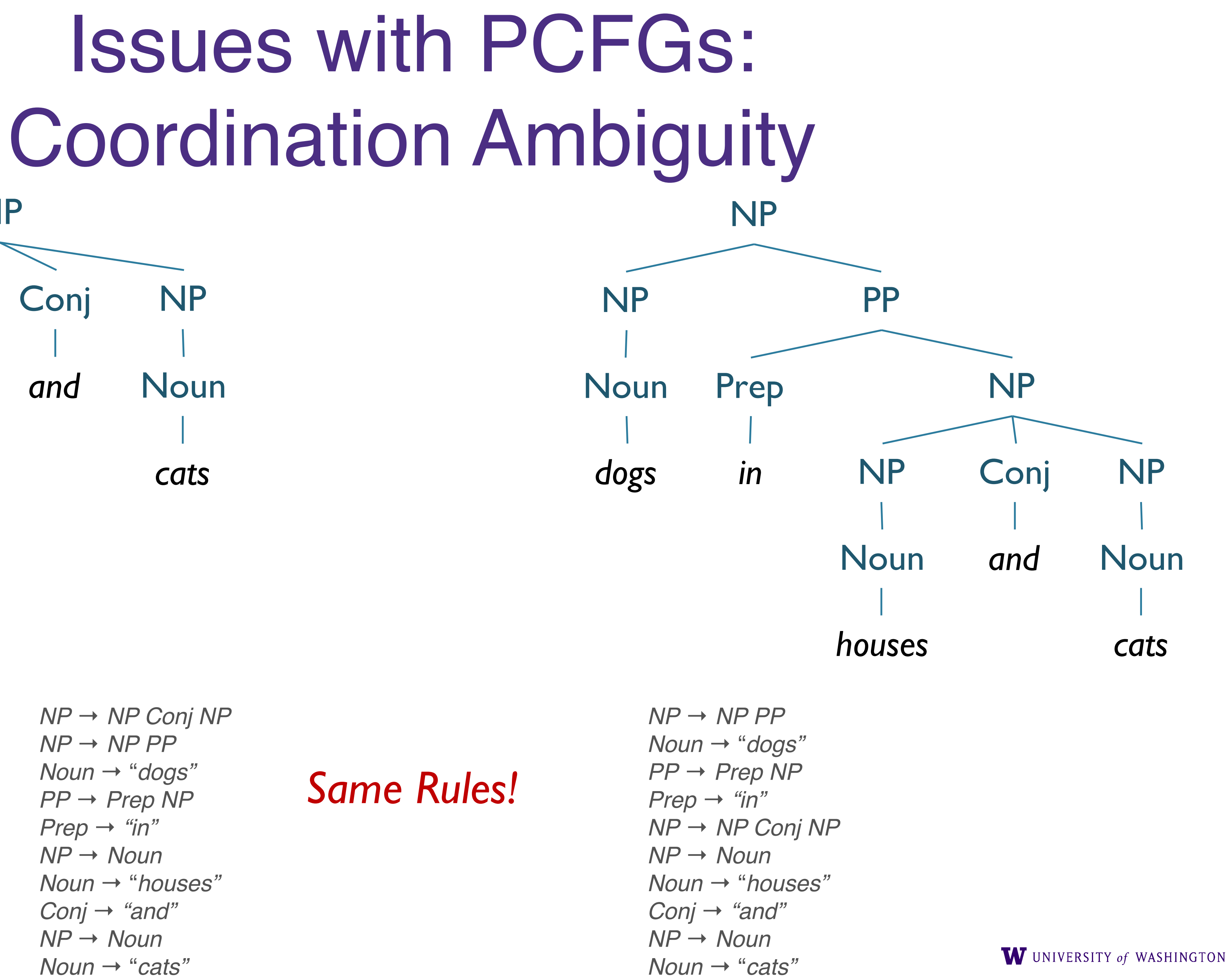

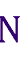

*Conj* → *"and"*

*NP* → *Noun*

*Noun* → "*cats"*

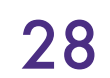

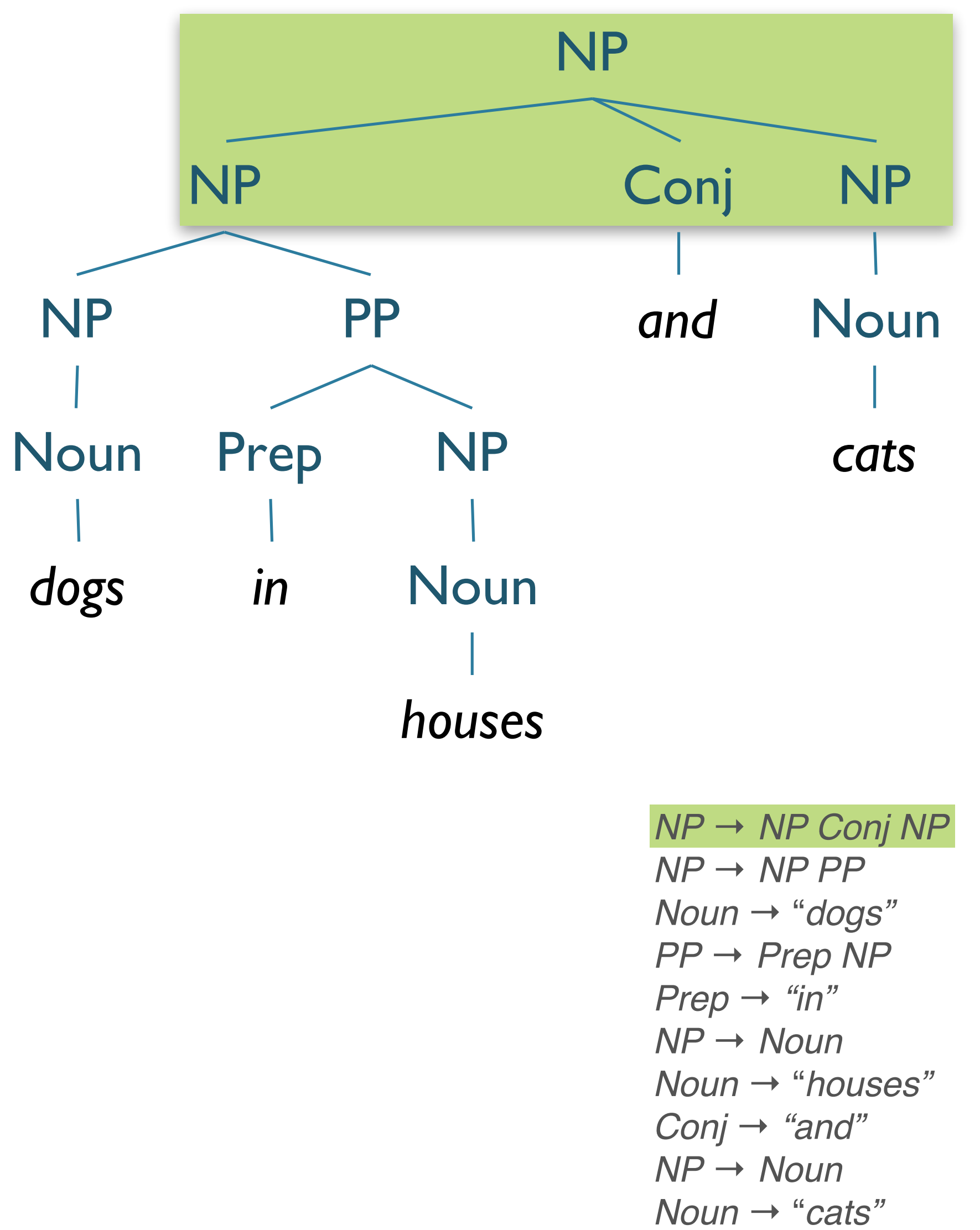

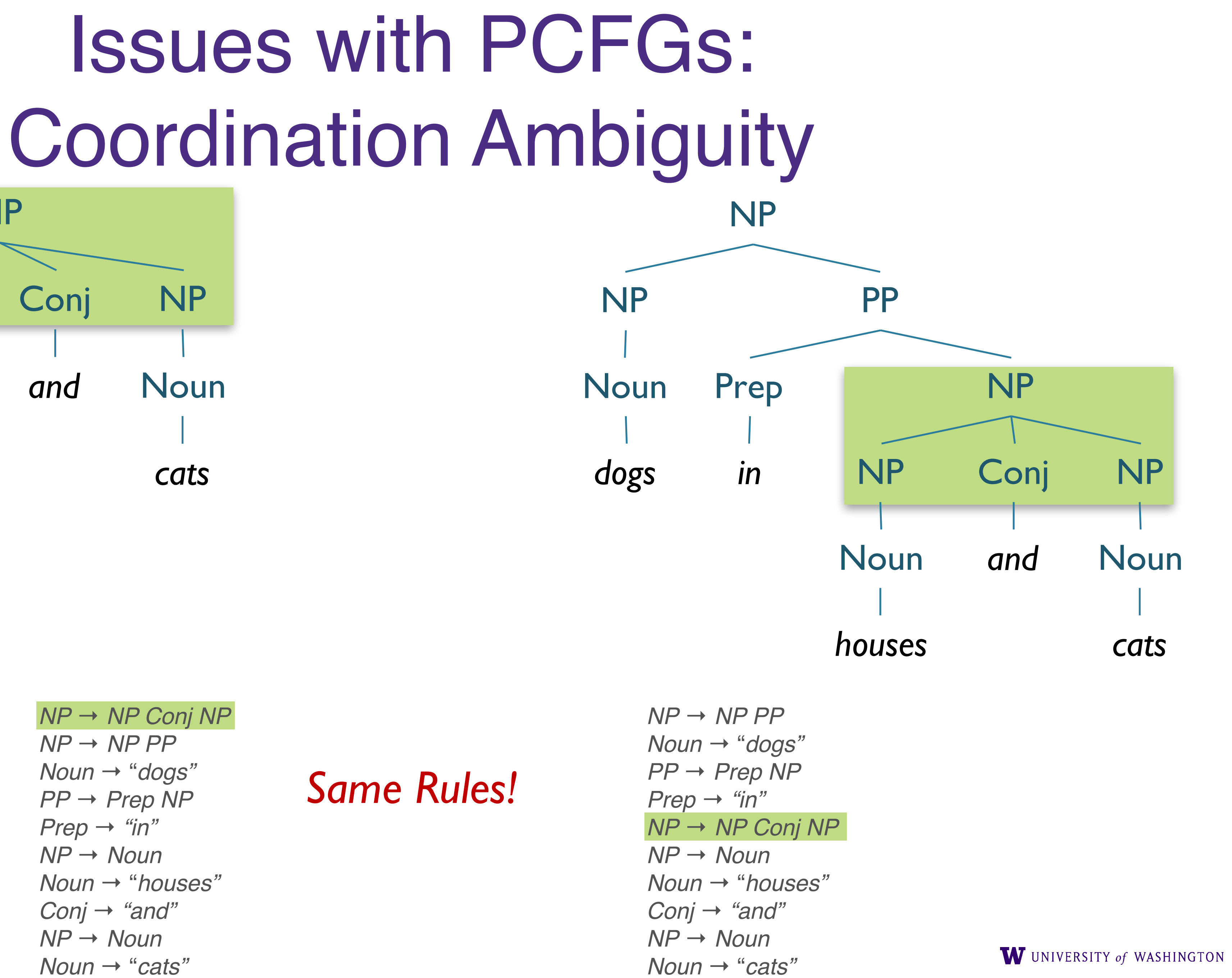

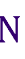

### Issues with PCFGs: Coordination Ambiguity

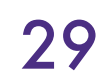

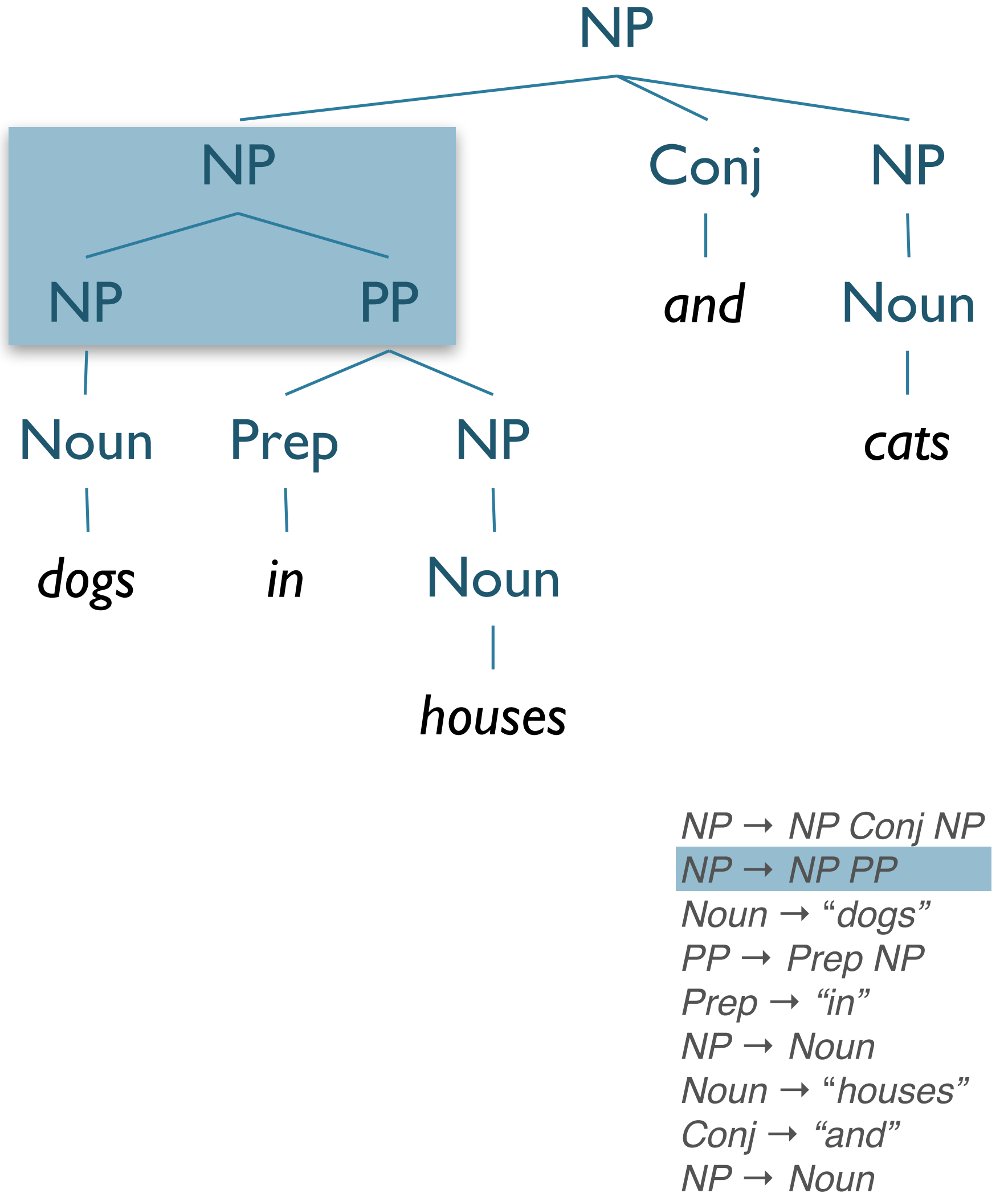

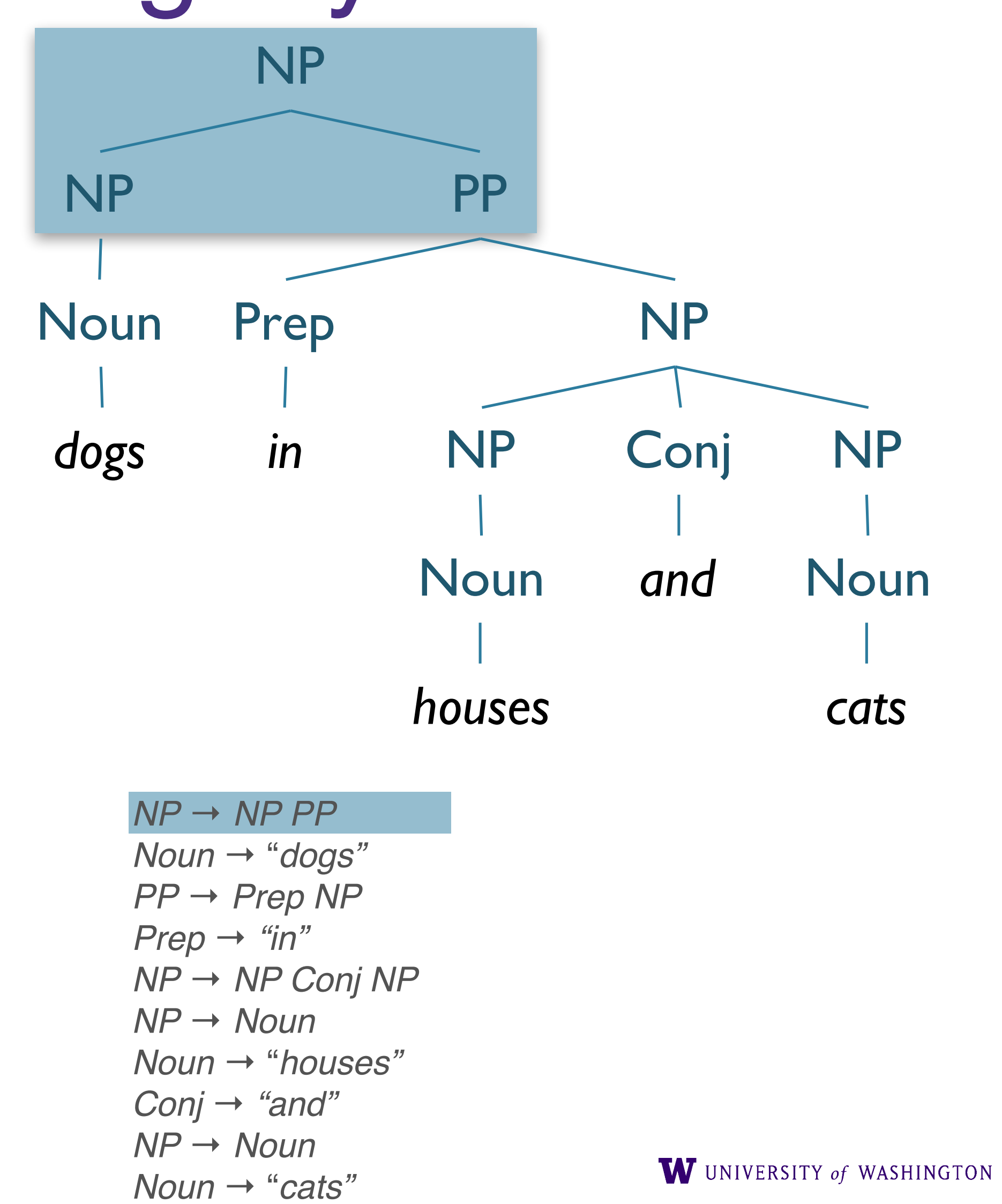

*Noun* → "*cats"*

#### *Same Rules!*

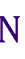

Improving PCFGs

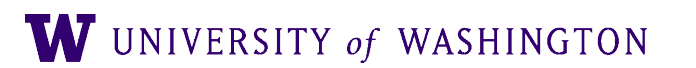

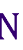

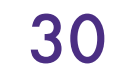

# Improving PCFGs

- **Parent Annotation**
- Lexicalization
- Markovization
- Reranking

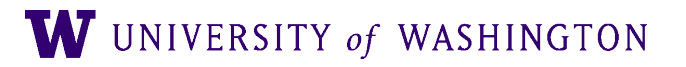

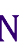

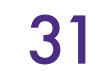

• To handle the  $NP \rightarrow PRP$  [0.91 **if**  $NP_{\Theta=subject}$  **else** 0.34]

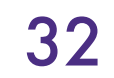

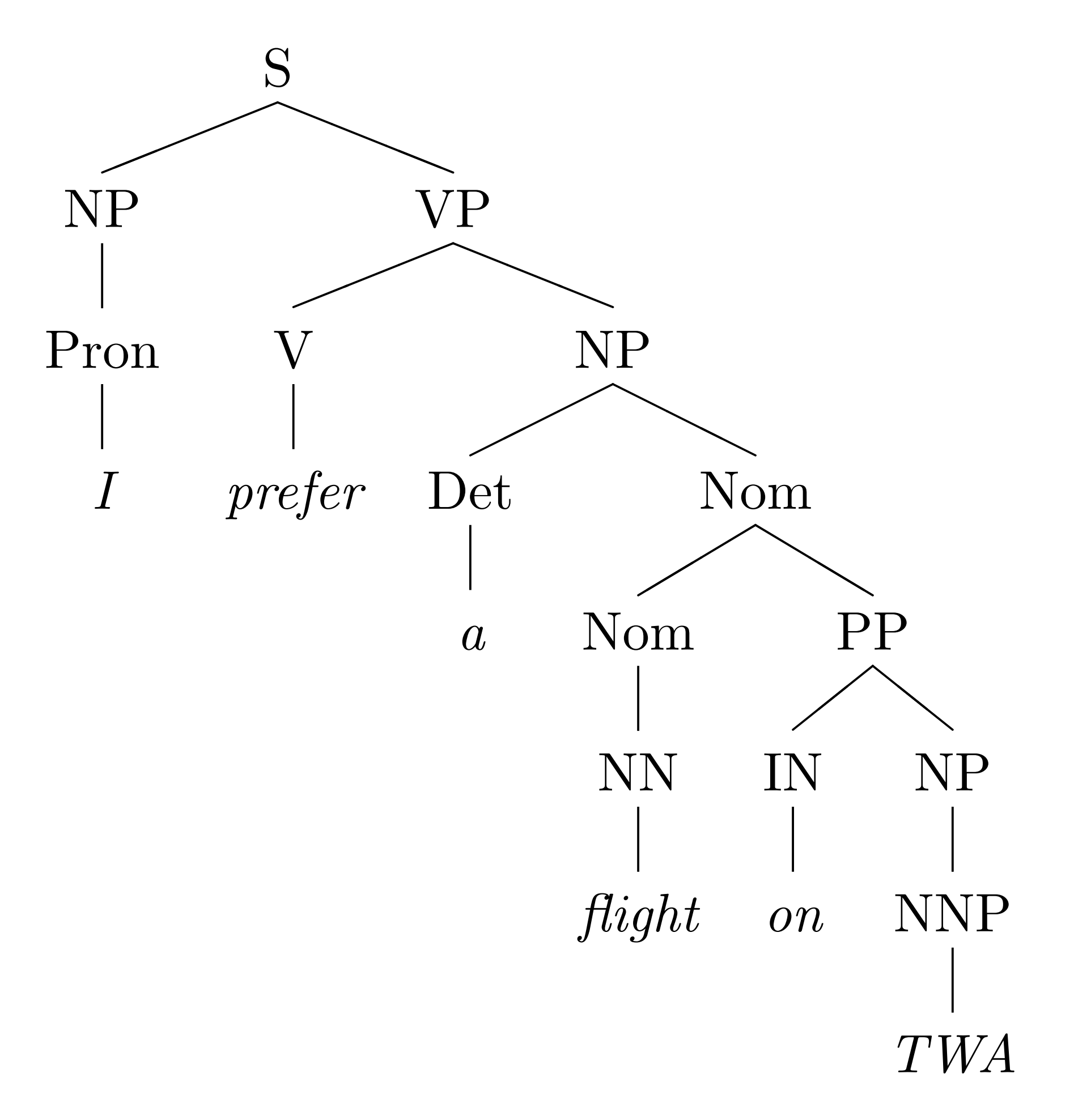

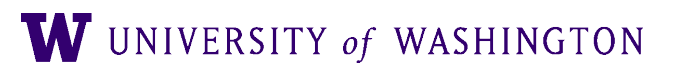

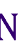

• To handle the  $NP \rightarrow PRP$  [0.91 **if**  $NP_{\Theta=subject}$  **else** 0.34]

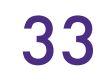

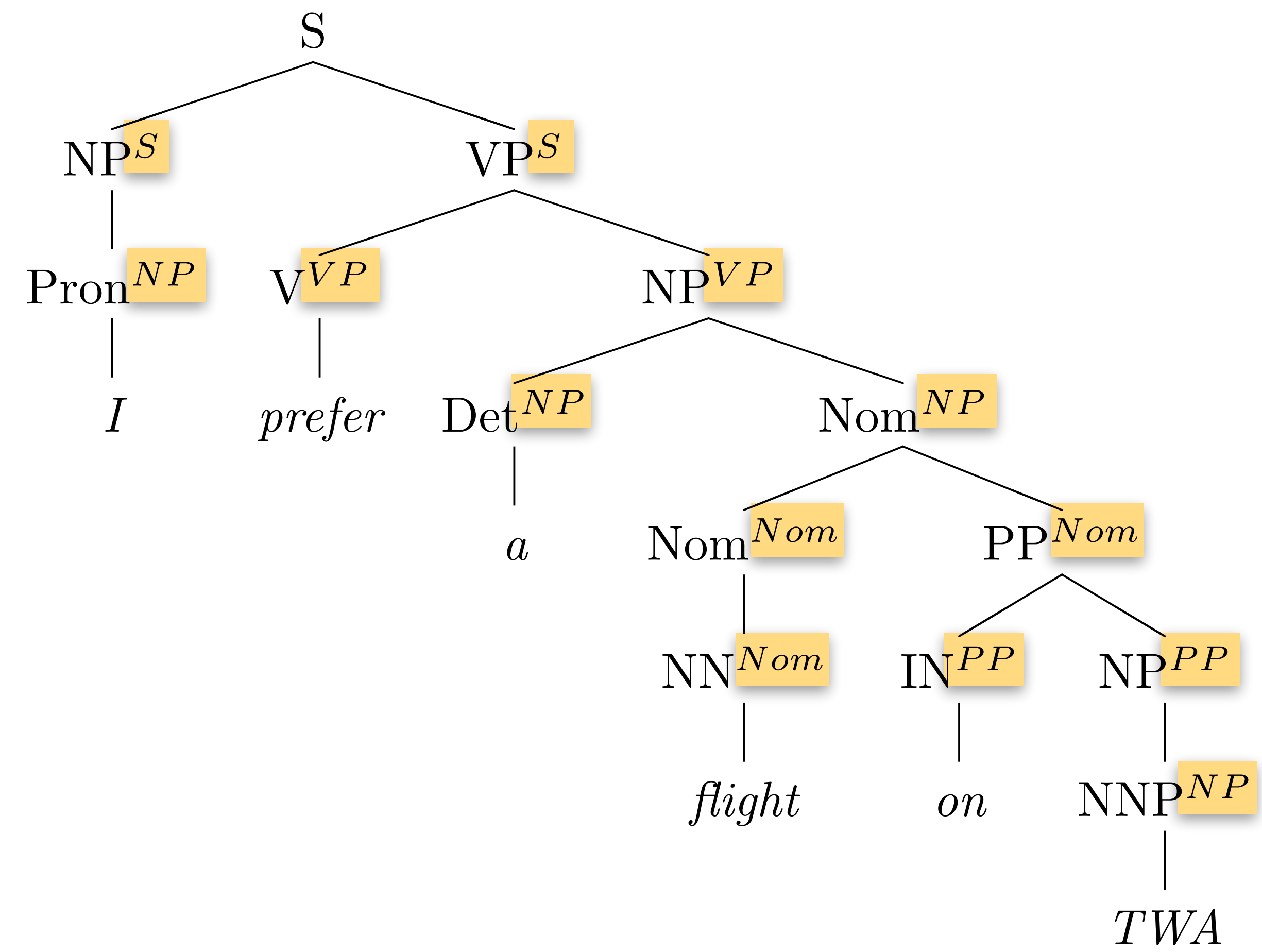

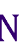

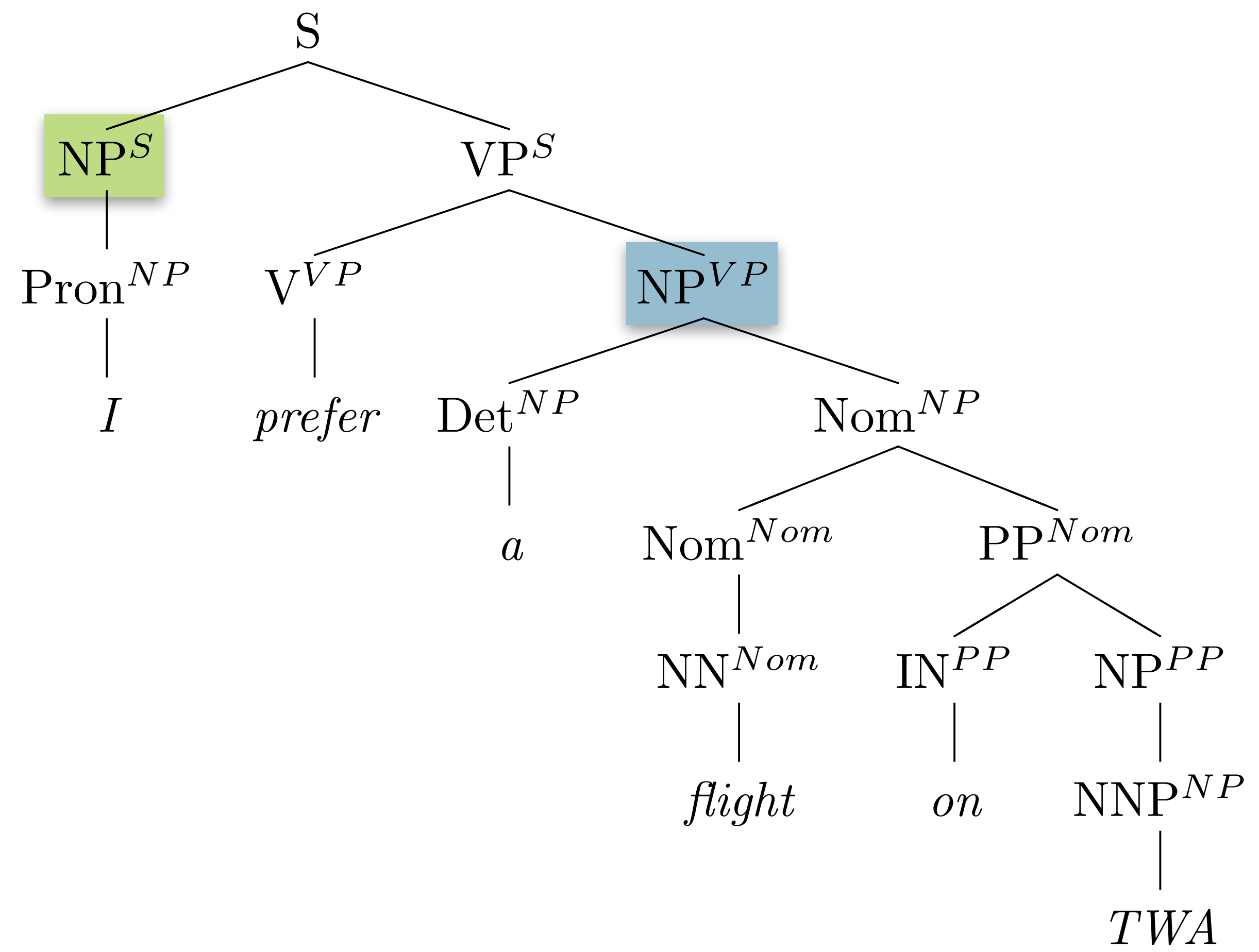

W UNIVERSITY of WASHINGTON

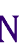

#### Improving PCFGs: Parent Annotation

• To handle the  $NP \rightarrow PRP$  [0.91 **if**  $NP_{\Theta=subject}$  **else** 0.34]

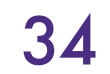

- Advantages:
	- Captures structural dependencies in grammar

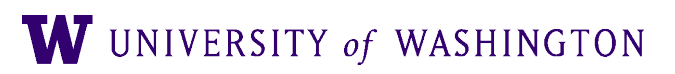

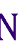

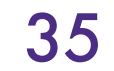

- Advantages:
	- Captures structural dependencies in grammar
- Disadvantages:
	- Explodes number of rules in grammar
		- Same problem with subcategorization
	- Results in sparsity problems

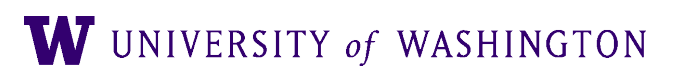

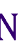

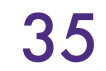

- Advantages:
	- Captures structural dependencies in grammar
- Disadvantages:
	- Explodes number of rules in grammar
		- Same problem with subcategorization
	- Results in sparsity problems
- Strategies to find an optimal number of splits
	- **[Petrov et al \(2006\)](https://dl.acm.org/citation.cfm?id=1220230)**

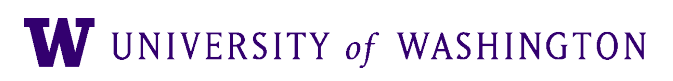

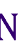

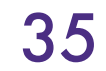

# Improving PCFGs

- Parent Annotation
- **Lexicalization**
- Markovization
- Reranking

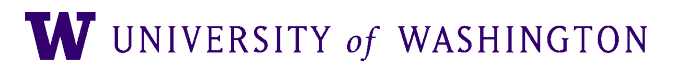

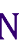

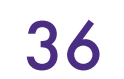

# Improving PCFGs: Lexical "Heads"

- Remember back to syntax intro (Lecture #1)
	- Phrases are "headed" by key words
		- **VP** are headed by **V**
		- **NP** by **NN, NNS, PRON**
		- **PP** by **PREP**

• We can take advantage of this in our grammar!

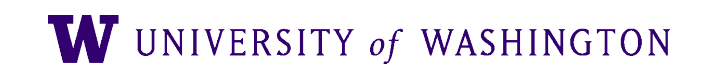

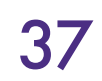

- As we've seen, some rules should be conditioned on certain words
- **Proposal**: annotate nonterminals with lexical head

- **Additionally**: annotate with lexical head + POS  $VP(dumped, VBD) \rightarrow VBD(dumped, VBD) NP(sacks, NNS) PP(into, IN)$
- 

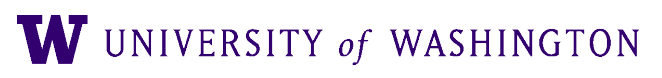

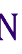

*VP* **→** *VBD NP PP*

 $VP(dumped) \rightarrow VBD(dumped) \ NP(sacks) \ PP(into)$ 

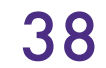

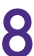

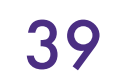

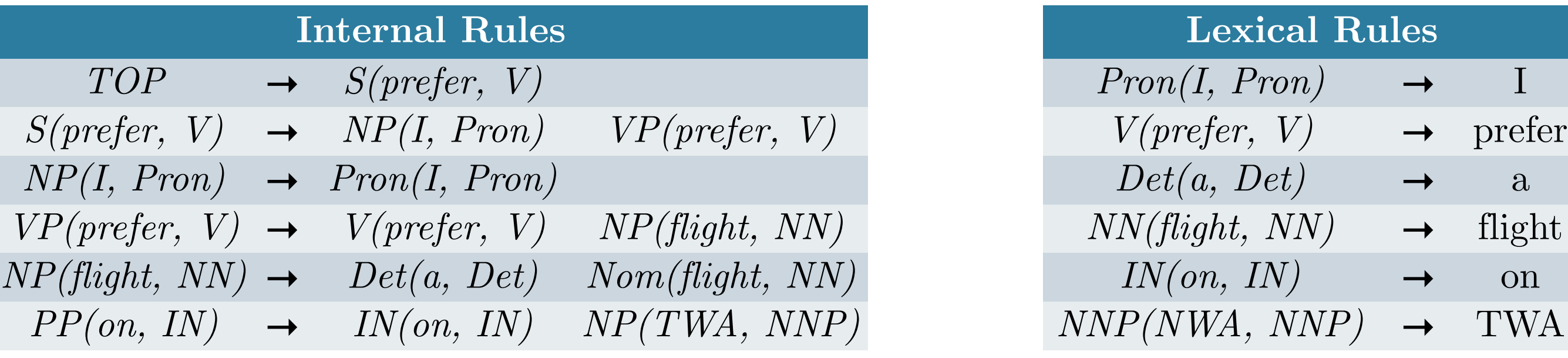

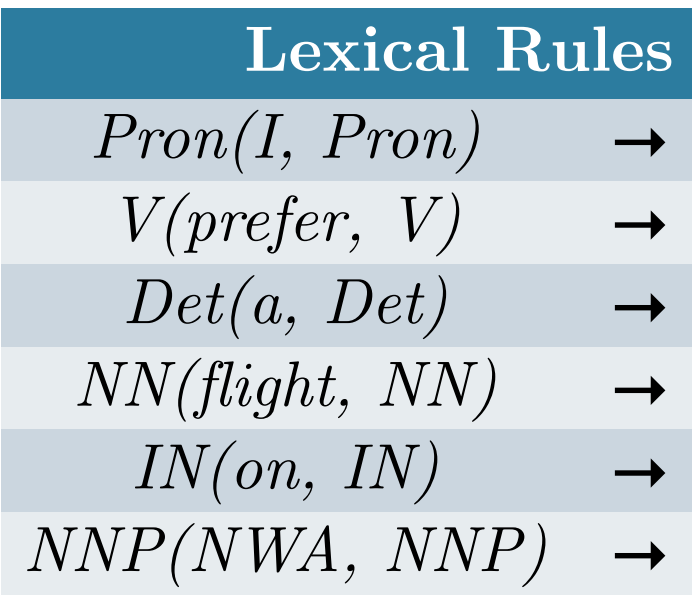

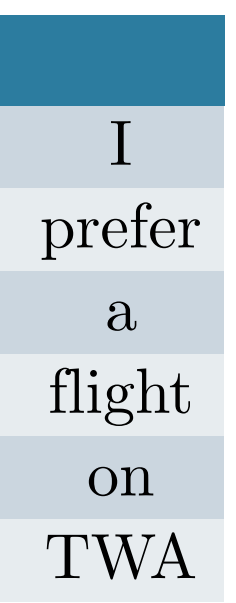

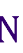

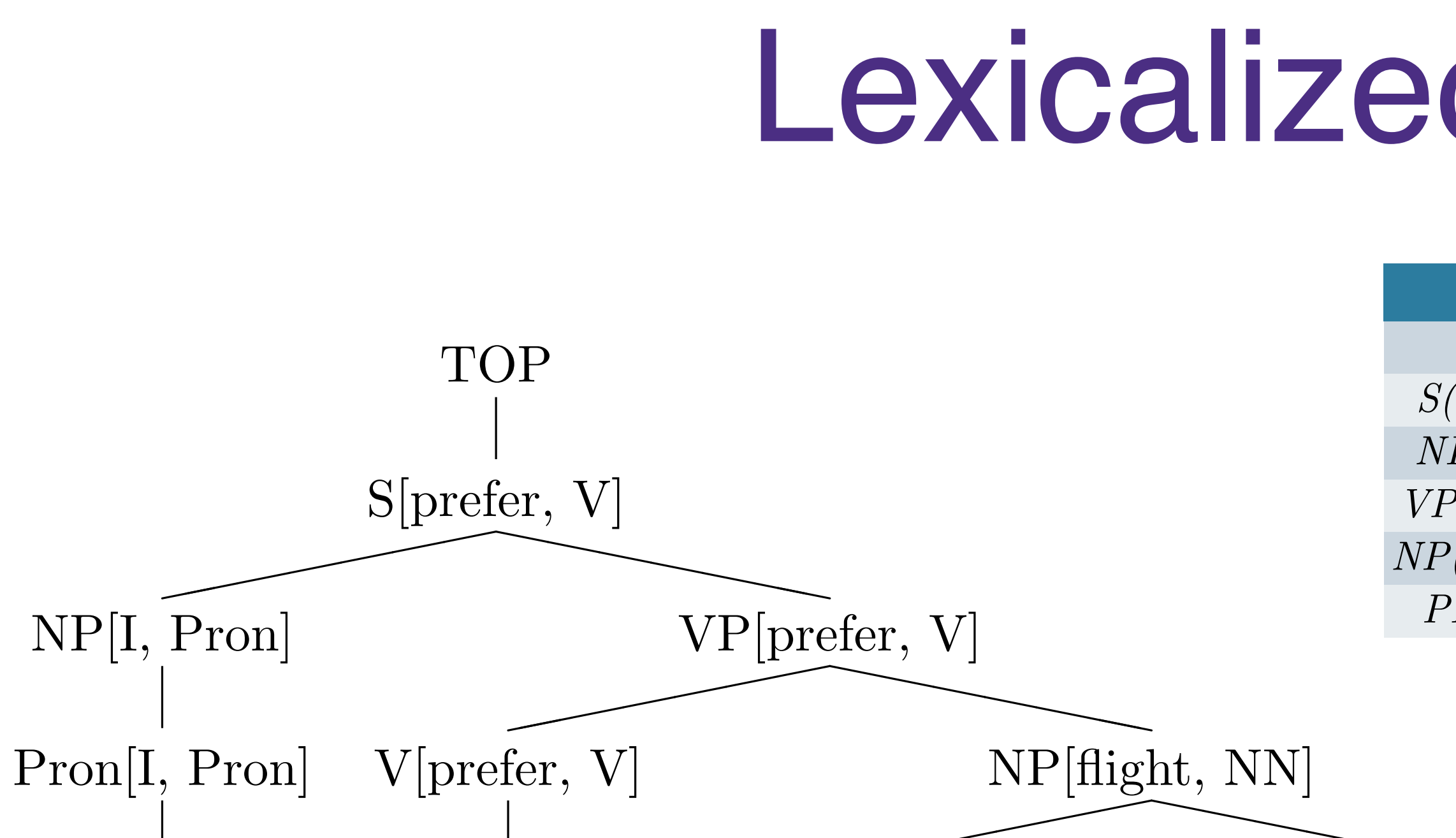

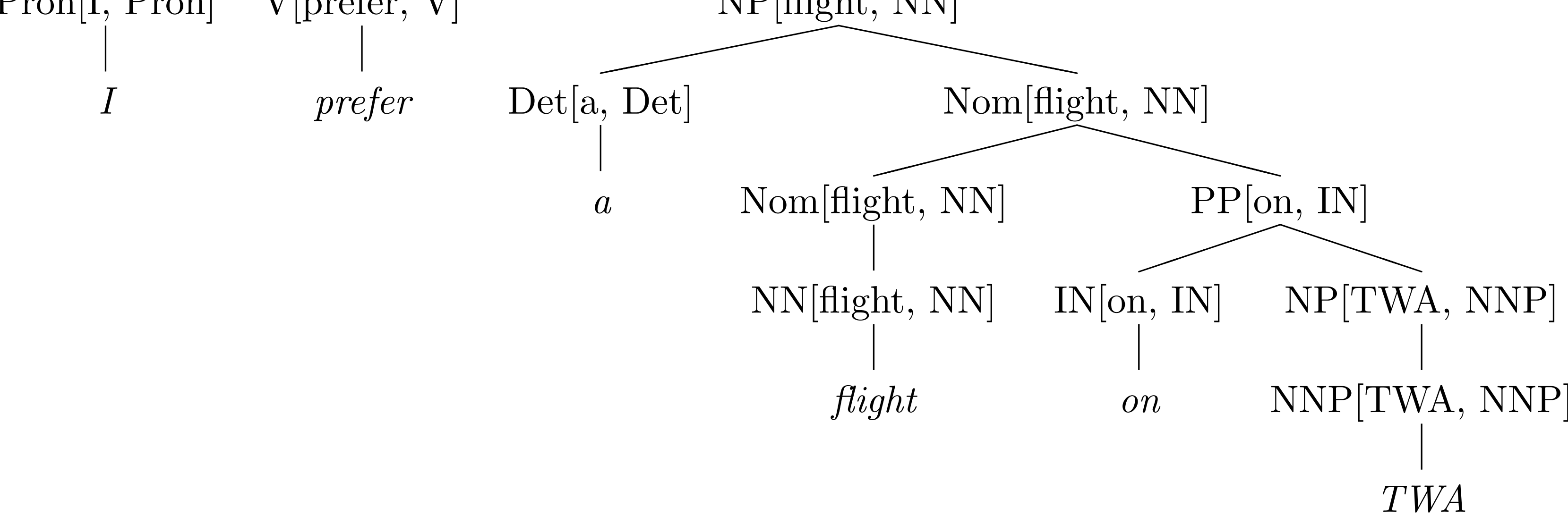

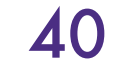

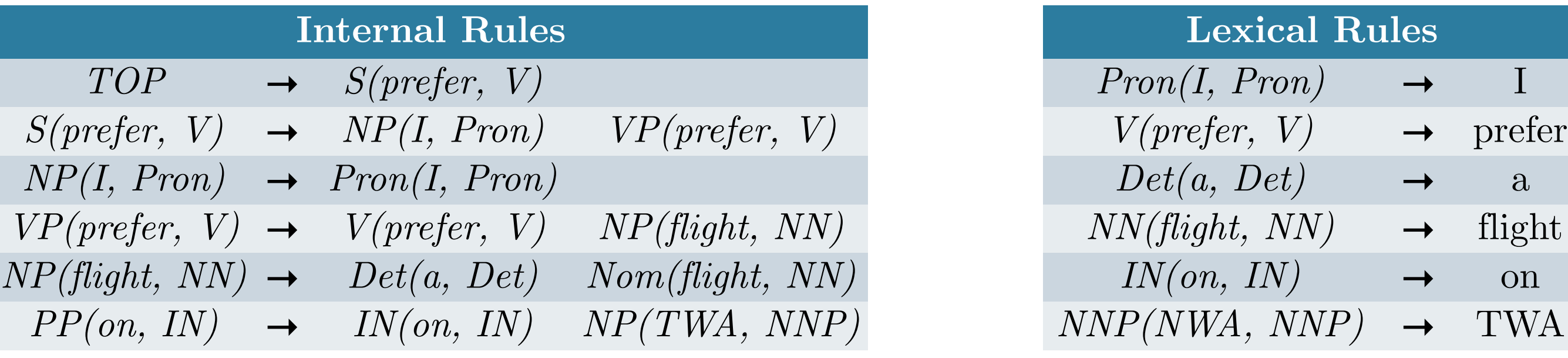

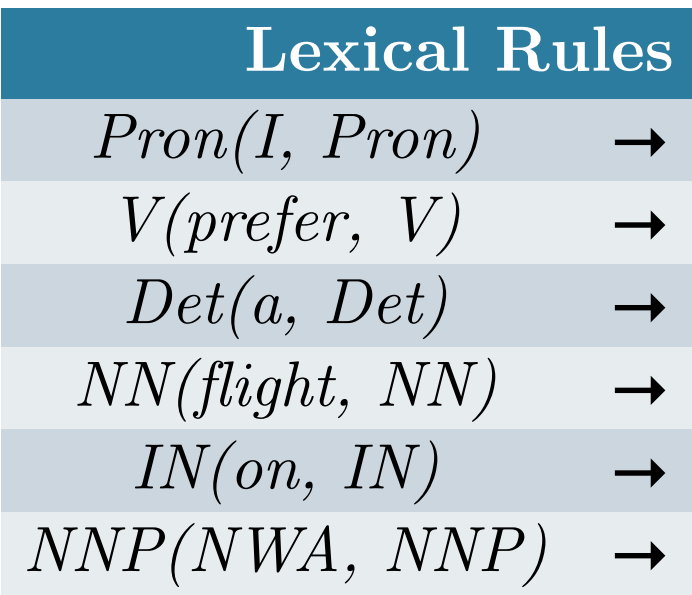

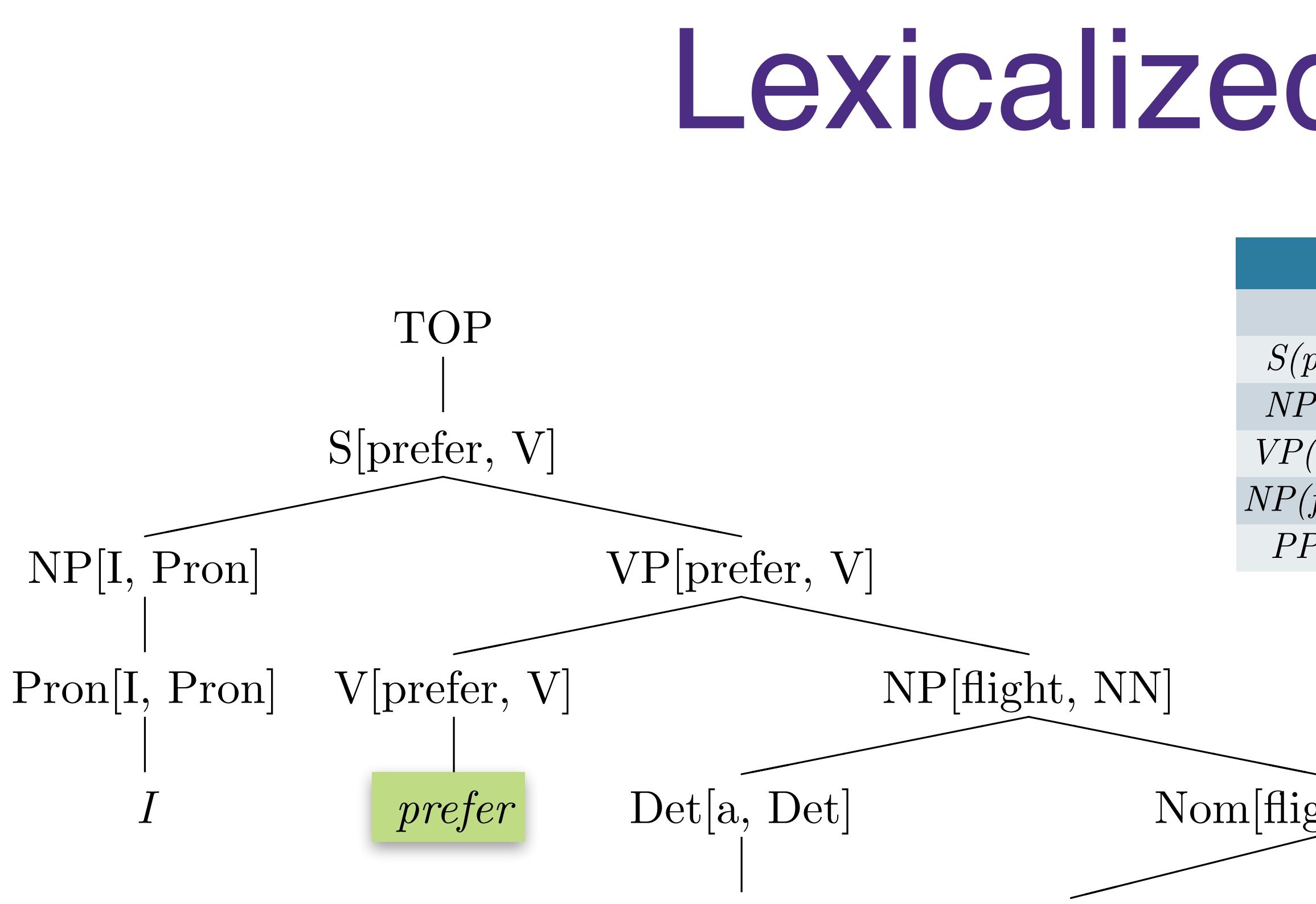

*a*

Nom[flight, NN]

NN[flight, NN]

*flight*

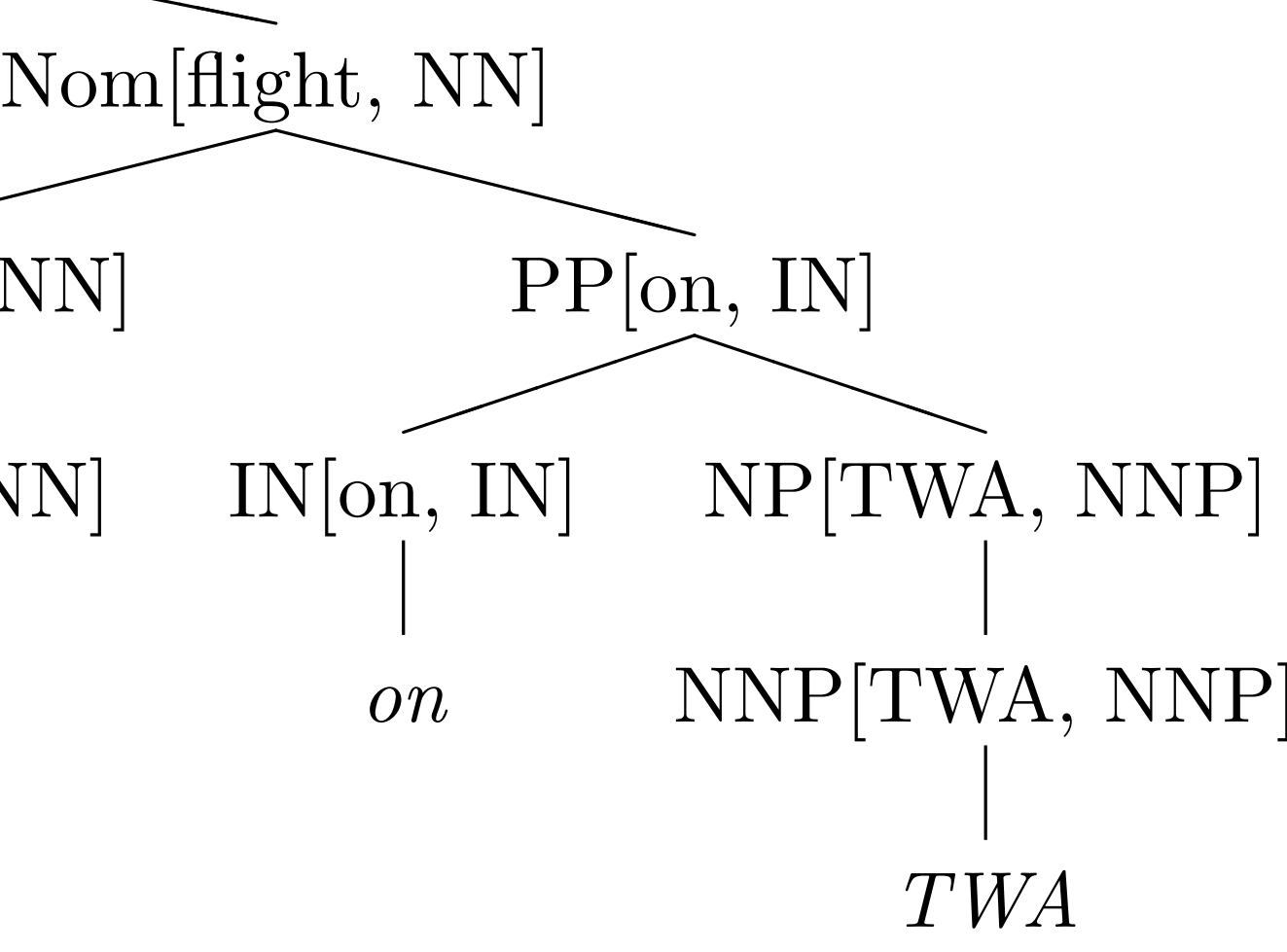

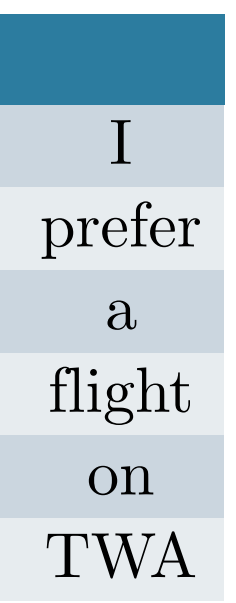

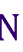

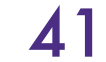

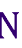

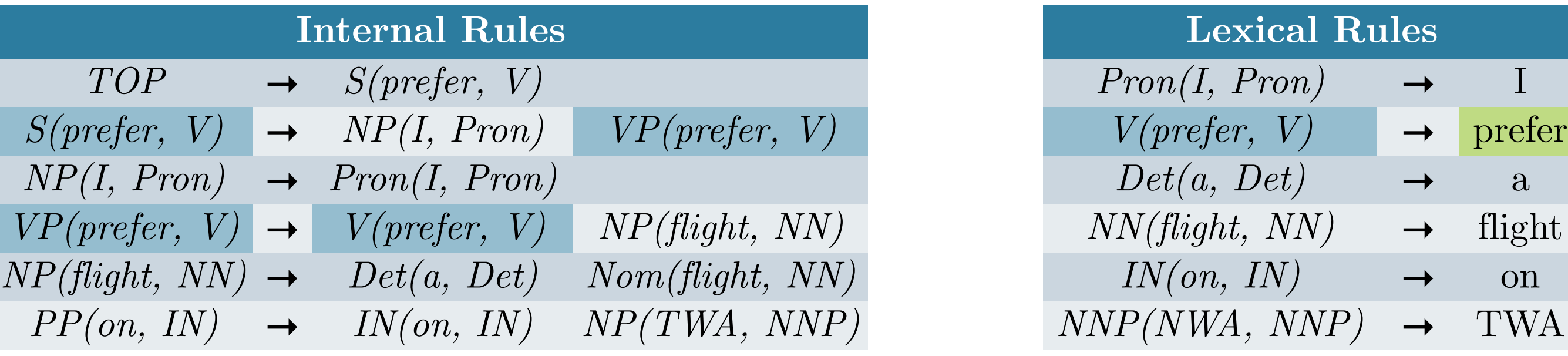

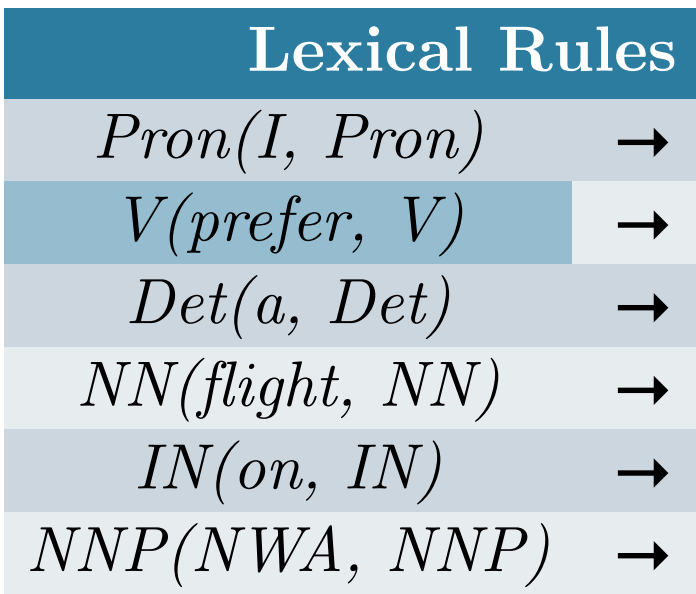

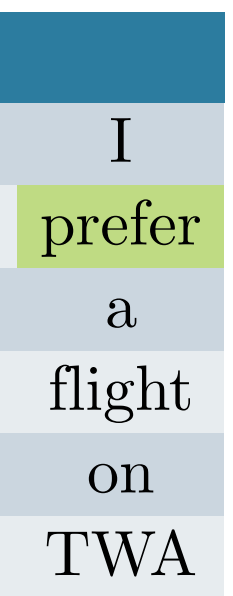

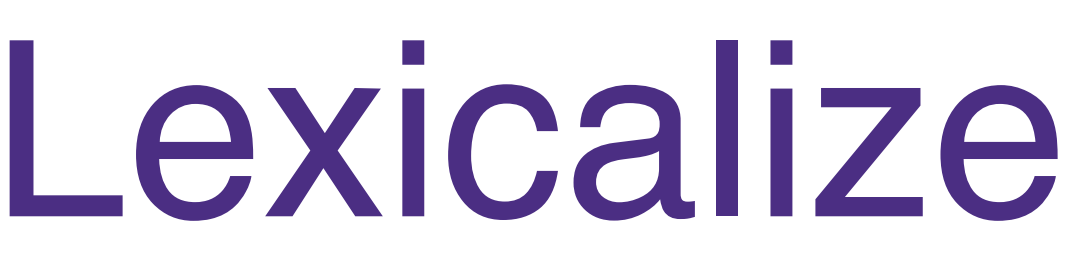

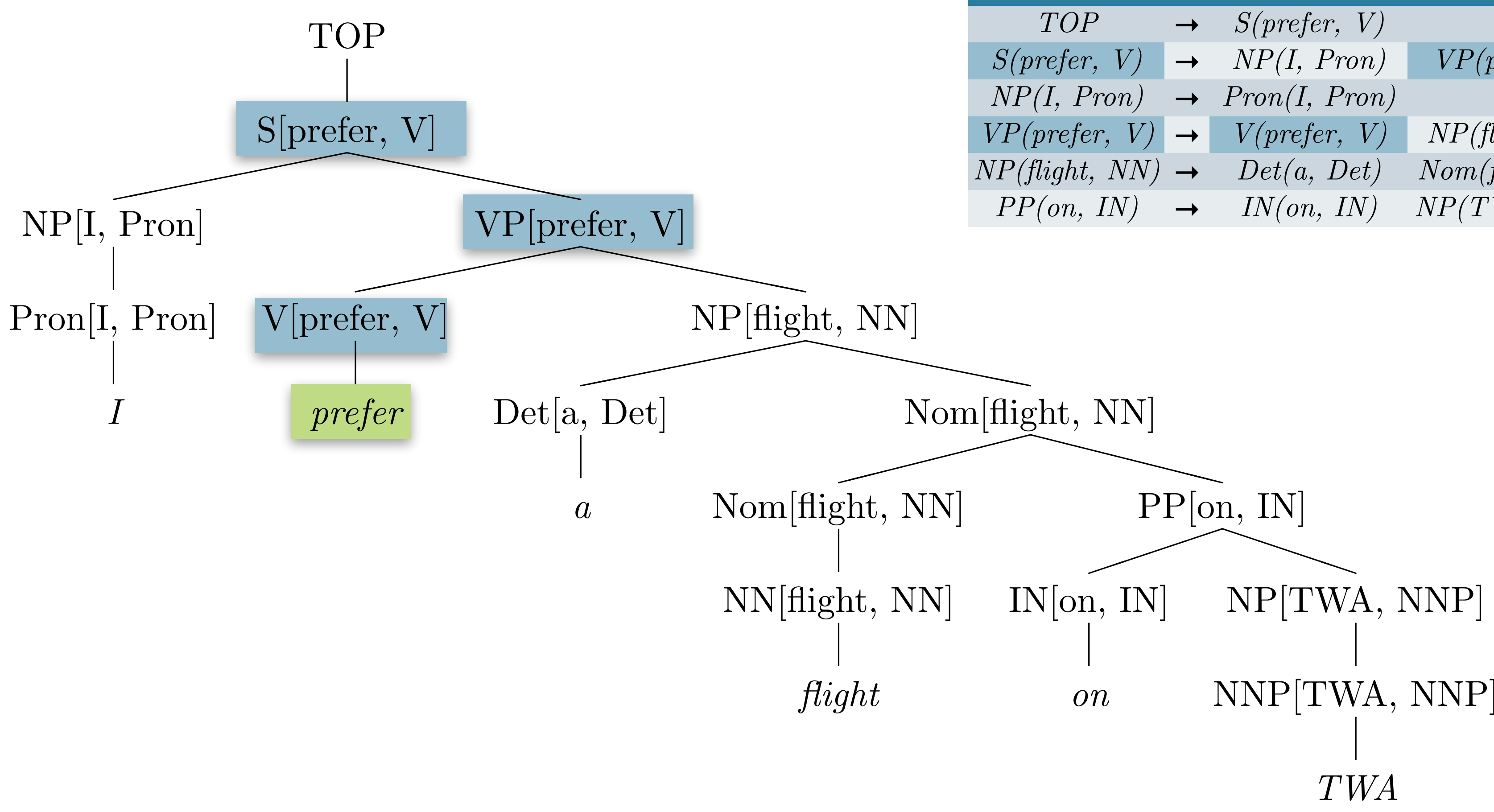

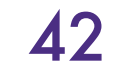

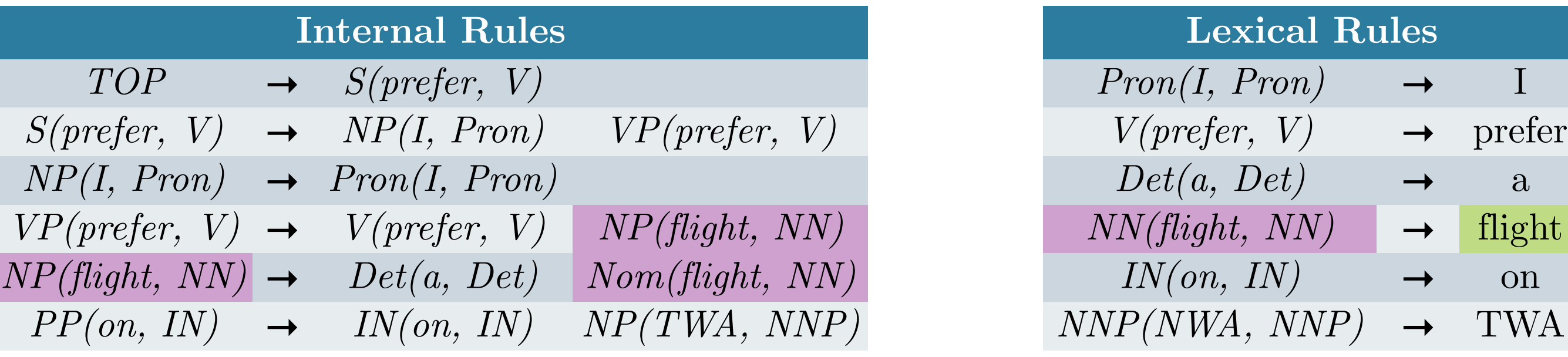

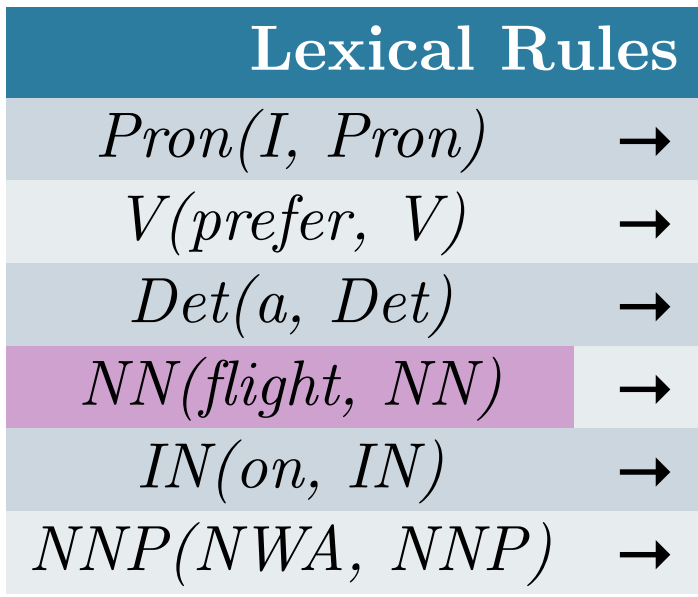

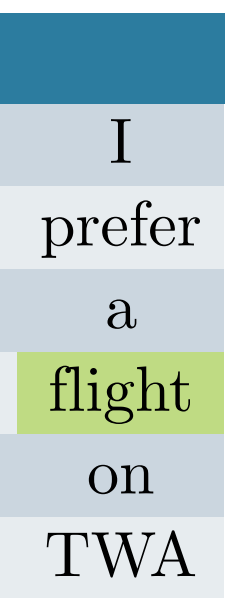

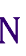

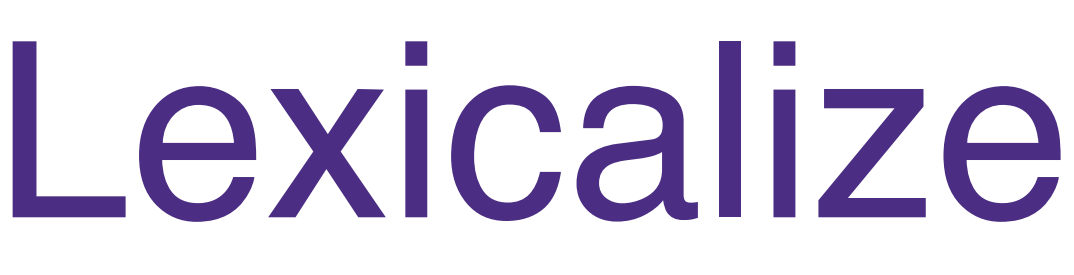

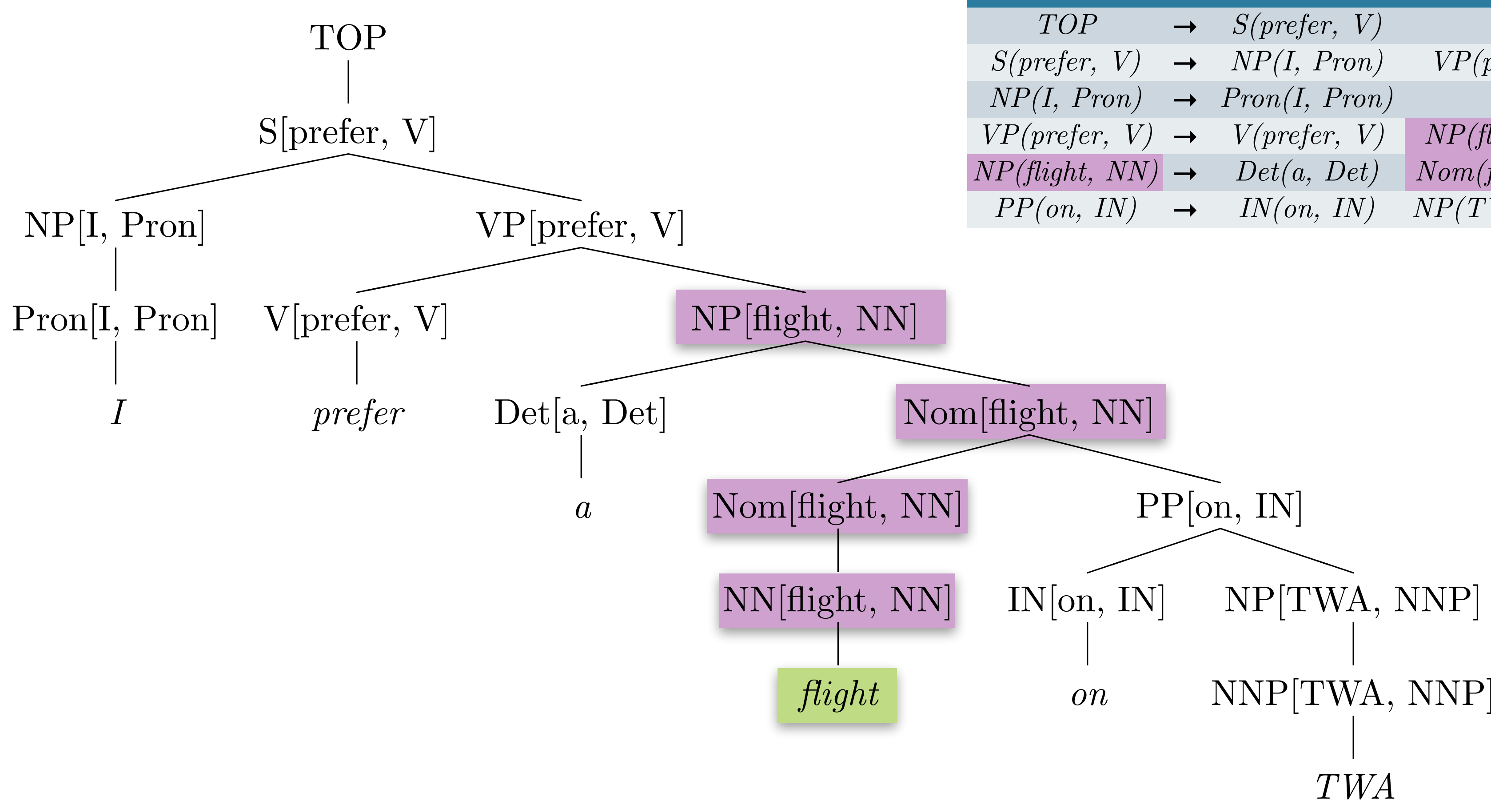

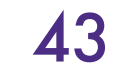

● Upshot: heads propagate up tree:

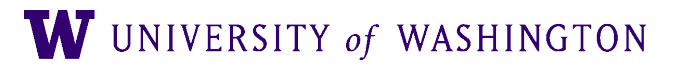

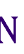

- Upshot: heads propagate up tree:
	- *VP* **→** *VBD(dumped, VBD) NP(sacks, NNS) PP(into, P)*
	- $\bullet$  *NP*  $\rightarrow$  *NNS(sacks, NNS) PP(into, P)*

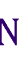

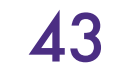

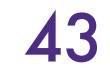

- Upshot: heads propagate up tree:
	- *VP* **→** *VBD(dumped, VBD) NP(sacks, NNS) PP(into, P)*
	- *NP* **→** *NNS(sacks, NNS) PP(into, P)*

✔

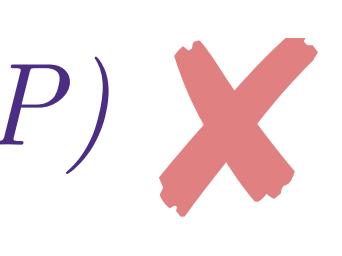

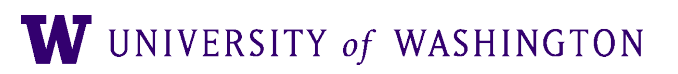

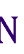

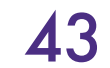

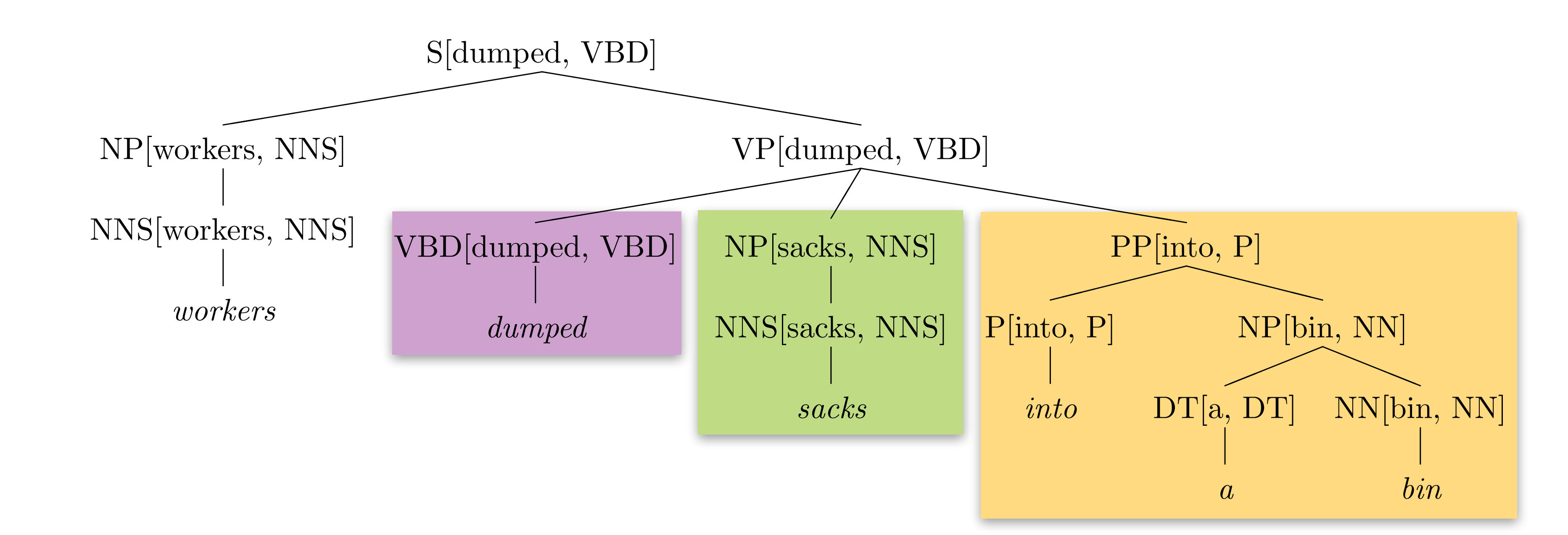

- Upshot: heads propagate up tree:
	- *VP* **→** *VBD(dumped, VBD) NP(sacks, NNS) PP(into, P)*
	- *NP* **→** *NNS(sacks, NNS) PP(into, P)*

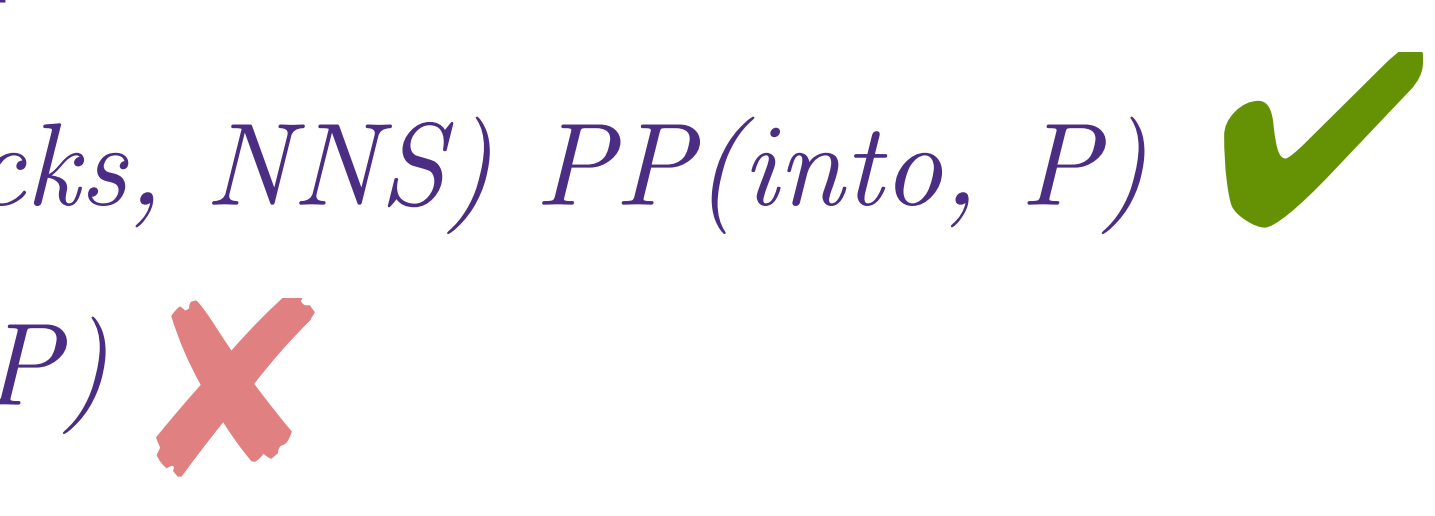

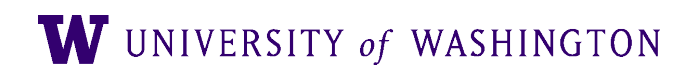

- Downside:
	- Rules far too specialized will be sparse
- Solution:
	- Assume *conditional* independence
	- Create more rules

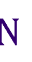

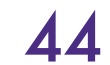

# Improving PCFGs: Collins Parser

- Proposal:
	- *LHS* **→** *LeftOfHead* … *Head … RightOfHead*
	- Instead of calculating *P*(*EntireRule*), which is sparse:
	- Calculate:
		- Probability that *LHS* has nonterminal phrase *H* given head-word *hw*…
		- × Probability of modifiers to the **left** given head-word *hw*…
		- × Probability of modifiers to the **right** given head-word *hw*…

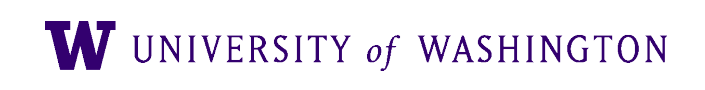

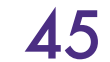

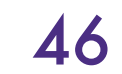

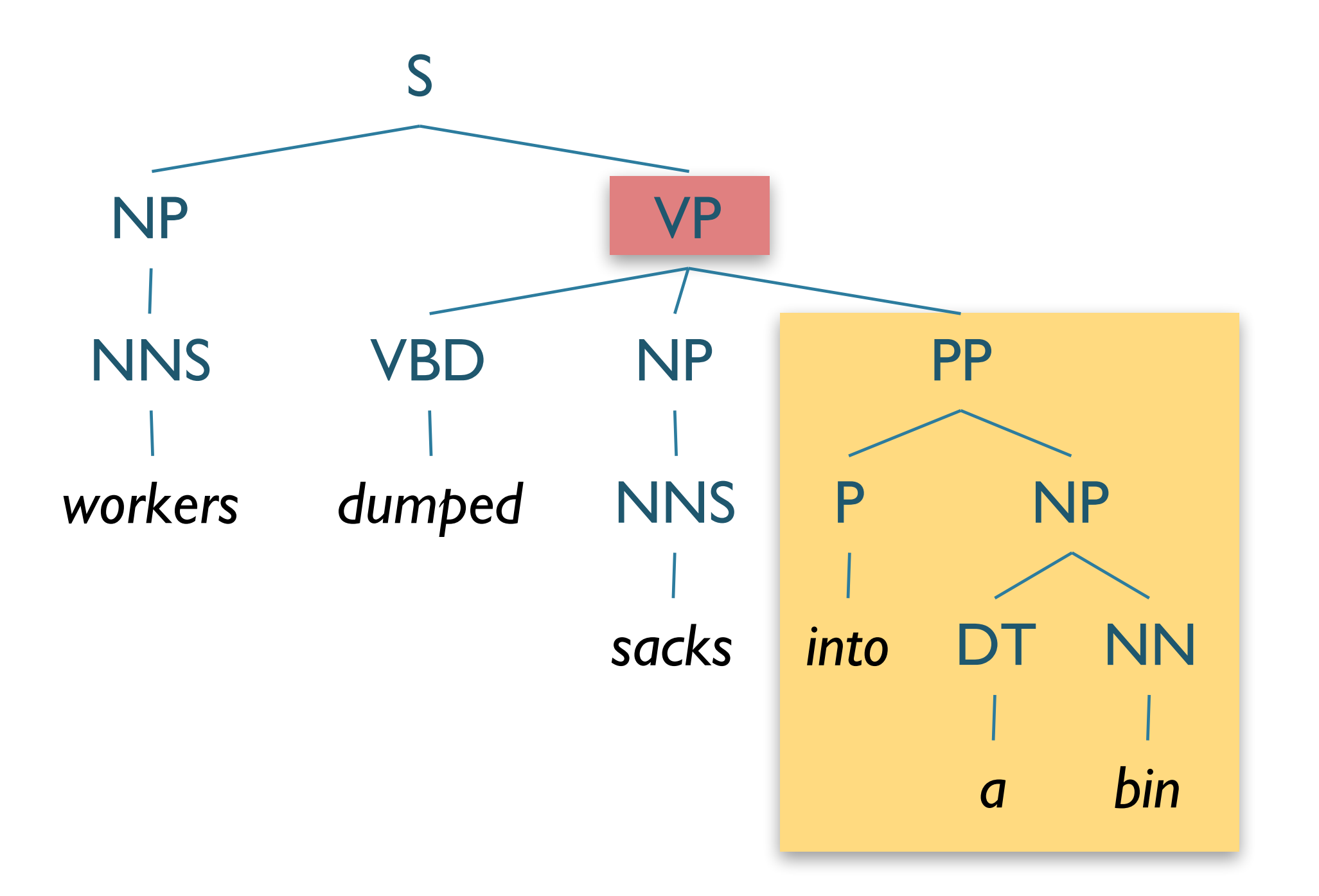

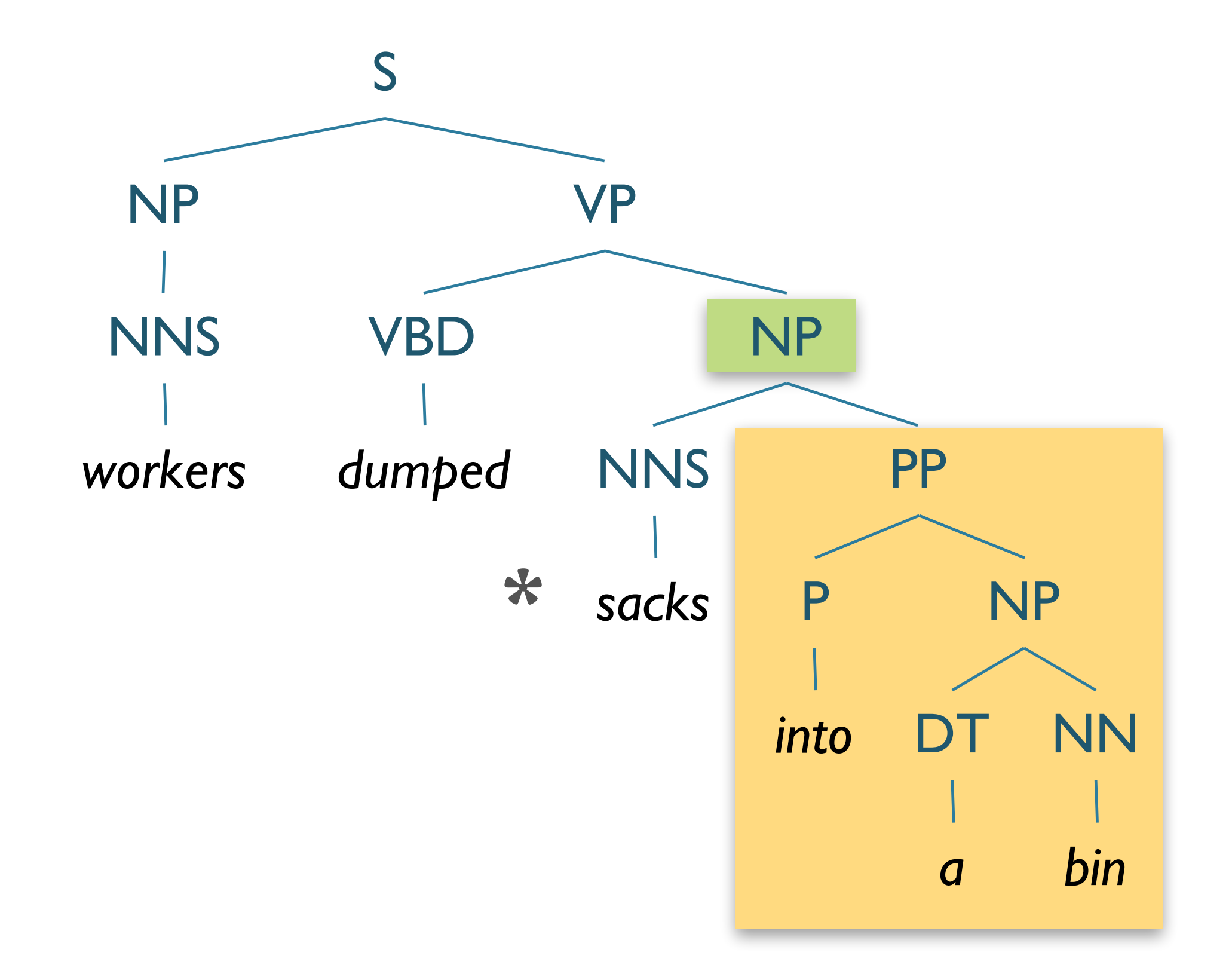

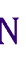

#### $P(VP \rightarrow VBD NP PP | VP, dumped)$

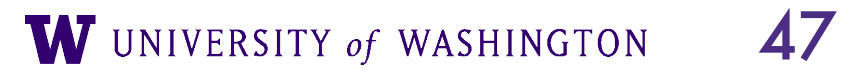

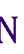

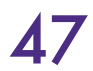

#### $P(VP \rightarrow VBD NP PP | VP, dumped)$

 $Count(VP(dumped) \rightarrow VBD NP PP)$ 

 $\sum_{\beta}$ *Count* (*VP* (*dumped*)  $\rightarrow \beta$ )

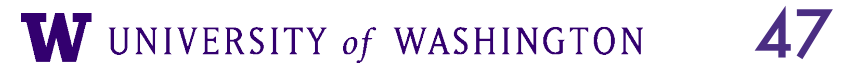

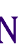

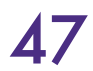

=

#### $P(VP \rightarrow VBD NP PP | VP, dumped)$

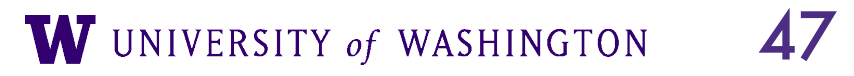

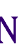

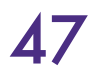

$$
= \frac{Count\left(VP\left(dumped\right) \rightarrow VBD\ NP\ PP\right)}{\sum_{\beta} Count\left(VP\left(dumped\right) \rightarrow \beta\right)}
$$

$$
= \frac{6}{9} = 0.67
$$

#### $P(VP \rightarrow VBD NP PP | VP, dumped)$

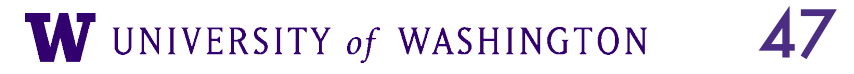

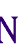

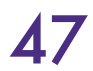

$$
= \frac{Count\left(VP\left(dumped\right) \rightarrow VBD\ NP\ PP\right)}{\sum_{\beta} Count\left(VP\left(dumped\right) \rightarrow \beta\right)}
$$

$$
= \frac{6}{9} = 0.67
$$

 $P_R(into | PP, dumped)$ 

#### $P(VP \rightarrow VBD NP PP | VP, dumped)$

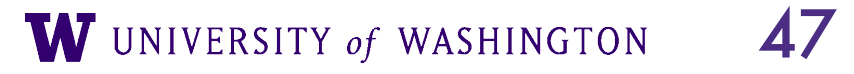

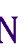

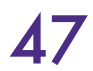

$$
= \frac{Count\left(VP\left(dumped\right) \rightarrow VBD\ NP\ PP\right)}{\sum_{\beta} Count\left(VP\left(dumped\right) \rightarrow \beta\right)}
$$

$$
= \frac{6}{9} = 0.67
$$

$$
P_R(into | PP, dumped)
$$
  
= 
$$
\frac{Count(X(dumped) \rightarrow ... PP(into) ...)}{\sum_{\beta} Count(X(dumped) \rightarrow ... PP ...)}
$$

#### $P(VP \rightarrow VBD NP PP | VP, dumped)$

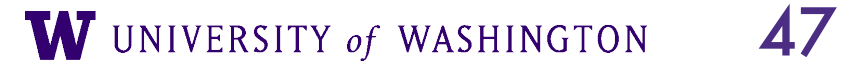

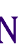

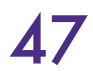

$$
= \frac{Count\left(VP\left(dumped\right) \rightarrow VBD\ NP\ PP\right)}{\sum_{\beta} Count\left(VP\left(dumped\right) \rightarrow \beta\right)}
$$

$$
= \frac{6}{9} = 0.67
$$

$$
P_R(into | PP, dumped)
$$
  
= 
$$
\frac{Count(X(dumped) \rightarrow ... PP(into) ...)}{\sum_{\beta} Count(X(dumped) \rightarrow ... PP ...)}
$$
  
= 
$$
\frac{2}{9} = 0.22
$$

#### $P(VP \rightarrow VBD NP PP | VP, dumped)$

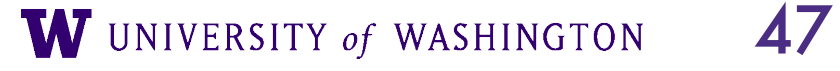

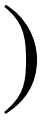

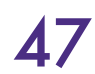

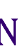

$$
= \frac{Count\left(VP\left(dumped\right) \rightarrow VBD\ NP\ PP\right)}{\sum_{\beta} Count\left(VP\left(dumped\right) \rightarrow \beta\right)}
$$

$$
= \frac{6}{9} = 0.67
$$

$$
P_R(into | PP, dumped)
$$
  
= 
$$
\frac{Count(X(dumped) \rightarrow ... PP(into) ...)}{\sum_{\beta} Count(X(dumped) \rightarrow ... PP ...)}
$$
  
= 
$$
\frac{2}{9} = 0.22
$$

#### $P(VP \rightarrow VBD NP | VP, dumped)$ =  $Count(VP(dumped) \rightarrow VBD NP)$  $\sum_{\beta}$ *Count* (*VP* (*dumped*)  $\rightarrow \beta$ ) = 1 9  $= 0.11$

#### $P(VP \rightarrow VBD NP PP | VP, dumped)$

$$
P_R(into | PP, sacks)
$$
  
= 
$$
\frac{Count(X(sacks) \rightarrow ... PP(into) ...)}{\sum_{\beta} Count(X(sacks) \rightarrow ... PP ...)}
$$
  
= 
$$
\frac{0}{0}
$$

W UNIVERSITY of WASHINGTON 47

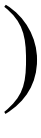

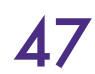

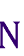

$$
= \frac{Count\left(VP\left(dumped\right) \rightarrow VBD\ NP\ PP\right)}{\sum_{\beta} Count\left(VP\left(dumped\right) \rightarrow \beta\right)}
$$

$$
= \frac{6}{9} = 0.67
$$

$$
P_R(into | PP, dumped)
$$
  
= 
$$
\frac{Count(X(dumped) \rightarrow ... PP(into) ...)}{\sum_{\beta} Count(X(dumped) \rightarrow ... PP ...)}
$$
  
= 
$$
\frac{2}{9} = 0.22
$$

 $P(VP \rightarrow VBD NP | VP, dumped)$ =  $Count(VP(dumped) \rightarrow VBD NP)$  $\sum_{\beta}$ *Count* (*VP* (*dumped*)  $\rightarrow \beta$ ) = 1 9  $= 0.11$
# Improving PCFGs

- Parent Annotation
- Lexicalization
- **Markovization**
- Reranking

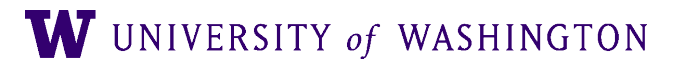

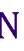

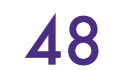

# CNF Factorization & Markovization

- CNF Factorization:
	- Converts n-ary branching to binary branching
	- Can maintain information about original structure
		- Neighborhood history and parent

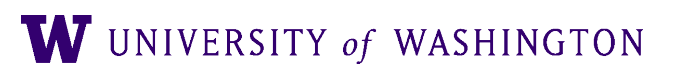

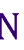

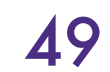

## Different Markov Orders

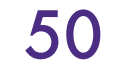

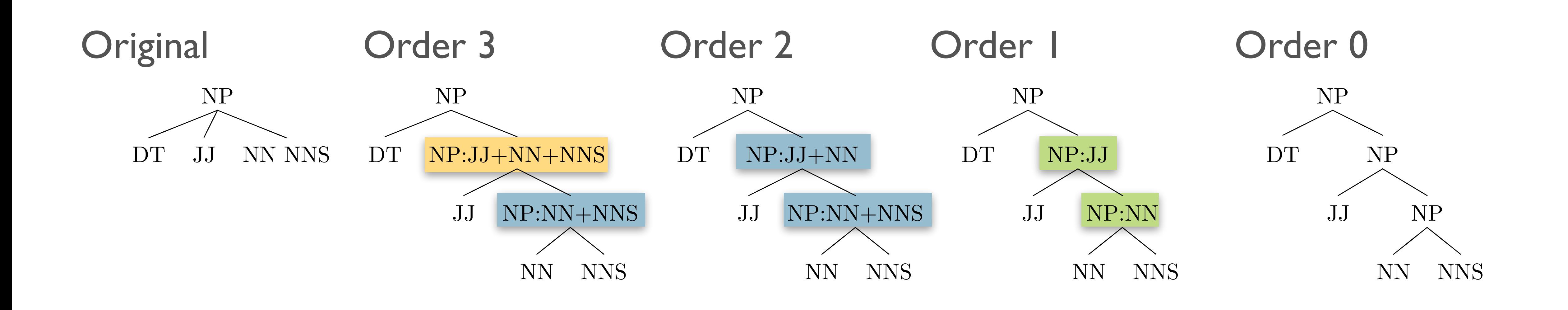

W UNIVERSITY of WASHINGTON

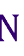

# Markovization and Costs

Right-factored

Right-factored, Markov order-2

Right-factored, Markov order-1

Right-factored, Markov order-0

Parent-annotated, Right-factored, Markov order-2

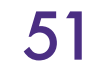

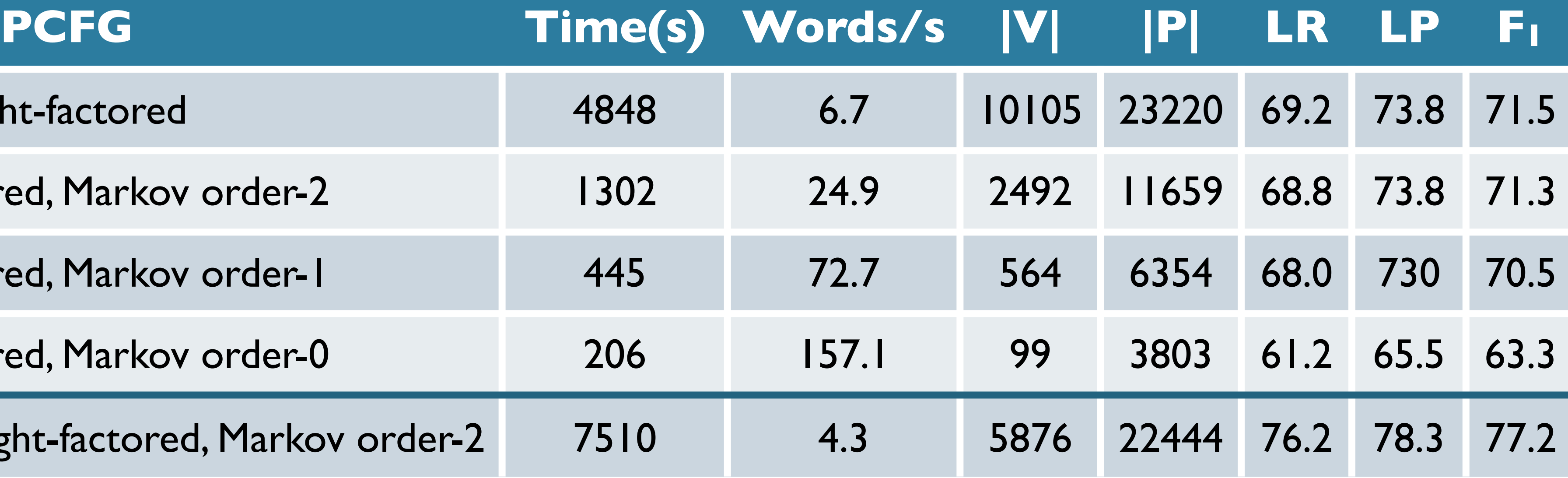

from [Mohri & Roark 2006](https://cs.nyu.edu/~mohri/pub/spcfg.pdf) 

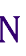

# Improving PCFGs

- Parent Annotation
- Lexicalization
- Markovization
- **Reranking**

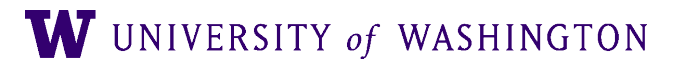

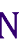

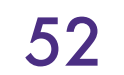

# Reranking

- Issue: Locality
	- PCFG probabilities associated with rewrite rules
	- Context-free grammars are, well, context-free
	- Previous approaches create new rules to incorporate context
- Need approach that incorporates broader, global info

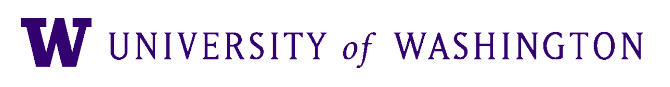

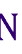

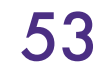

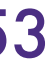

# Discriminative Parse Reranking

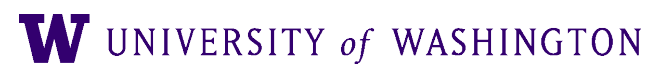

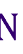

- conjunctive parallelism
- fragment frequency

- General approach:
	- Parse using (L)PCFG
	- Obtain top-N parses
	- Re-rank top-N using better features
- Use discriminative model (e.g. MaxEnt) to rerank with features:
	- right-branching vs. left-branching
	- speaker identity

● …

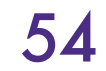

## Reranking Effectiveness

- How can reranking improve?
- Results from Collins and Koo (200

● "Oracle" is to automatically choose the correct parse if in N-best

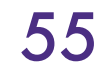

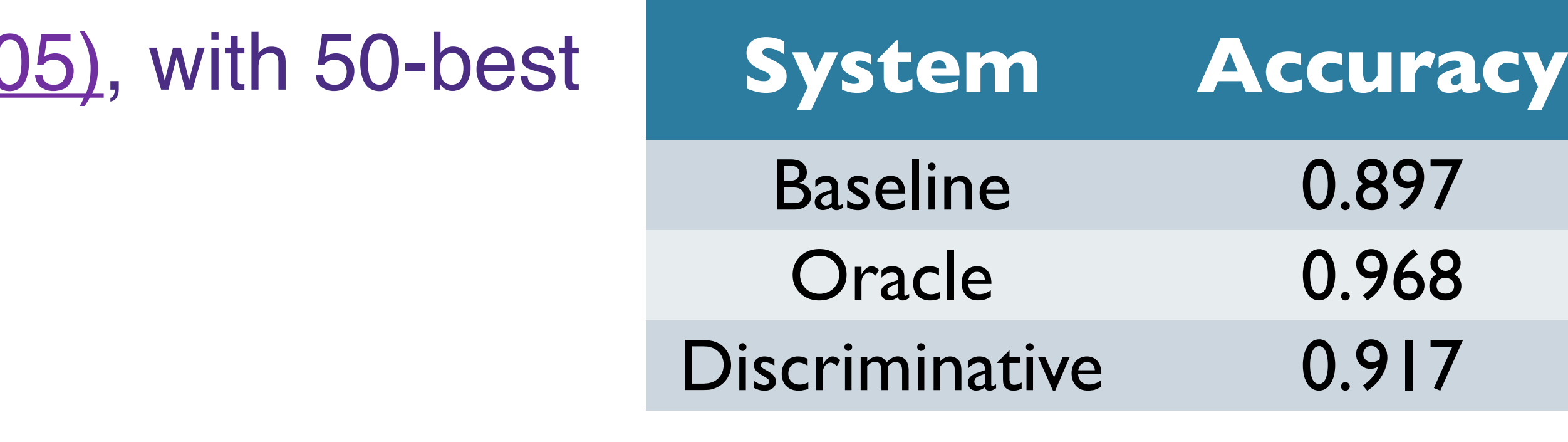

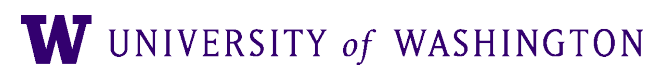

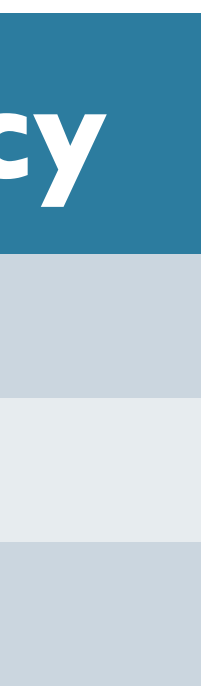

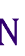

### Improving PCFGs: Tradeoffs

### ● **Pros:**

- Increased accuracy/specificity
- e.g. Lexicalization, Parent annotation, Markovization, etc

### ● **Cons**:

- Explode grammar size
- Increased processing time
- Increased data requirements

● *How can we balance?*

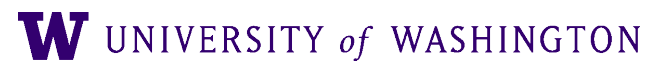

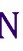

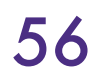

# Improving PCFGs: Efficiency

### ● **Beam thresholding**

● Heuristic Filtering

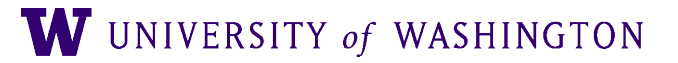

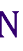

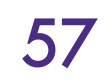

## Efficiency

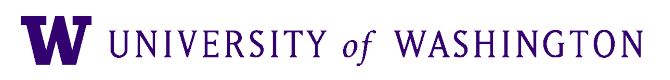

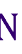

- $\bullet$  PCKY is  $|G| \cdot n^3$ 
	- Grammar can be huge
	- Grammar can be extremely ambiguous
	- Hundreds of analyses not unusual
- …but only care about best parses
- Can we use this to improve efficiency?

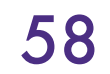

# Beam Thresholding

- **Inspired by Beam Search**
- Assume low probability parses unlikely to yield high probability overall ● Keep only top k most probable partial parses
- - Retain only k choices per cell
		- For large grammars, maybe 50-100
		- For small grammars, 5 or 10
- 

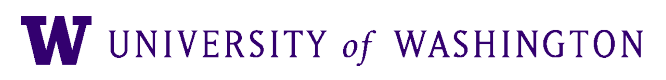

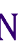

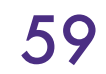

# Heuristic Filtering

- **Intuition**: Some rules/partial parses unlikely to create best parse
- **Proposal**: Don't store these in table.
- Exclude:
	- Low frequency: e.g. singletons
	- Low probability: constituents  $\boldsymbol{X}$  s.t.  $P(\boldsymbol{X}) < 10^{-200}$
	- Low relative probability:
		- Exclude *X* if there exists *Y* s.t.  $P(Y) > 100 \times P(X)$

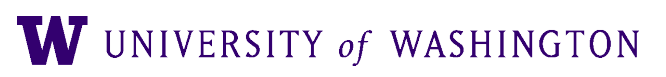

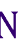

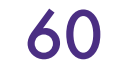